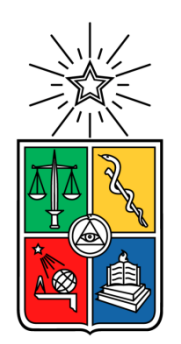

UNIVERSIDAD DE CHILE FACULTAD DE CIENCIAS FÍSICAS Y MATEMÁTICAS DEPARTAMENTO DE INGENIERÍA MECÁNICA

## DISEÑO ESTRUCTURAL DE UNA TURBINA DE EJE VERTICAL PARA APLICACIONES URBANAS

# MEMORIA PARA OPTAR AL TÍTULO DE INGENIERO CIVIL MECÁNICO

PABLO IGNACIO APAOBLAZA AUGSBURGER

PROFESOR GUÍA**:** ALEJANDRO ORTIZ BERNARDIN

MIEMBROS DE LA COMISIÓN: WILLIAMS CALDERÓN MUÑOZ VIVIANA MERUANE NARANJO

> SANTIAGO 2014

#### **RESUMEN DE LA MEMORIA PARA OPTAR AL TÍTULO DE** : Ingeniero Civil Mecánico **POR**: Pablo Ignacio Apaoblaza Augsburger **FECHA**: 12/05/2014 **PROFESOR GUIA**: Alejandro Ortiz Bernardin

## **DISEÑO ESTRUCTURAL DE UNA TURBINA DE EJE VERTICAL PARA APLICACIONES URBANAS**

El trabajo tiene como objetivo desarrollar una metodología de diseño para la estructura de una turbina Darrieus tipo H de tres aspas. La metodología consiste en determinar los esfuerzos asociados a su funcionamiento en condiciones de viento de zonas urbanas.

Se enfoca principalmente en dos elementos clave de la estructura, los conectores entre álabe y eje, y el mismo eje de la turbina. Estos elementos están sometidos a momentos y torques pulsantes debido al cambio del ángulo de ataque en las aspas de la turbina a medida que esta gira.

La modelación de las fuerzas ejercida por el viento sobre los álabes de la turbina se realiza utilizando el modelo Double-Multiple Streamtube. Este se usa comúnmente para la determinación de los coeficientes de potencia, normal y tangencial en turbinas de eje vertical.

El objetivo es definir las dimensiones de los elementos clave de manera que soporten las condiciones de funcionamiento. Para esto se realizan inicialmente cálculos teóricos para determinar las dimensiones según algunos criterios de diseño (p.ej. falla por fatiga de Goodman) para posteriormente simular lo obtenido en un software de elementos finitos y verificar los resultados.

Por otro lado, es necesario verificar que el conjunto de estructuras sea funcional en términos de las vibraciones asociadas al movimiento. Para esto se realiza un análisis modal teórico del conjunto, el cual se compara posteriormente con lo simulado.

Al comparar la simulación con los resultados teóricos se puede ver que son bastante parecidos. Se obtiene que el resultado teórico de esfuerzo máximo es mayor que el obtenido mediante la simulación de elementos finitos. Esto se puede explicar por la diferencia en las condiciones de borde, la diferencia en el método de cálculo y en menor medida a aproximaciones y simplificaciones. Sin embargo los resultados son semejantes en valor y favorables en resistencia a fatiga.

Por otro lado, la frecuencia natural obtenida por ambos métodos es suficiente como para que la turbina no entre en resonancia con la frecuencia de la fuerza.

Esto quiere decir que la metodología de diseño utilizada para los elementos de la estructura de una turbina Darrieus-H es exitosa y funcionaría sin problemas en condiciones ideales.

*A mis viejos*

## **Agradecimientos**

Quisiera agradecer a todos quienes hicieron posible que llegara hasta aquí.

En primer lugar a mis viejos y mi hermana, por estar siempre conmigo, apoyarme y aconsejarme tan sabiamente. De verdad que son los mejores del mundo. Los quiero mucho y gracias por todo lo que han hecho por mí. Espero ser tan bueno, sabio, querendón y bien intencionado como lo son ustedes. Quisiera también agradecer a mis familiares cercanos, a mi abuela Elba, mi abuela Betty, mi abuelo Pablo, mi tío Rito, mi tía Jeannette y a mi primo Marcel por todos los años que pasamos en el depto. mientras estudiábamos en Beauchef.

En segundo lugar quisiera agradecer a mis amigos de mecánica, los 4real, y aunque el Mini diga que somos solo amigos de carrete yo no lo creo así. Esta etapa no hubiese sido lo mismo si no hubiésemos hecho amistado como lo hicimos. Agradezco al Marco, por decirme las cosas tal como son, al Mini por ser hocicón y el mejor conductor de programas televisivos, al Ciccio por todos esos almuerzos en las delicias con el mago y por ser igual a Messi, al Bigote por extender la mano cuando uno más lo necesita, al Rufy por lo huaso y por Lolol, al Oscarin por su dualidad violenta y amable, la Maguiño por su gran virtud, al Chino Soto por tener extensas sentaderas, al Feño por ser enojón, al Esvi por vivir en su mundo extraído de la realidad, al Beri por ser el más malo de todos, al Poti por ser un bribón y a nuestros corresponsales de prensa en el extranjero Chino Vera y Thomas. Mención honrosa al Santis por loh peshos.

Bueno basta de bromas. Ustedes han sido el mejor grupo de amigos que he tenido y con ustedes no hay forma de andar bajoneado. Agradezco sinceramente por amenizar de manera tan divertida estos años en la Universidad y por ser amigos de verdad, a pesar de lo que diga el Mini y espero que sigamos juntandonos luego de esta etapa. Ustedes saben que el depa del apa siempre está disponible.

Agradezco también a mis mejores amigos de la infancia y del colegio. En particular a Suazo y a la tía Mary, por acogerme en su casa con la mejor de las voluntades. No puedo dejar de agradecer todo lo que he compartido con ustedes.

Quiero agradecer a Antonia. A pesar de haberte conocido hace tan poco, has sido una gran alegría en mi vida. Gracias por tu apoyo y tu inmenso cariño. ¡Eres la mejor!

Quisiera agradecer a todos los profesores y el personal del DIMEC, por su vocación, buena voluntad y disposición a apoyar a alumnos como yo en cualquier circunstancia. En particular al profesor Alejandro Ortiz por aceptar ser mi profesor guía y a los profesores Williams Calderón y Viviana Meruane, por su disposición a participar en mi comisión evaluadora.

Finalmente, gracias a todos los que han sido parte de mi vida y que han permitido y apoyado a que llegue así de lejos.

# Tabla de Contenido

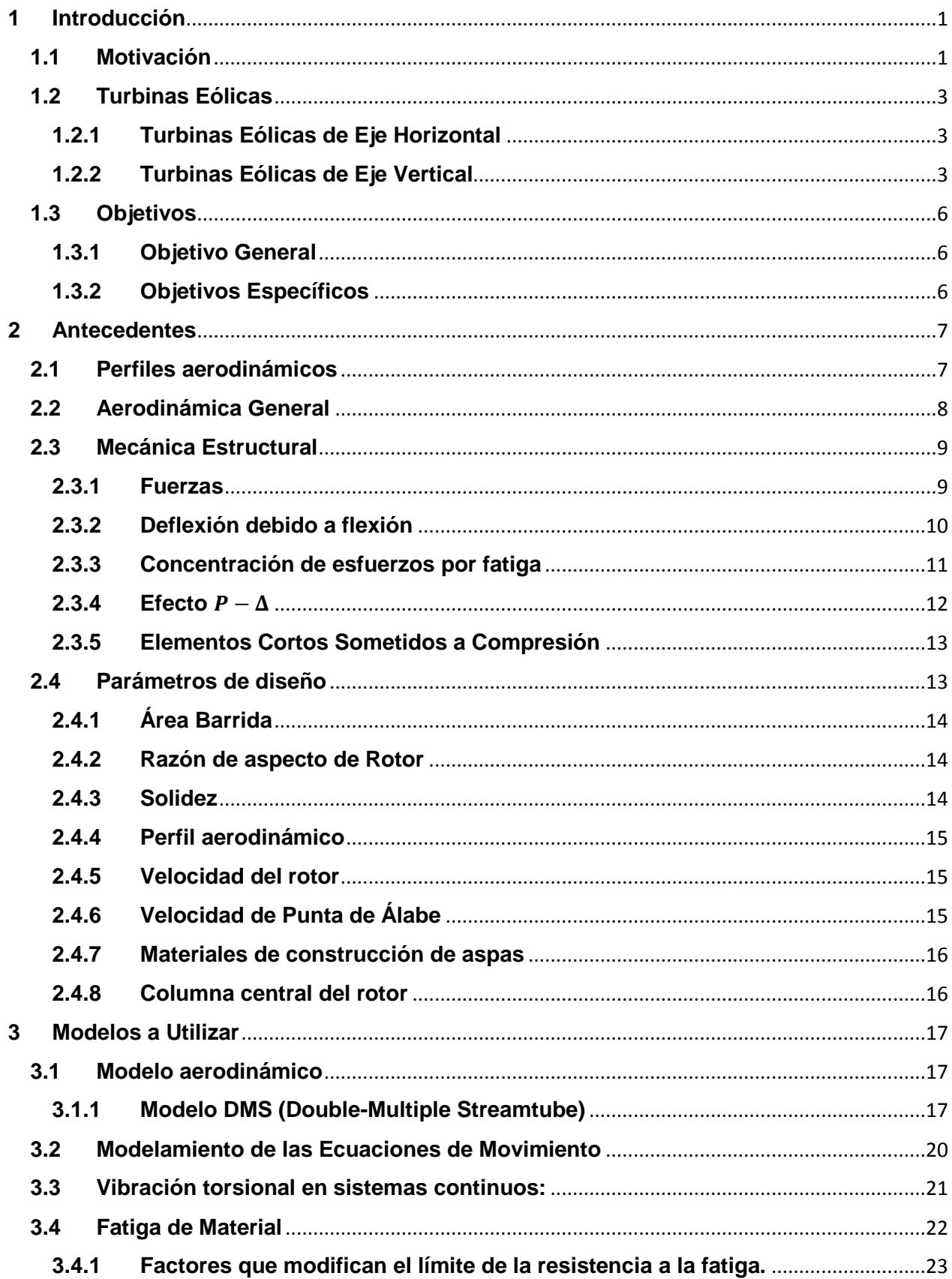

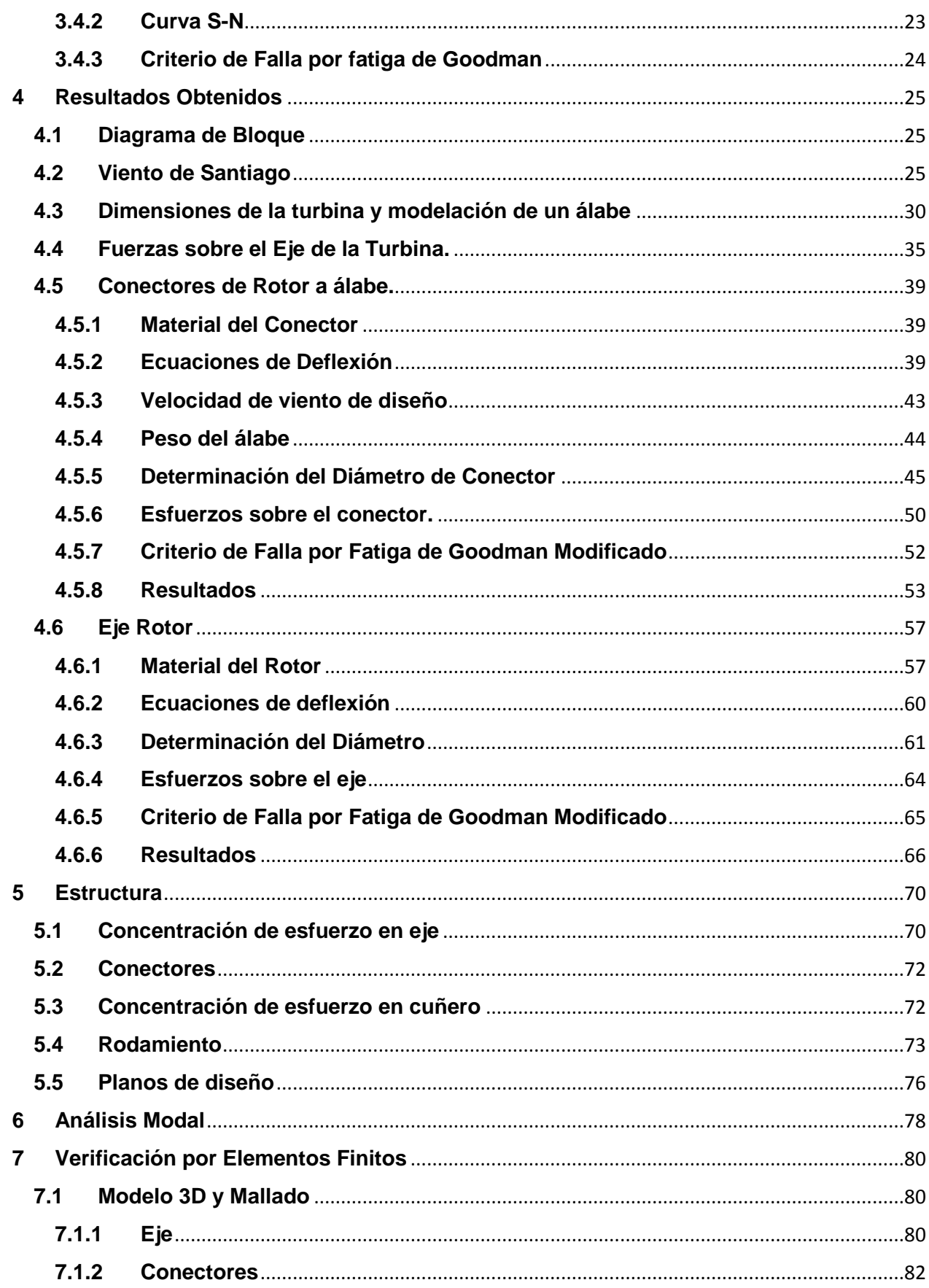

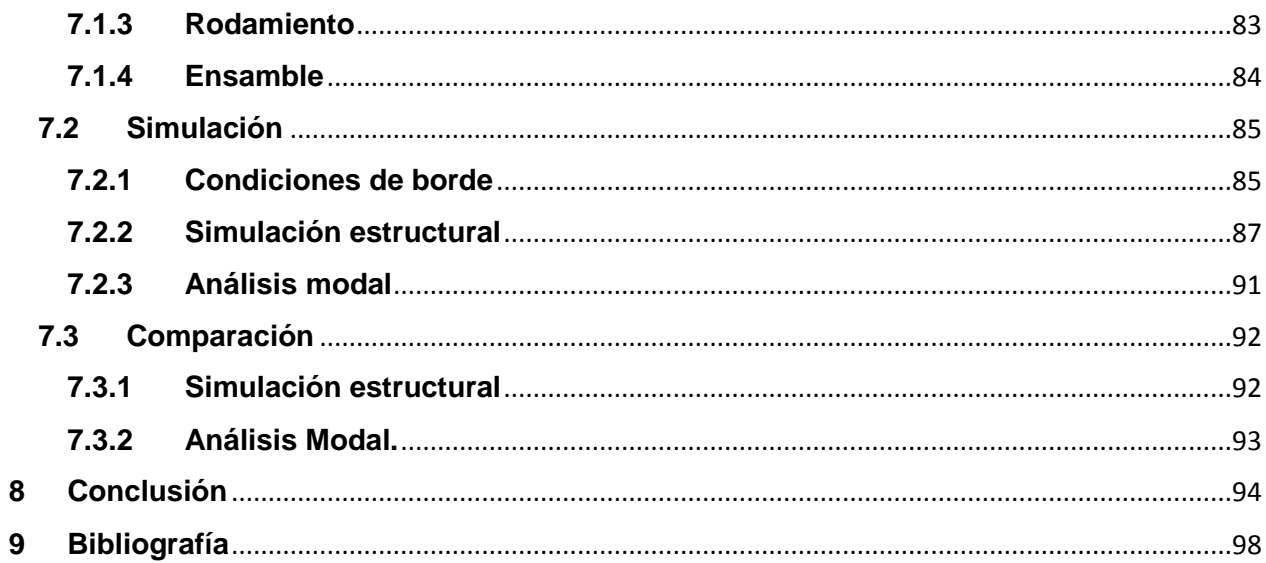

Anexo A: Código de Matlab para el cálculo de fuerza y determinación de<br>diámetros

## **Índice de Tablas**

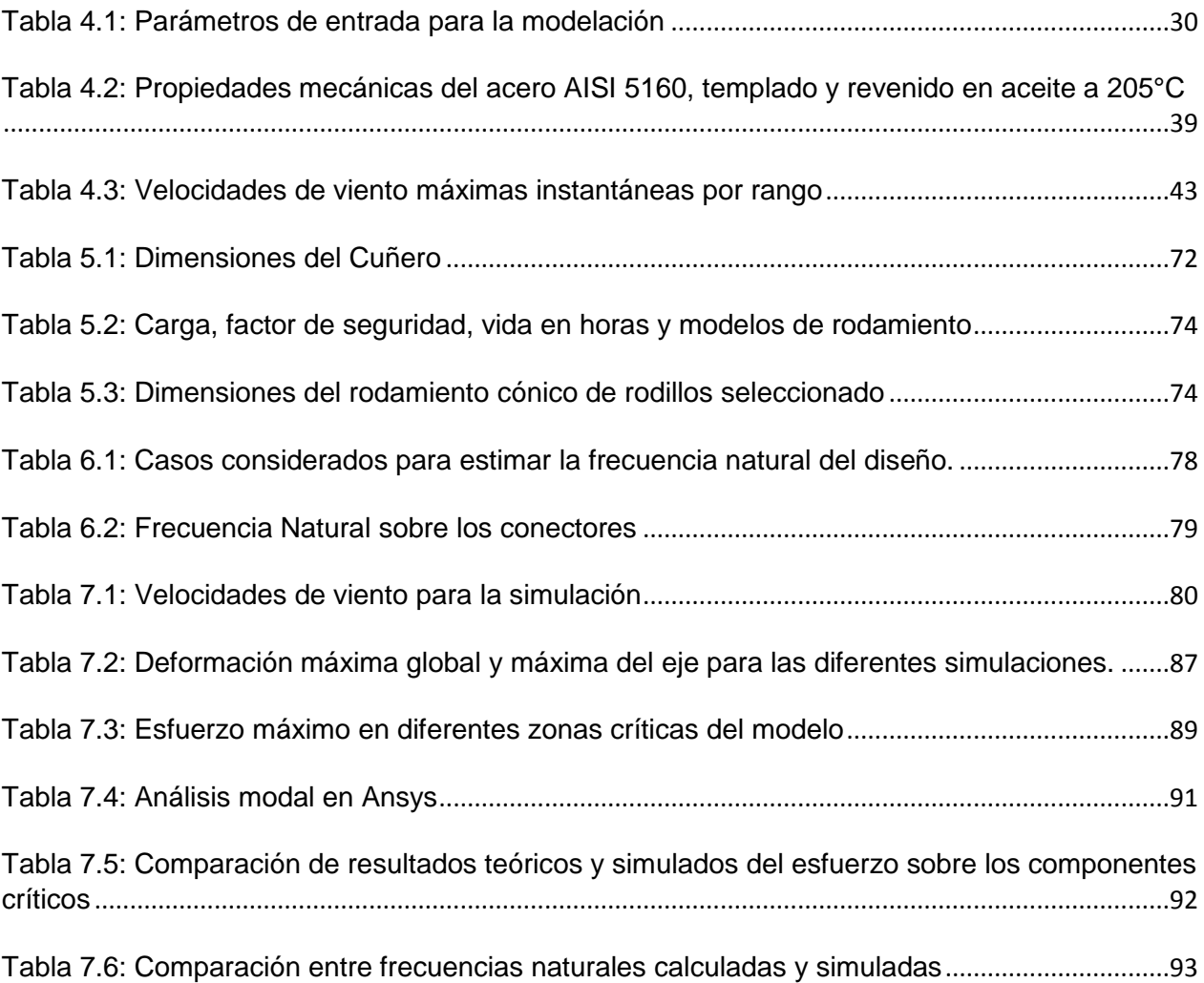

## **Índice de Ilustraciones**

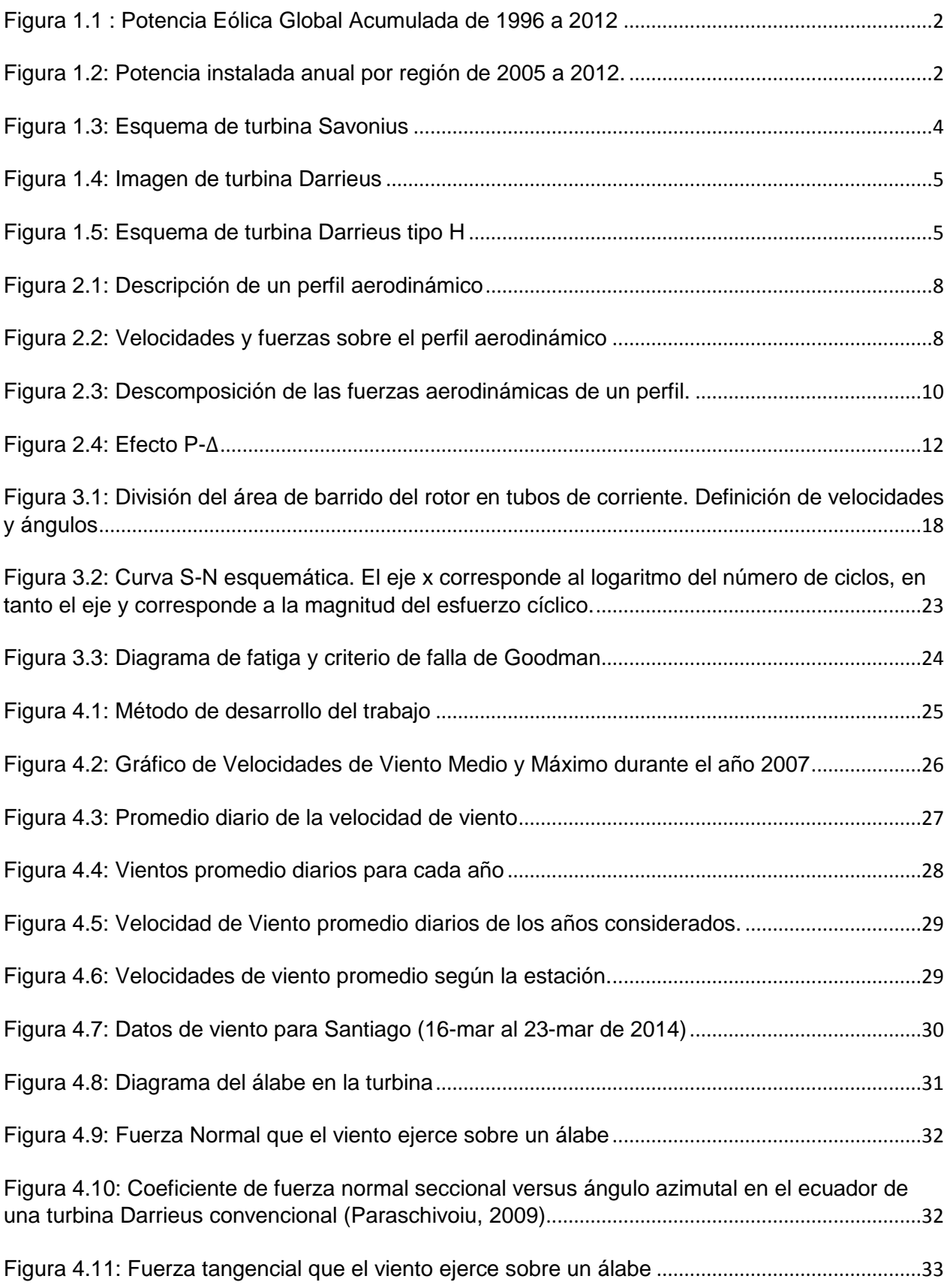

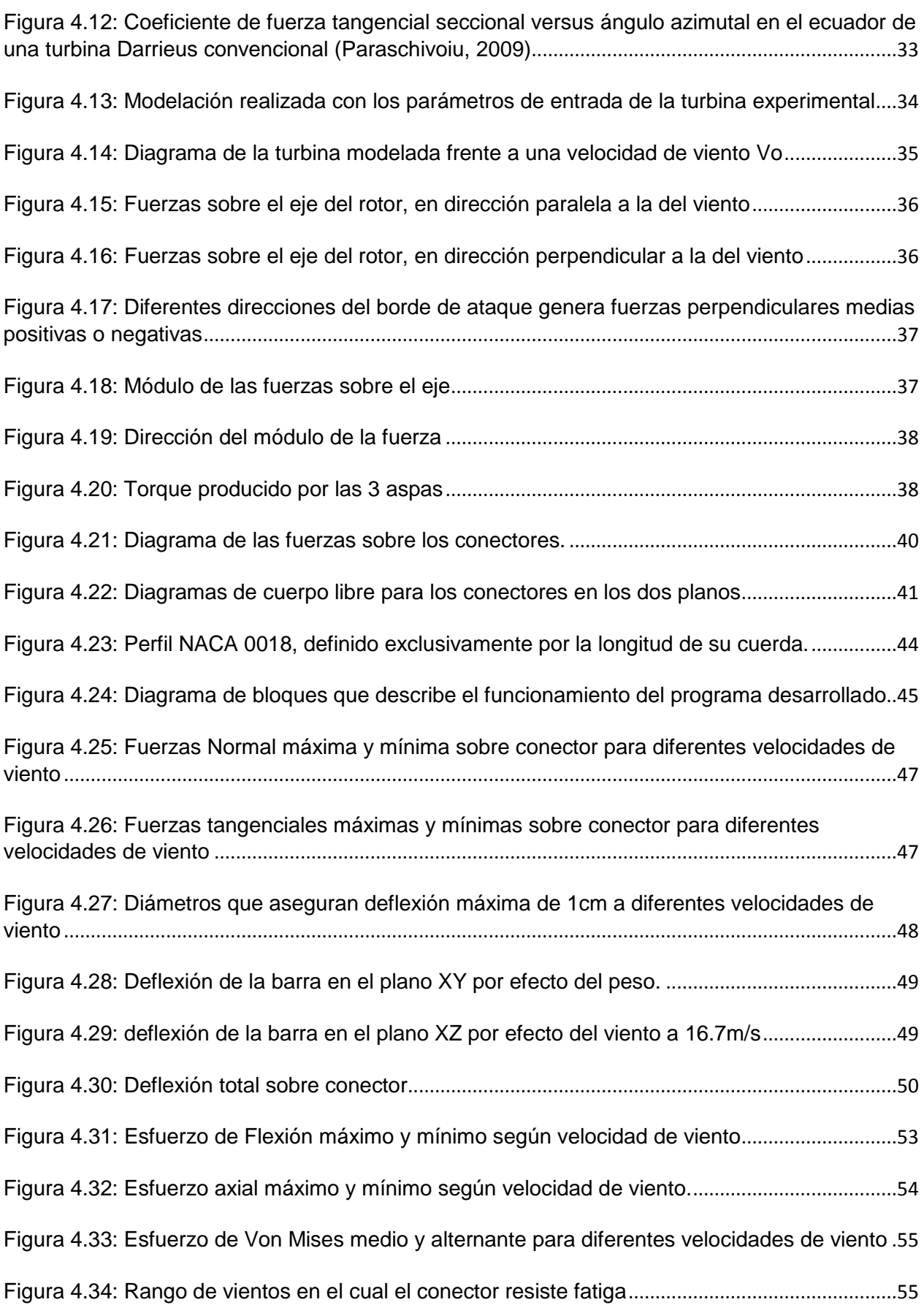

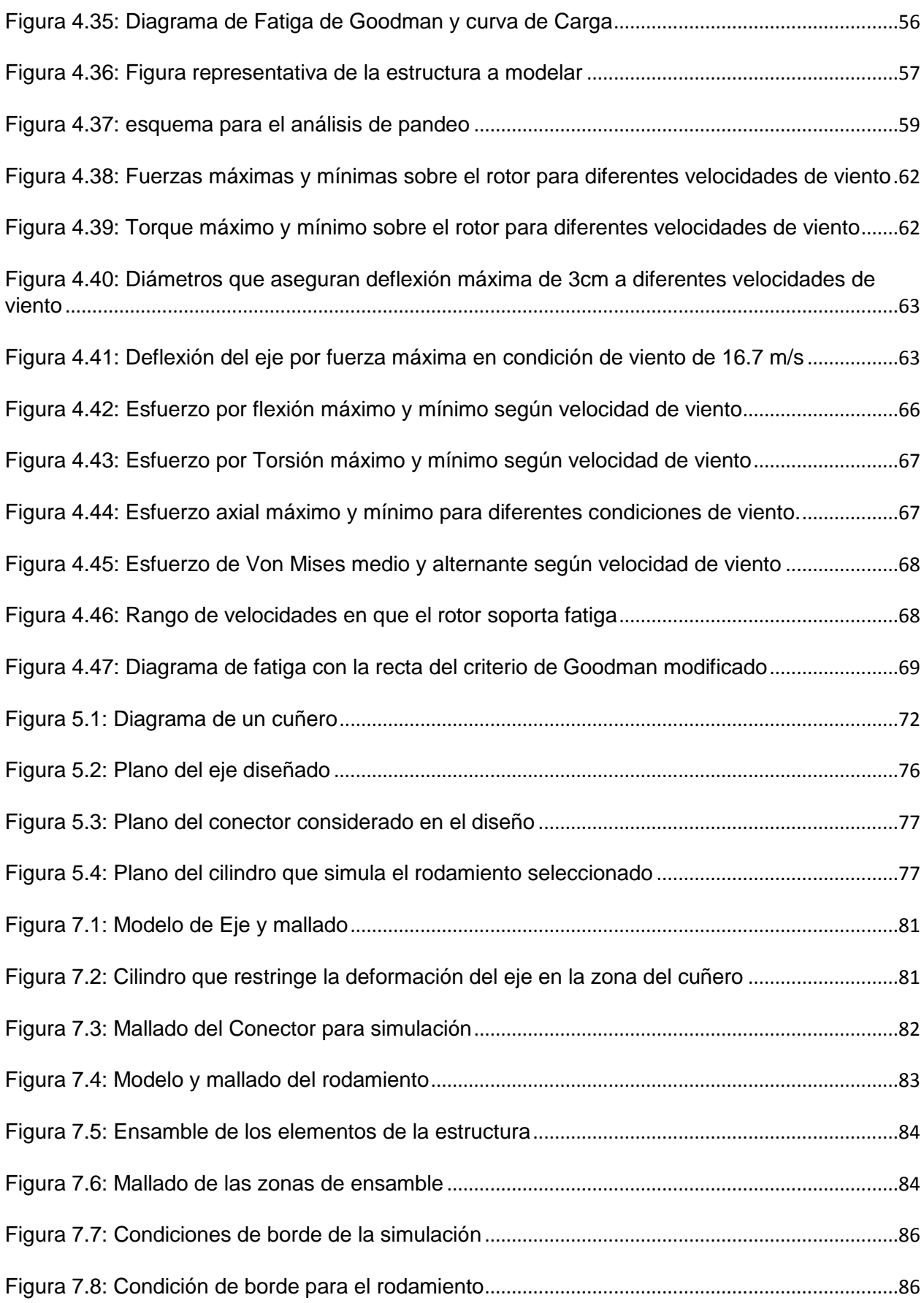

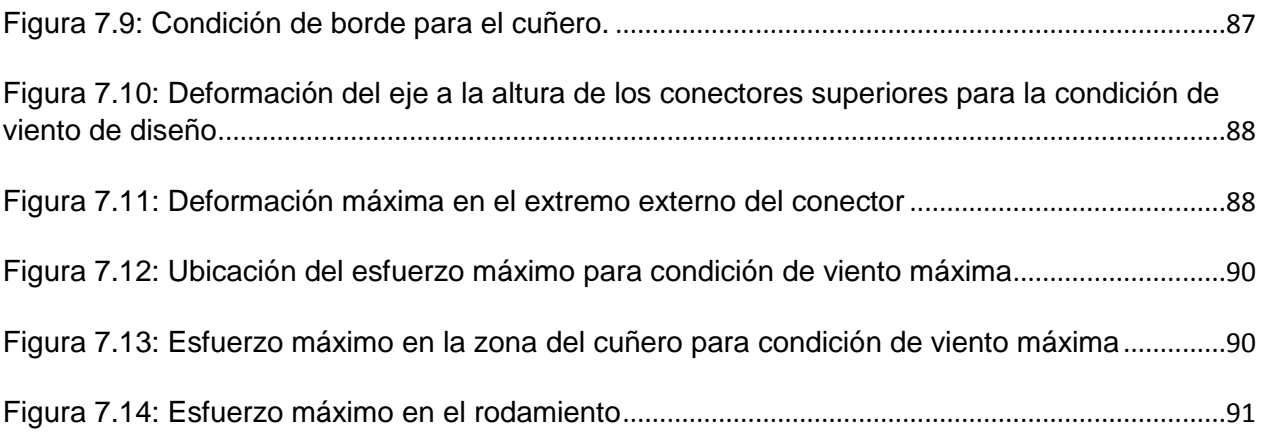

## **1 Introducción**

La energía eólica ha sido utilizada por la humanidad desde tiempos remotos para variadas tareas a lo largo del tiempo. Tareas como la molienda de semillas, bombeo de agua y transporte marítimo eran, en general, las formas más comunes de aprovechamiento de la energía eólica.

Hoy en día la gran demanda de energía eléctrica y las grandes cantidades de contaminación ambiental asociadas a la generación de ésta hacen que la energía eólica se presente como una fuerte alternativa para solucionar dicho problema.

En particular, se ha estudiado la generación energética en pequeña escala (Wood, 2011) y aparenta ser una solución atractiva al crecimiento de la demanda de energías limpias. Dentro de los candidatos para la implementación de generación a pequeña escala se posicionan las turbinas Darrieus tipo H. Estas turbinas parecen ser las mejores adaptadas para la generación a pequeña escala, puesto que presentan una serie de ventajas en este ámbito como el bajo impacto visual, reducida contaminación acústica y su buena respuesta a flujos turbulentos y asimétricos.

El presente trabajo se centra en estudiar los estados de esfuerzo, dinámico y estático, sobre la estructura de una turbina Darrieus tipo H de pequeña escala para ser utilizados en el diseño estructural de la misma.

## **1.1 Motivación**

La creciente demanda energética mundial y el aumento de la contaminación asociado a su producción hacen que el desarrollo de fuentes de generación alternativas sea una potencial solución a este problema.

La Energía eólica es una fuente alternativa de bajo impacto ambiental que puede ser parte de la solución al problema subyacente a la generación energética. Corresponde a energía obtenida del viento, es decir, la energía cinética generada por efecto de las corrientes de aire, y que es transmutada en otras formas útiles para las actividades humanas.

La energía eólica no es algo nuevo, es una de las energías más antiguas junto a la energía térmica. El viento como fuerza motriz existe desde la antigüedad y en todos los tiempos ha sido utilizado como tal. Así, ha impulsado velas para mover barcos o ha hecho funcionar molinos al mover sus aspas.

En la actualidad, la energía eólica es utilizada principalmente para producir energía eléctrica mediante aerogeneradores. A finales de 2012, la capacidad mundial de los generadores eólicos fue de 282 GW. ("Global Wind Report Annual market update 2012," 2012).

Global Cumulative Installed Wind Capacity 1996-2012

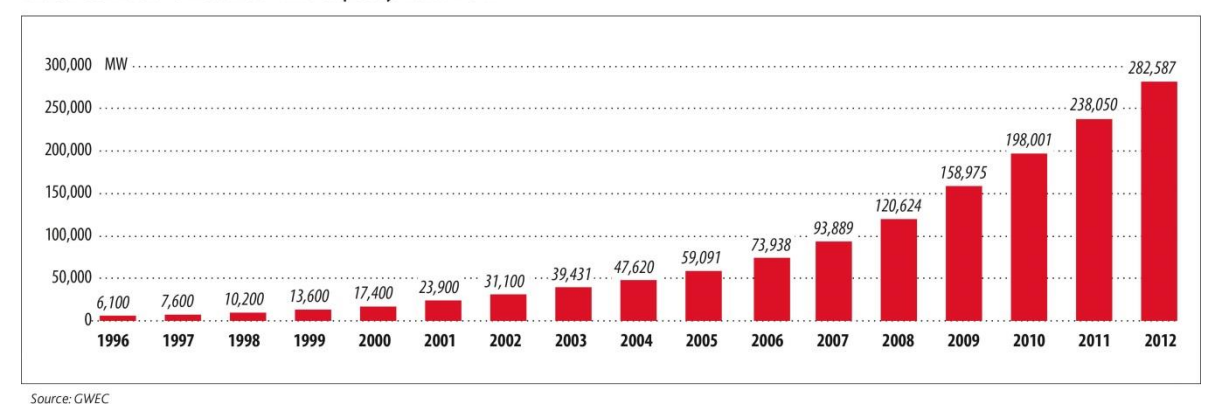

**Figura 1.1 : Potencia Eólica Global Acumulada de 1996 a 2012**

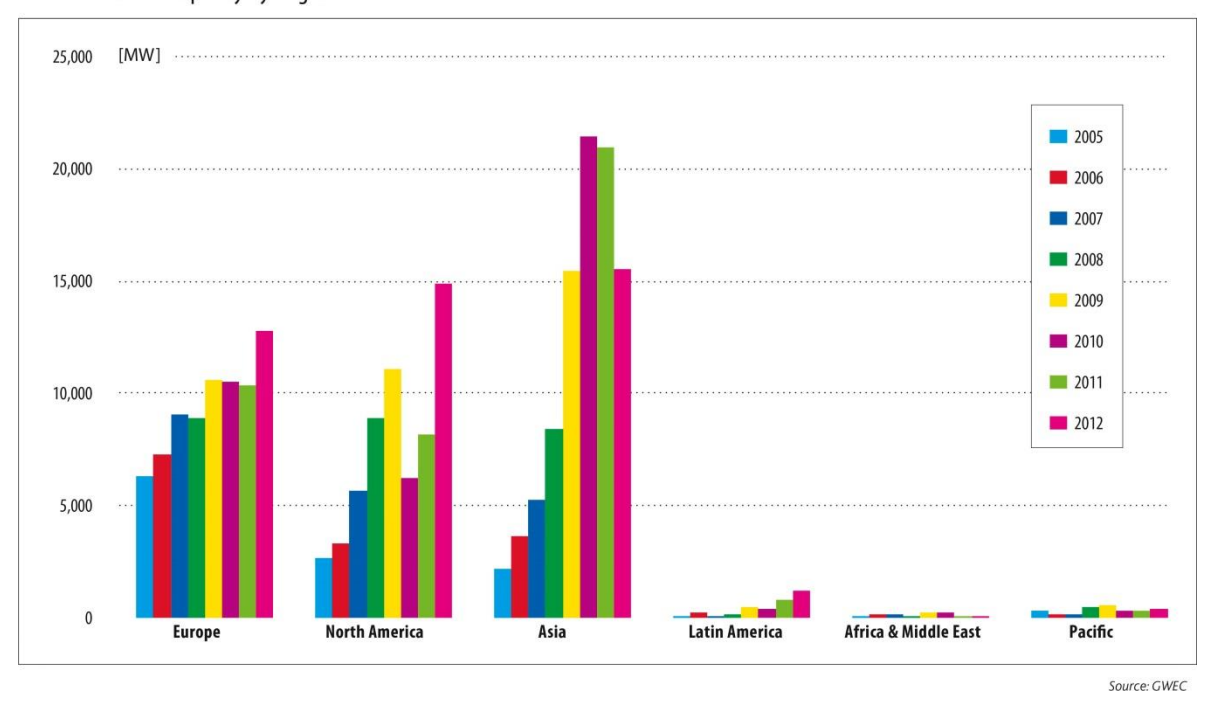

<span id="page-13-0"></span>Annual Installed Capacity by Region 2005-2012

**Figura 1.2: Potencia instalada anual por región de 2005 a 2012.**

<span id="page-13-1"></span>La energía eólica es un recurso abundante, renovable, limpio y ayuda a disminuir las emisiones de gases de efecto invernadero, con potencial de reemplazar termoeléctricas a base de combustibles fósiles.

Debido al creciente desarrollo de este tipo de energía, se hace necesario un desarrollo en igual medida de la tecnología e implementación. La tendencia a aumentar la capacidad de estas turbinas, al igual que hacer versátil su utilización, responde a la necesidad de mejorar su desempeño y facilitar su construcción.

El costo y desempeño de sistemas de generación eólicos depende directamente de la elección apropiada de materiales y la correcta disposición de estos. Una mala elección de materiales puede acarrear consigo costos de mantención bastante más altos de lo previsto, pudiendo generar pérdidas de rendimiento en el funcionamiento.

Es por esto que es interesante estudiar el comportamiento estructural de este tipo de tecnología, con el objetivo de mejorarla.

## **1.2 Turbinas Eólicas**

## **1.2.1 Turbinas Eólicas de Eje Horizontal**

Las turbinas de eje horizontal son las más comunes y constituyen gran parte de la capacidad instalada actual. Son aquellas que tienen su rotor paralelo al suelo. Están compuestas de múltiples álabes (en general 3), con forma de perfiles alares. Estos perfiles captan las fuerzas aerodinámicas cuando el viento los cruza, provocando así torque y giro. Entre las ventajas de estas turbinas, se sabe que logran giros muy estables, pueden llegar a velocidades de punta de álabe muy altas, y en general han sido más estudiadas, por lo que hay mayor certeza al diseñar. Para su funcionamiento, es esencial que estén direccionadas hacia el viento; luego, se hace necesario un mecanismo de orientación para posicionar la turbina frente a cambios en la dirección del recurso eólico. Además, el generador eléctrico debe ser puesto en altura para estar en línea con el giro sin tener reducciones mecánicas (grandes fuentes de pérdida). Esto último dificulta enormemente su mantención.

## **1.2.2 Turbinas Eólicas de Eje Vertical**

Las turbinas eólicas de eje vertical (VAWT) se caracterizan por que su eje se dispone verticalmente respecto del suelo. Dentro de las ventajas de esta configuración es que los generadores y las caja reductora pueden ser ubicadas cerca del suelo (Steven Peace, 2010), lo que hace que los componentes sean fáciles de mantener y reparar. Otra gran ventaja es que este tipo de turbinas es que no requieren ser orientadas en dirección del viento. Por otro lado, una gran desventaja de las VAWT es el torque pulsante que se produce en cada revolución, además de considerables momentos de flexión en las aspas y eje. Los diseños posteriores solucionaron el problema de torque pulsante mediante la utilización de aspas helicoidales.

Los principales tipos de turbinas VAWT son las Savonius, Darrieus y Darrieus tipo H.

## **Turbinas Savonius**

Las turbinas Savonius fueron inventadas por el ingeniero finlandés Sigurd Johannes Savonius en 1922, sin embargo, los europeos habían estado experimentando con aspas curvadas en turbinas eólicas verticales por varias décadas antes de esto. La primera mención fue por el arzobispo italiano de Czanad, quien era a su vez ingeniero. El escribió en su libro "Machinae Novae" acerca de varias turbinas de eje vertical, con aspas curvadas o en forma de V.

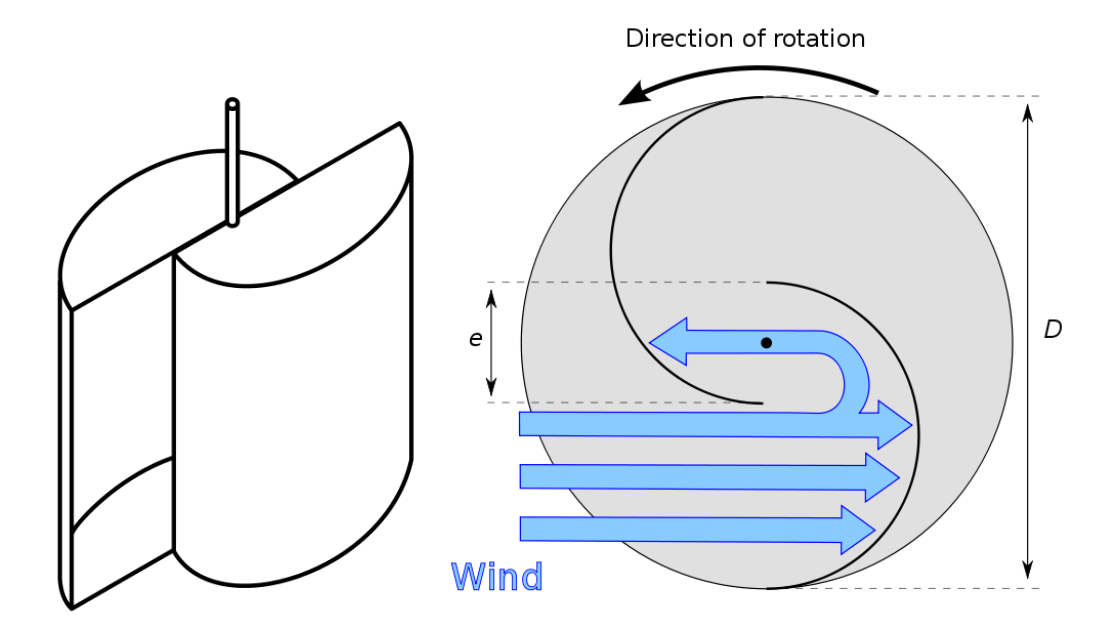

**Figura 1.3: Esquema de turbina Savonius**

<span id="page-15-0"></span>La turbina Savonius es una de las más simples. Funciona, aerodinámicamente, por arrastre, y consiste en dos cucharas o aspas unidas a un eje central. La vista superior de una turbina Savonius tiene una sección transversal en forma de S. Dada la curvatura, las aspas experimentan menor arrastre cuando se mueven en contra del viento que cuando se mueven en su misma dirección. El diferencial de arrastre provoca que la turbina rote. Como es un dispositivo de arrastre, extraen mucha menor potencia comparada a turbinas de similar tamaño movidas por sustentación. Gran porción del área de barrido del rotor de una turbina Savonius suele ubicarse cerca del suelo, haciendo que la extracción de energía sea menos eficiente debido a menores velocidades de viento a menores alturas.

#### **Turbinas Darrieus**

La turbina eólica Darrieus es un tipo de VAWT utilizada para generar electricidad a partir de la energía cinética del viento. Consiste en perfiles aerodinámicos montados verticalmente en un eje rotor. El diseño de este tipo de turbina fue patentado en 1931 por el ingeniero aeronáutico francés Georges Jean Marie Darrieus.

Las turbinas Darrieus tienen varias características interesantes, aparte de las comunes a las VAWT. Una de estas es que las aspas tienen la forma de cuerdas experimentando alta fuerza centrífuga. Esta forma se denomina como troposkein. Puesto que el aspa opera en su mayoría bajo tensión pura, es requerido un material relativamente ligero y barato para su fabricación. La eficiencia de estas turbinas es comparable a las turbinas de hélice de eje horizontal.

Una de las principales desventajas de las turbinas Darrieus es que normalmente no son autoaccionables. Esto quiere decir que si la turbina se ha detenido durante un periodo de vientos de baja velocidad, usualmente no rotará cuando la velocidad del viento incremente. El inicio de la rotación de la turbina normalmente se logra mediante un motor de inducción conectado a la red local. Esto no es necesariamente una desventaja

importante, puesto que el mismo motor de inducción puede usarse como generador para suplir la potencia de la red local cuando la turbina rota en condiciones de operación normal. Las máquinas de inducción son simples y baratas, requiriendo prácticamente ningún control, salvo del contacto que conecta a la máquina con la red.

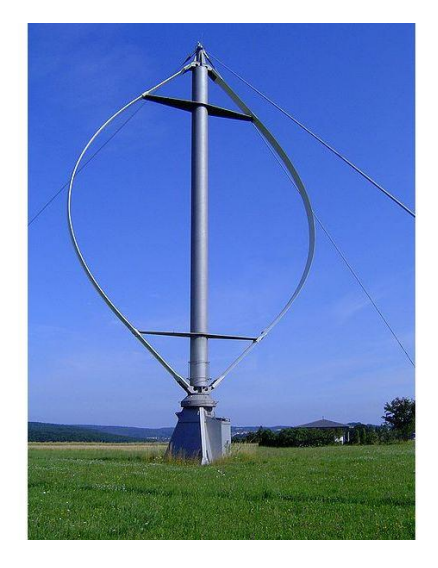

**Figura 1.4: Imagen de turbina Darrieus**

## <span id="page-16-0"></span>**Turbinas Darrieus Tipo H**

La patente de Darrieus también incluía casi cualquier posible configuración de uso de perfiles aerodinámicos verticales. Uno de los más comunes es el diseño tipo H o GiroMill, donde las aspas curvadas son reemplazadas por aspas verticales rectas fijadas a una torre central con soportes horizontales. La cantidad de aspas es variable dependiendo del diseño. Son comunes las turbinas Darrieus tipo H de 3 aspas.

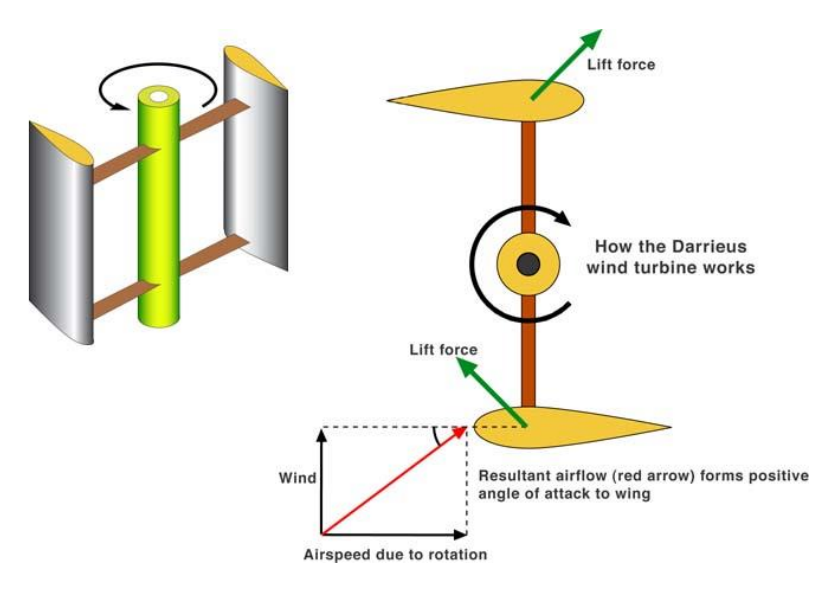

<span id="page-16-1"></span>**Figura 1.5: Esquema de turbina Darrieus tipo H**

## **1.3 Objetivos**

## **1.3.1 Objetivo General**

En esta memoria se pretende proponer una metodología de diseño de la estructura de turbinas Darrieus-H. Como objetivo general se propone lo siguiente:

 Determinar las condiciones, esfuerzos y solicitaciones a las cuales está sometida la estructura soportante de una turbina Darrieus tipo H de tres aspas de pequeña escala, en condiciones de viento propias de lugares poblados y construidos, y establecer una metodología de diseño estructural para turbinas de este tipo.

## **1.3.2 Objetivos Específicos**

- Definición de dimensiones y condiciones de funcionamiento de la turbina
- Cálculo de las condiciones estáticas y dinámicas de esfuerzo sobre la estructura de la turbina.
- Simulación (análisis dinámico y estático) en software computacional

## **2 Antecedentes**

## **2.1 Perfiles aerodinámicos**

En aeronáutica se denomina perfil alar, perfil aerodinámico o simplemente perfil, a la forma del área transversal de un elemento, que al desplazarse a través del aire es capaz de crear a su alrededor una distribución de presiones que genere sustentación. Las partes de un perfil son:

- **Borde de ataque (leading edge).-** Es la parte delantera del perfil alar. Se le denomina "borde de ataque" ya que es la primera parte que toma contacto con la corriente de aire, provocando que esta se bifurque hacia el intradós y el extradós. Su forma se define por el radio del borde de ataque. El borde debe ser tangente tanto al intradós como al extradós. El radio de borde de ataque se mide en porcentaje del longitud de la cuerda y define la agudeza del perfil
- **Cuerda:** Corresponde a la línea recta que une el borde de ataque y el borde de salida. Su valor es una característica particular de cualquier perfil.
- **Borde de salida (trailing edge)**.- Llamado también "borde de fuga". Corresponde al punto en el que las corrientes de aire provenientes del intradós y extradós confluyen y abandonan el perfil. Aunque en la mayoría de los gráficos se le trace de forma aguda, no siempre suele ser así, teniendo en algunos casos una terminación cuadrada.
- **Intradós (Upper surface)**.- Término genérico que denota la parte interior de una estructura. En un perfil de superficies corresponde a la parte inferior del mismo.
- **Extradós (Lower surface)**.- Llamado también "trasdós", es un término genérico que denota la parte exterior de una estructura. En un perfil de superficies corresponde a la parte exterior del mismo.
- **Región de curvatura máxima**.- Área de un perfil de superficies comprendida entre la abscisa (eje X) del punto de inicio del borde de ataque y la abscisa de la curvatura máxima.

 **Región de Espesor máximo**.- Área de un perfil de superficies comprendida entre la abscisa del punto de inicio del borde de ataque y la abscisa del espesor máximo.

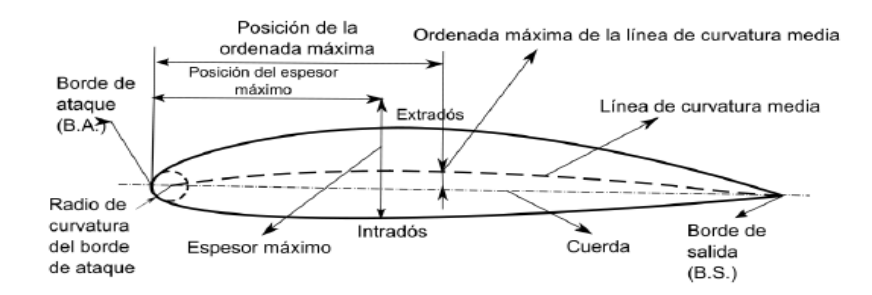

**Figura 2.1: Descripción de un perfil aerodinámico**

#### <span id="page-19-0"></span>**2.2 Aerodinámica General**

Las fuerzas y velocidades que actúan en una turbina Darrieus se muestran en la Figura 2.2. El vector velocidad resultante  $\vec{W}$  es la suma vectorial de la velocidad de flujo no perturbado corriente arriba  $\vec{U}$  y la velocidad tangencial del aspa  $-\vec{\omega} \times \vec{R}$ .

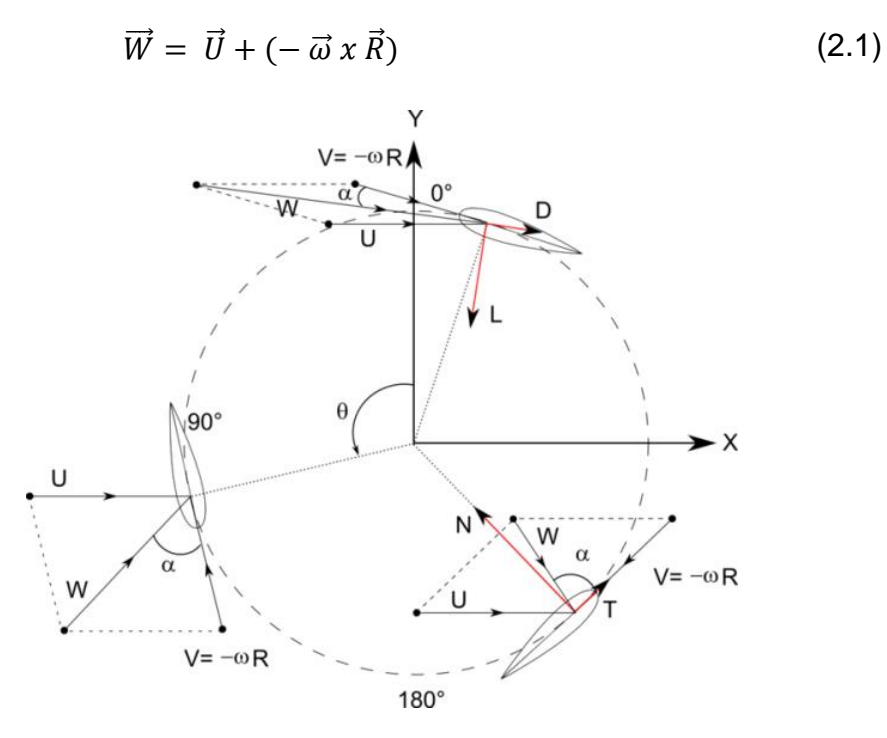

**Figura 2.2: Velocidades y fuerzas sobre el perfil aerodinámico**

<span id="page-19-1"></span>Así, la velocidad del fluido incidente varía, el máximo se encuentra cuando  $\theta = 0^{\circ}$  y el mínimo cuando  $\theta = 180^{\circ}$ , donde  $\theta$  es el azimutal o la posición orbital del aspa. El ángulo de ataque  $\alpha$  es el ángulo entre la velocidad del aire incidente, W, y la orientación del aspa. El flujo de aire resultante crea un ángulo de ataque variante, positivo al aspa en la zona corriente arriba de la máquina, cambiando de signo en la zona corriente abajo.

De las consideraciones geométricas y los términos definidos en el párrafo anterior, la velocidad de aire resultante y el ángulo de ataque son calculados como sigue:

$$
W = U\sqrt{1 + 2\lambda\cos\theta + \lambda^2} \tag{2.2}
$$

$$
\alpha = \tan^{-1}\left(\frac{\sin\theta}{\cos\theta + \lambda}\right) \tag{2.3}
$$

donde  $\lambda = \frac{\omega}{l}$  $\frac{\partial h}{\partial U}$ es la velocidad específica (también conocida como Tip-Speed Ratio TSR).

## **2.3 Mecánica Estructural**

Las turbinas eólicas de eje vertical se someten a torques oscilantes inherentes a éstas (Brother, 1998). El torque oscilante es producido por el cambio constante del ángulo de ataque entre las aspas y el flujo de aire relativo. El torque oscilante puede afectar la vida a fatiga de los componentes de la transmisión y afectar también la calidad de la potencia generada (Reuter, 1978). Mediante el incremento del número de aspas a tres o más, el torque oscilante disminuye sustancialmente (Agren, 2005). Más aún, el problema del torque oscilante es disminuido cuando la turbina opera a velocidades variables de viento (Brother, 1998). Las fuerzas aerodinámicas sobre las aspas causadas por la variación del ángulo de ataque también provocan esfuerzos aerodinámicos cíclicos sobre éstas.

La turbina Darrieus tipo H se somete a momentos flectores mayores que la turbina Darrieus común debido a sus aspas largas y rectas (Paraschivoiu, 2009). Este efecto disminuye con el incremento del radio de la turbina, asumiendo velocidad de aspas constante.

## **2.3.1 Fuerzas**

La fuerza aerodinámica resultante se puede descomponer en componentes de arrastre y sustentación, o en componentes normal y tangencial. Se considera, por convención, que las fuerzas actúan a ¼ de la cuerda del perfil midiendo desde el borde de ataque. Los términos arrastre y sustentación son, estrictamente, las fuerzas paralelas y perpendiculares al flujo relativo de aire incidente. La fuerza tangencial actúa paralela a la velocidad del aspa y permite su movimiento, y la fuerza normal actúa radialmente, sobre el eje y rodamientos. Las fuerzas de sustentación y arrastre son útiles cuando se trabaja con el comportamiento aerodinámico alrededor de cada aspa, tales como la entrada en pérdida, capa límite, etc. mientras que cuando se trabaja sobre el desempeño global, fatiga, etc. conviene utilizar las fuerzas normal y tangencial.

Los coeficientes de sustentación  $C_L$  y arrastre  $C_D$  son usualmente calculados de forma experimental, mediante la normalización de las fuerzas de sustentación y arrastre por la presión dinámica del flujo relativo de aire, mientras que los coeficientes tangencial  $C_T$  y normal  $C_N$  son las fuerzas normal y tangencial normalizadas por la presión dinámica del fluido corriente arriba.

Estos coeficientes son:

$$
C_L = \frac{L}{\frac{1}{2}\rho A W^2}; C_D = \frac{D}{\frac{1}{2}\rho A W^2}; C_T = \frac{T}{\frac{1}{2}\rho A U^2}; C_N = \frac{N}{\frac{1}{2}\rho A U^2}
$$
(2.4)

donde  $\rho$  es la densidad del aire, A es el área proyectada del aspa, W es la velocidad del aire relativa al aspa,  $U$  es la velocidad del flujo corriente arriba.

La descomposición de las fuerzas aerodinámicas sobre un perfil se puede observar en la figura 2.3

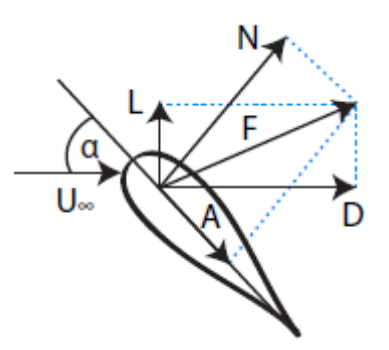

**Figura 2.3: Descomposición de las fuerzas aerodinámicas de un perfil.**

<span id="page-21-0"></span>La cantidad de potencia que puede absorber una turbina eólica esta dada por:

$$
P = \frac{1}{2}C_p \rho A v^3 \tag{2.5}
$$

donde  $C_p$  es el coeficiente de potencia,  $\rho$  es la densidad del aire, A es el área barrida por la turbina y  $\nu$  es la velocidad del aire (Steven Peace, 2010).

#### **2.3.2 Deflexión debido a flexión**

Los ejes fijos y rotatorios, las manivelas, las palancas y las ruedas, así como muchos otros elementos a menudo se deben considerar como vigas para el diseño y análisis de estructuras y sistemas mecánicos.

La curvatura de una viga que está sujeta a un momento flector M está dada por

$$
\frac{1}{\rho} = \frac{M}{EI} \tag{2.6}
$$

donde  $\rho$  es el radio de curvatura, M el momento, E el módulo de Young e I es el segundo momento de área. Mediante desarrollos matemáticos se sabe que la curvatura de una curva plana está dada por la ecuación:

$$
\frac{1}{\rho} = \frac{\frac{d^2 y}{dx^2}}{\left[1 + \left(\frac{dy}{dx}\right)^2\right]^{\frac{3}{2}}}
$$
\n(2.7)

donde se interpreta que y representa la deflexión de la viga en cualquier punto de x a lo largo de su longitud.

La pendiente de la viga en cualquier punto x es:

$$
\theta = \frac{dy}{dx} \tag{2.8}
$$

Para muchos problemas de flexión, la pendiente resulta muy pequeña, y por lo tanto, el denominador de la ecuación de curvatura se considera como igual a la unidad y se puede escribir como

$$
\frac{M}{EI} = \frac{d^2y}{dx^2} \tag{2.9}
$$

Al derivar sucesivamente se obtiene:

$$
\frac{V}{EI} = \frac{d^3y}{dx^3}
$$
\n
$$
\frac{q}{EI} = \frac{d^4y}{dx^4}
$$
\n(2.10)

#### **2.3.3 Concentración de esfuerzos por fatiga**

La existencia de irregularidades o discontinuidades como orificios, muescas o ranuras incrementa de manera significativa los esfuerzos teóricos en la vecindad inmediata de la discontinuidad. Se utiliza entonces un coeficiente que incrementa el esfuerzo máximo teórico y se utiliza para estimar el esfuerzo máximo real en estas discontinuidades. Diferentes materiales poseen diferente sensibilidad a la muesca.

$$
\sigma_{max} = K_f \sigma_0 \quad ; \quad \tau_{max} = K_{fs} \tau_0 \tag{2.12}
$$

donde  $\sigma_0$  y  $\tau_0$  son los esfuerzos nominales normal y de corte. El coeficiente se denomina  $K_f$  y es el factor de concentración de esfuerzo por fatiga.  $K_{fs}$  es el factor de concentración para esfuerzos cortantes.  $K_f$  se define como

$$
K_f = \frac{Esfuerzo \text{ máximo de la pieza de prueba com museca}}{Esfuerzo en la pieza de prueba \sin museca.}
$$
 (2.13)

La sensibilidad de la muesca está definida por

$$
q = \frac{K_f - 1}{K_t - 1}
$$
 (2.13)

donde  $K_t$  es el factor de concentración de esfuerzo cuando la sensibilidad de la muesca es total. Los valores de q y de  $K_t$  y del mismo es posible obtenerlo a partir de figuras y tablas de la literatura (Shigley, 1985, p. 287).

## 2.3.4 **Efecto**  $P - \Delta$

En estructuras verticales, el efecto  $P - \Delta$  es un momento desestabilizante igual a la acción de la fuerza de gravedad (o normal) multiplicado por el desplazamiento horizontal que sufre una estructura por acción de una fuerza transversal.

Para ilustrar este efecto, considere el ejemplo clásico de un cuerpo perfectamente rígido sujeto a pequeños desplazamientos. El efecto de las cargas normales o gravitacionales en el extremo de la estructura es usualmente despreciable. Sin embargo las estructuras son flexibles y pueden mostrar desplazamientos laterales importantes en circunstancias poco usuales. El desplazamiento puede ser ocasionado por el viento o fuerzas inerciales inducidas sísmicamente. Dado el desplazamiento lateral, las cargas verticales por la estructura pueden alterar enormemente las reacciones en el extremo fijo. Esto es conocido como el efecto  $P-\Delta$ .

En cierto sentido, este efecto es similar al pandeo en un sólido elástico de pequeña escala, dándole las condiciones de borde de empotramiento en un extremo y libre en el otro, con la excepción de que existe una carga vertical invariante en el extremo superior de la columna.

Una barra empotrada firmemente en el suelo de sección transversal constante, puede extenderse tanto como para doblarse por su propio peso, en este caso, el desplazamiento lateral del sólido es una cantidad infinitesimal gobernada por la ecuación de pandeo de Euler.

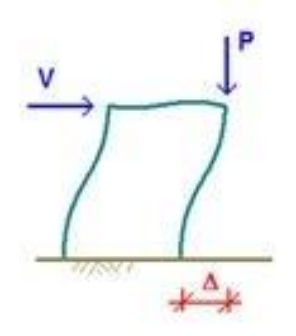

**Figura 2.4: Efecto P-**

<span id="page-23-0"></span>Según la norma chilena de diseño sísmico de estructuras e instalaciones industriales  $(NCh2639, 2003, sec. 6.4),$  el efecto P- $\Delta$  puede ser despreciado en tanto el desplazamiento debido a la acción de fuerzas transversales sea menos del 1.5% de la longitud de la estructura.

## **2.3.5 Elementos Cortos Sometidos a Compresión**

Una barra corta sometida a compresión pura por una fuerza P que actúa a lo largo de eje centroidal se acortará de acuerdo a la ley de Hooke, hasta que el esfuerzo alcance el límite de la elasticidad del material. Cuando hay excentricidad en la carga, el límite elástico se alcanza con cargas pequeñas.

La magnitud del esfuerzo de compresión en una sección intermedia del elemento es la suma de la componente P/A y una componente flexionante Mc/I. (Shigley, 1985).

$$
\sigma_c = \frac{P}{A} \left( 1 + \frac{ec}{k^2} \right) \tag{2.14}
$$

donde  $k = \left(\frac{I}{A}\right)$  $\frac{1}{A}$  $\mathbf{1}$  $2$  y es el radio de giro, c es la coordenada de la sección intermedia y e es la excentricidad de la carga. Para que esta ecuación sea válida, es necesario conocer el intervalo de longitudes, es decir, que tan largo debe ser el elemento para considerarlo como barra corta. La forma de distinguirlo es que el efecto de deflexión por flexión en una barra corta debe limitarse hasta cierto porcentaje pequeño de la excentricidad. Si se decide que el porcentaje límite es un 1% de la excentricidad, entonces la relación de esbeltez limitante resulta ser

$$
\left(\frac{l}{k}\right) = 0.282 \left(\frac{AE}{P}\right)^{\frac{1}{2}}
$$
\n(2.15)

En consecuencia, si la relación de esbeltez real es mayor que la de esta ecuación, no puede ser tratada como barra corta sometida a compresión y debe utilizarse la fórmula de columna secante.

#### **2.4 Parámetros de diseño**

La clave para la integración de la energía eólica dentro del mercado mundial es el desarrollo de un sistema de conversión que minimice el costo final de la energía. El costo total de un sistema de generación eólica está determinado por:

- Costo de manufactura de la turbina
- Cantidad de energía capturada
- Costos de instalación y preparación del sitio
- Costos de mantención
- Costos de financiamiento

El costo de una turbina Darrieus depende de la elección de materiales y configuración. Algunos de sus parámetros de diseño son los siguientes

## **2.4.1 Área Barrida**

El área total de barrido del rotor es determinado por el tamaño de la turbina (Paraschivoiu, 2009). Encontrar el tamaño óptimo es una preocupación constante de los diseñadores de turbinas de eje horizontal y vertical, y en ambos casos es tan basados en factores económicos.

Corresponde a la sección de aire que encierra la turbina en su movimiento La forma del área de barrido depende del configuración del rotor. De esta forma el área barrida de las HAWT es de forma circular, mientras que el área de las VAWT es rectangular, y es calculada como:

$$
S = 2RL \tag{2.16}
$$

donde S es el área [ $m^2$ ], R es el radio del rotor [m] y L es el largo del aspa [m].

El área de barrido limita el volumen de aire que pasa a través de la turbina. El rotor convierte la energía contenida en el viento en movimiento rotacional, así que mientras mayor el área, mayor será la energía producida en las mismas condiciones de viento.

## **2.4.2 Razón de aspecto de Rotor**

La razón de aspecto de un rotor Darrieus está definida por la razón entre el alto y el diámetro de la turbina (Paraschivoiu, 2009). Los primeros rotores Darrieus tenían bajas razones de aspecto con el objetivo de minimizar el largo del aspa y de la columna central para un área de barrido dada. Sin embargo, el costo de la transmisión es aproximadamente el 50% del costo total de la máquina, y depende fuertemente del valor del torque a baja velocidad; si la razón de aspecto del rotor es incrementada, entonces la velocidad del rotor incrementa (para mantener la misma velocidad de viento relativa y TSR) y el torque disminuye si la potencia es constante.

La razón de aspecto se calcula como:

$$
R_a = \frac{L}{D} \tag{2.17}
$$

donde L es el alto del rotor (se puede aproximar a la longitud del aspa) y D el diámetro de la turbina. Luego de varios análisis, la razón de aspecto óptima de un rotor Darrieus tiende a ser entre 1.3 y 1.5, con algunas excepciones. (Paraschivoiu, 2009)

## **2.4.3 Solidez**

La solidez  $\sigma$  es definida como la razón entre el área total de aspa y el área proyectada por la turbina. Es un parámetro adimensional importante el cual afecta la capacidad autoaccionable en VAWT de aspas rectas. Se calcula de la siguiente forma:

$$
\sigma = \frac{Nc}{R} \tag{2.18}
$$

La capacidad de autoacción de las turbinas se alcanza solo si  $\sigma \geq 0.4$  (Tong, 2010). Para una solidez dada es ventajoso, estructuralmente, tener menos aspas de cuerda mayor en vez de más aspas de cuerda menor. Esto se debe a los esfuerzos de flexión, los cuales dependen del tamaño de cuerda al cuadrado, mientras que las cargas aerodinámicas dependen solo a la primera potencia de la longitud de cuerda (Paraschivoiu, 2009).

La dinámica estructural es bastante diferente entre una turbina de dos o tres aspas. Las de dos aspas experimentan excitaciones severas, las que son responsables de daños por fatiga de numerosos rotores. Sin embargo, un rotor de tres aspas es estructuralmente no direccional y la respuesta de tres aspas es más favorable que una de dos aspas para la misma longitud de cuerda.

## **2.4.4 Perfil aerodinámico**

La mayoría de las aspas de rotores Darrieus utilizan un perfil simétrico NACA 00XX debido a su alto coeficiente de sustentación y buenas características contra entrada en pérdida (stall), combinado con bajo arrastre y la disponibilidad de datos de rendimiento y desempeño.

Los primeros rotores utilizaban principalmente los perfiles NACA 0012 y NACA 0015. Sin embargo el aumento en los requerimientos de fuerza y potencia han conducido a algunos fabricantes a escoger los perfiles NACA 0018.

## **2.4.5 Velocidad del rotor**

La velocidad del rotor es controlada principalmente por el régimen de vientos, la solidez y la razón de potencia de la máquina. Es posible extraer más energía con la menor área de aspas mediante el incremento de la velocidad del rotor. Sin embargo, esto puede llevar a que las aspas no soporten las cargas aerodinámicas e inerciales.

## **2.4.6 Velocidad de Punta de Álabe**

Más conocida por su nombre en inglés "Tip Speed Ratio" (TSR), corresponde a la razón entre la velocidad tangencial del álabe y la velocidad del viento. Se define como

$$
TSR = \frac{Rw}{V_0} \tag{2.19}
$$

donde w es la velocidad angular  $[\frac{r}{2}]$  $\frac{du}{s}$ ], R es el radio del rotor [m] y  $V_0$  es la velocidad del viento  $\left[\frac{m}{2}\right]$  $\frac{n}{s}$ ].

## **2.4.7 Materiales de construcción de aspas**

Las primeras aspas de rotores Darrieus eran fabricadas a partir de planchas de acero deformadas o combinaciones de extrusiones de aleación de aluminio y fibra de vidrio. Es difícil darle forma suave a las aspas de acero mientras que las de aluminio y fibra de vidrio eran bastante costosas. El uso de la extrusión de piezas únicas multi-celda de aleación de aluminio ofrecía una buena combinación entre costo y desempeño, y la mayor parte de las turbinas la han utilizado.

## **2.4.8 Columna central del rotor**

Existen principalmente dos tipos, columna central de tubo cerrado o columna de entramado abierto (de 3 o 4 lados). Los primeros rotores utilizaban entramados de 3 lados, por su bajo costo y disponibilidad. A partir de 1975, la mayor parte de las columnas eran tubos de acero. Esto es quizás contraproducente, porque se descubrió que el entramado era estructuralmente más eficiente (Paraschivoiu, 2009).

La conclusión anterior sin embargo puede cambiar si, por ejemplo, el criterio de diseño cambiase y el costo asociado con extender la columna disminuyan, o si el costo de los cables guías se hace menos relevante.

## **3 Modelos a Utilizar**

Para el desarrollo de este trabajo se hace necesaria la utilización de diferentes modelos matemáticos. Estos modelos, validados por diferentes estudios y publicaciones (Paraschivoiu, 2009), permiten el estudio y análisis del comportamiento de turbinas Darrieus de pequeña escala.

Se utiliza el modelo DMS (Double Multiple Streamtube) para la modelación del torque y las fuerzas a las que está sometida cada aspa para ciertas condiciones de viento.

A partir de los resultados de la modelación aerodinámica, se realizarán cálculos de esfuerzo, fatiga y ecuaciones de deflexión.

## **3.1 Modelo aerodinámico**

Los modelos de momentum tienen como base determinar la potencia generada por la turbina considerándola para efectos de modelación como un disco actuador. Utilizando un balance de momentum aguas arriba y aguas abajo del rotor, en conjunción con la ecuación de Bernoulli, es posible determinar iterativamente un campo de velocidades aproximado del flujo, y con ello la potencia.

## **3.1.1 Modelo DMS (Double-Multiple Streamtube)**

El modelo de momentum DMS se basa en la teoría de disco actuador (Paraschivoiu, 2009), pero se consideran dos discos actuadores en serie en vez de uno. Este concepto se origina a partir del hecho de que cada álabe pasa dos veces por el mismo tubo de corriente, pero que en la segunda pasada la velocidad del flujo al que se enfrenta es menor dado que ya ha sido reducida por la primera mitad. Dado esto, el objetivo es modelar la turbina como dos discos actuadores, en donde el primero representa a la mitad aguas arriba de la rotación, y el segundo representa la mitad aguas abajo.

El volumen de barrido del rotor es dividido en tubos de corriente adyacentes y aerodinámicamente independientes, cada uno de los cuales está determinado por su ángulo medio, el que se define como el ángulo entre la dirección de corriente y la posición del tubo en el rotor.

El análisis de las condiciones de flujo se realiza en cada tubo de corriente, utilizando una combinación de teorías de momento y elemento de aspa. La teoría de momentum usa la conservación angular y linear de este, para posteriormente dividir el aspa en N elementos y analiza las fuerza en el aspa (arrastre y sustentación) como función de la forma del aspa (Manwell, 2009).

Se asume que la velocidad del viento experimenta aceleración negativa cerca del rotor. Si se representan las partes trasera y delantera del rotor como dos discos actuadores en serie, la velocidad disminuirá dos veces, correspondientes a cada disco actuador.

A diferencia de las Darrieus convencionales, se asume que no hay variación vertical de la velocidad inducida, puesto que las aspas rectas son sometidas a la misma velocidad de flujo en toda su longitud.

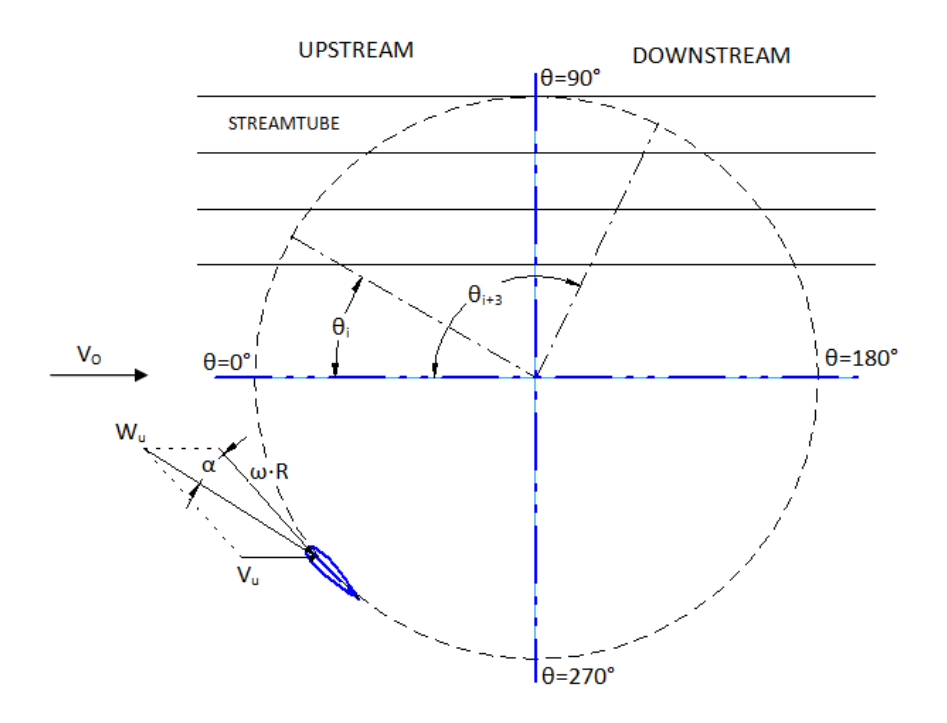

<span id="page-29-0"></span>**Figura 3.1: División del área de barrido del rotor en tubos de corriente. Definición de velocidades y ángulos**

La velocidad inducida disminuye en la dirección axial del tubo de corriente (Paraschivoiu, 2009) de la siguiente manera:

:

La velocidad inducida del rotor corriente arriba es

$$
V_u = V_0 \, au \tag{3.1}
$$

donde  $V_u$  es la velocidad inducida corriente arriba,  $V_0$  es la velocidad del aire y  $au$  es el factor de interferencia, el cual es menor que uno, puesto que la velocidad inducida es menor que la velocidad ambiente del viento.

En el plano medio, hay una velocidad inducida de equilibrio  $V_e$ 

$$
V_e = V_0(2au - 1)
$$
 (3.2)

Finalmente, para la parte corriente abajo, la velocidad inducida correspondiente es:

$$
V_d = V_e a d \tag{3.3}
$$

donde la  $V_d$ es la velocidad inducida corriente abajo y  $ad$  es el factor de interferencia corriente abajo, el cual es menor que  $au$ .

La velocidad resultante del aire respecto del aspa depende de la velocidad inducida y el TSR local

$$
W_u = \sqrt{V_u^2[(TSR - \sin^2 \theta)^2 + (\cos^2 \theta)])}
$$
 (3.4)

donde  $W_u$  es la velocidad relativa del aire con respecto al aspa, y  $\theta$  corresponde al ángulo característico del tubo de corriente.

$$
TSR = R \frac{\omega}{V_u} \tag{3.5}
$$

La velocidad resultante se utiliza para determinar el número de Reynolds local del aspa.

$$
Re_a = \frac{W_u c}{K_v} \tag{3.6}
$$

Donde  $Re_a$  es el número de Reynolds local, c es la cuerda del aspa y  $K_v$  es la viscosidad cinemática del aire, la que tiene un valor de referencia de 1.4607  $*$  10<sup>-5</sup> [ $\frac{m}{2}$  $\frac{1}{s}$ ] para una temperatura de 15°C.

El ángulo de ataque se define como el ángulo entre la cuerda del aspa y el vector velocidad resultante (Paraschivoiu, 2009).

$$
\alpha = \arcsin\left(\frac{\{\cos\theta \cos\alpha_0 - (X - \sin\theta)\sin\alpha_0\}}{\sqrt{[(TSR - \sin^2\theta)^2 + (\cos^2\theta)]}}\right)
$$
(3.7)

Utilizando esto y el número de Reynolds local es posible determinar los coeficientes de arrastre y sustentación correspondientes, mediante la utilización de tablas de datos (Paraschivoiu, 2009).

De esta forma se pueden calcular los coeficientes normal y tangencial mediante:

$$
C_n = C_l \cos \alpha + C_d \sin \alpha \tag{3.8}
$$
  
\n
$$
C_t = C_l \sin \alpha - C_d \cos \alpha \tag{3.9}
$$

donde  $C_n, C_t, C_d$  son los coeficientes normal, tangencial, de sustentación y de arrastre respectivamente.

Utilizando las teorías de momentum y de elementos de aspa, se pueden caracterizar las condiciones del flujo corriente arriba por  $f_{up}$ (Paraschivoiu, 2009).

$$
fup = \frac{Nc}{8\pi R} \int_{-\frac{\pi}{2}}^{\frac{\pi}{2}} |\sec \theta| (C_n \cos \theta - C_t \sin \theta) d\theta
$$
 (3.10)

donde N es el número de aspas. El factor de interferencia se calcula como

$$
au = \frac{\pi}{fup + \pi} \tag{3.11}
$$

De esta forma se obtiene un factor de interferencia diferente al utilizado al principio. Se itera de esta forma hasta que la diferencia entre uno y el otro es menor a un número

considerado pequeño (del orden de  $10^{-4}$ ). Normalmente la primera iteración se realiza con  $au = 1$  hasta que ambos valores convergen con un error minimo.

Se utilizan los mismo pasos para calcular el factor de interferencia corriente abajo, solamente que en vez de  $V_0$  se utiliza la velocidad inducida de equilibrio  $V_e$ .

De esta forma se obtiene  $ad$ , y consecuentemente el valor de la velocidad inducida en cada punto del giro de la turbina.

Conociendo el valor de la velocidad inducida en cada punto, además de  $C_d$ ,  $C_l$ ,  $C_n$ ,  $C_t$ , es posible calcular las fuerzas ejercidas por el viento inducido en cada punto de rotación del aspa.

En términos del análisis estructural de la turbina y de las fuerzas sobre ella, es conveniente considerar solamente las descomposiciones normal y tangencial de la fuerza sobre los álabes. De esta forma, considerando los coeficientes  $C_n$  y  $C_t$  se obtiene que las fuerzas normal y tangencial en cada punto de la rotación como sigue (Castillo, 2011, p. 26).

$$
F_{n(\theta)} = \frac{1}{2} \rho A C_n W^2
$$
\n(3.12)  
\n
$$
F_{t(\theta)} = \frac{1}{2} \rho A C_t W^2
$$
\n(3.13)

El torque producido por cada aspa dependiendo del ángulo en el cual se posiciona esta se calcula utilizando:

$$
Q(\theta) = \frac{1}{2} \rho cRLC_t W^2
$$
\n(3.14)

#### **3.2 Modelamiento de las Ecuaciones de Movimiento**

Se distinguen dos métodos de modelamiento (Meruane, n.d.):

 Método de las fuerzas: Este método se basa en que la suma de las fuerzas en una dirección es igual a la masa por la aceleración en esa dirección:

$$
m\ddot{x} = \sum_{i} f_{xi}
$$
  
\n
$$
m\ddot{y} = \sum_{i} f_{yi}
$$
\n(3.15)

donde fxi y fxi denotan a la i-esima fuerza actuando en la dirección x e y respectivamente, m es la masa del objeto y  $\ddot{x}$ ,  $\ddot{y}$  son la aceleración del objeto en la dirección x e y. Para el caso de rotaciones, se puede escribir que:

$$
J\ddot{\theta} = \sum_{i} M_{\theta i} \tag{3.16}
$$

donde  $M_{\theta i}$ son los torques actuando sobre el objeto, J es el momento de inercia en torno al eje de rotación y  $\theta$  es el ángulo de rotación.

 Método de la energía: Si las fuerzas o torques actuando sobre un objeto son difíciles de determinar, un método basado en la energía puede ser más efectivo. En estos métodos, las ecuaciones de movimiento se derivan al utilizar los principios de conservación de la energía. El principio básico en este caso, es que la energía total del sistema se mantiene constante.

$$
T + U = cte
$$
  
\n
$$
\frac{1}{2}k(\Delta + x)^2 - mgx + \frac{1}{2}m\dot{x}^2 = cte
$$
\n(3.17)

derivando con respecto a t se obtiene

$$
(k\Delta - mg)\dot{x} + (m\ddot{x} + kx)\dot{x} = 0 \tag{3.18}
$$

De la ecuación de equilibrio se obtiene que  $k\Delta = mg$ , reemplazando en lo anterior se obtiene que.

$$
(m\ddot{x} + kx)\dot{x} = 0\tag{3.19}
$$

Como  $\dot{x}$  no puede ser cero para todo t, entonces

$$
m\ddot{x} + kx = 0 \tag{3.19}
$$

#### **3.3 Vibración torsional en sistemas continuos:**

La rotación del eje,  $\theta$ , es una función de la posición a lo largo, x, y del tiempo, t. La ecuación de movimiento se obtiene al considerar el balance de momento de un elemento infinitesimal de largo dx

De resistencia de materiales, el torque aplicado se relaciona con la deflexión rotacional por:

$$
\tau = GJ \frac{\delta \theta(x, t)}{\delta x} \tag{3.20}
$$

donde *G* es el módulo de corte y *J* el momento de inercia polar de la sección. Sumando el torque total actuando sobre dx se tiene que:

$$
\tau + \frac{\delta \tau}{\delta x} - \tau = \rho J \frac{\delta^2 \theta}{\delta t^2} dx \tag{3.21}
$$

Reemplazando el torque dado se obtiene:

$$
\frac{\delta}{\delta x} \left( G J \frac{\delta \theta(x, t)}{\delta x} \right) = \rho J \frac{\delta^2 \theta}{\delta t^2}
$$
\n(3.22)

Simplificando en caso de J constante:

$$
\frac{\delta^2 \theta(x,t)}{\delta t^2} = \frac{\left(\frac{G}{\rho}\right) \delta^2 \theta(x,t)}{\delta x^2}
$$
(3.23)

#### **3.4 Fatiga de Material**

En ingeniería y, en especial, en ciencia de los materiales, la fatiga de materiales se refiere a un fenómeno por el cual la rotura de los materiales se produce bajo cargas dinámicas cíclicas e incluso mucho antes que lo haría bajo cargas estáticas. La amplitud de la tensión varía alrededor de un valor medio, el promedio de las tensiones máxima y mínima en cada ciclo

$$
\sigma_m = \frac{\sigma_{max} + \sigma_{min}}{2} \tag{3.21}
$$

El intervalo de tensiones es la diferencia entre tensión máxima y mínima.

$$
\sigma_r = \sigma_{max} - \sigma_{min} \tag{3.22}
$$

La amplitud de tensión es la mitad del intervalo de tensiones

$$
\sigma_a = \frac{\sigma_{max} - \sigma_{min}}{2} = \frac{\sigma_r}{2} \tag{3.23}
$$

La falla por fatiga casi siempre da comienzo en una discontinuidad local, como una ranura, muesca, grieta u otra área de alta concentración de esfuerzo. Cuando del esfuerzo en la discontinuidad excede al límite elástico se presenta deformación plástica. Se considera para este estudio el análisis de fatiga en ciclos altos.

## **3.4.1 Factores que modifican el límite de la resistencia a la fatiga.**

Marín (Shigley, 1985) ha propuesto una clasificación de algunos factores que modifican el límite de fatiga.

$$
S_e = k_a k_b k_c k_d k_e k_f \hat{S_e}
$$
 (3.24)

donde

- $S_e = L$ ímite de resistencia a fatiga de elemento mecánico
- $S_e$ <sup> $=$ </sup>
- $k_a$  = Factor de superficie
- $k_h$  = Factor de tamaño
- $k_c$  = Factor de confiabilidad
- $k_d$  = Factor de temperatura
- $k_e$  = Factor de modificación por concentración del esfuerzo
- $k_f$  = Factor de efectos diversos

#### **3.4.2 Curva S-N**

Consiste en una curva obtenida de manera experimental que indica la vida a fatiga de los materiales según la magnitud del esfuerzo cíclico impuesto. Se debe considerar la utilización de esta curva al elegir el tipo de material a utilizar y al determinar las cargas a las que será sometida la turbina.

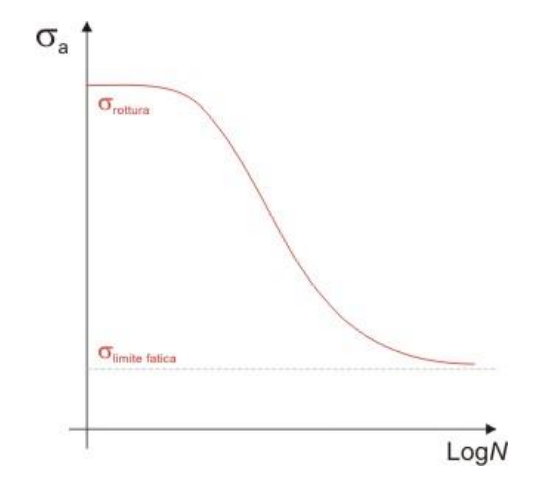

<span id="page-34-0"></span>**Figura 3.2: Curva S-N esquemática. El eje x corresponde al logaritmo del número de ciclos, en tanto el eje y corresponde a la magnitud del esfuerzo cíclico.**

#### **3.4.3 Criterio de Falla por fatiga de Goodman**

[Criterio de resistencia a fatiga](http://www.mecapedia.uji.es/criterio_de_resistencia_a_fatiga.htm) utilizado para el análisis de la resistencia de piezas sometidas a tensiones fluctuantes con componente de tensión media positiva. El criterio se basa en los valores de tensión media y alternante en el punto analizado y establece que la pieza resistirá en el punto analizado siempre que se cumpla. (Shigley, 1985)

Gráficamente el criterio se representa por una línea en el gráfico de tensión media frente a tensión alternante. Dicha línea, denominada línea de Goodman, representa la frontera del fallo. Cualquier punto con una combinación de tensiones media y alternante a la izquierda de la línea resistirá, mientras que uno a la derecha de la línea fallará según este criterio.

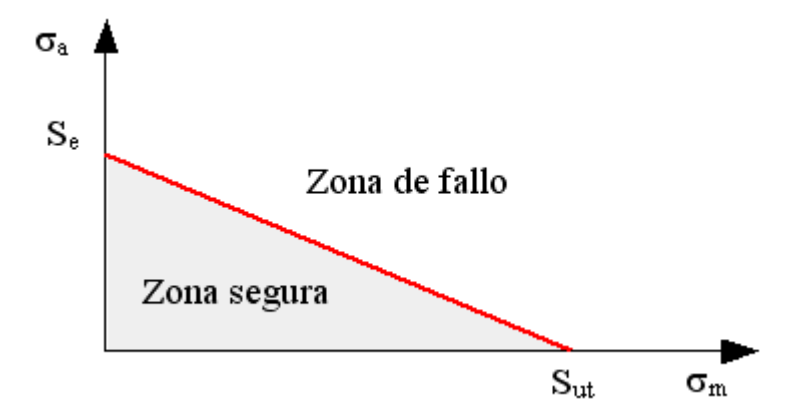

**Figura 3.3: Diagrama de fatiga y criterio de falla de Goodman**

<span id="page-35-0"></span>El [coeficiente de seguridad](http://www.mecapedia.uji.es/coeficiente_de_seguridad.htm) en el punto analizado se obtiene, de acuerdo con este criterio, mediante el cociente:

$$
\frac{\sigma_a}{S_e} + \frac{\sigma_m}{S_{ut}} = \frac{1}{n} \tag{3.25}
$$

donde  $\sigma_a$ ,  $\sigma_m$  corresponden al esfuerzo alternante y medio respectivamente, en tanto  $S_e$ ,  $S_{ut}$  y n corresponden al límite de resistencia a la fatiga, el esfuerzo ultimo de tensión (UTS) y el factor de seguridad.
# **4 Resultados Obtenidos**

# **4.1 Diagrama de Bloque**

Para la realización de este trabajo se utiliza el siguiente diagrama de bloques para llegar finalmente a un resultado.

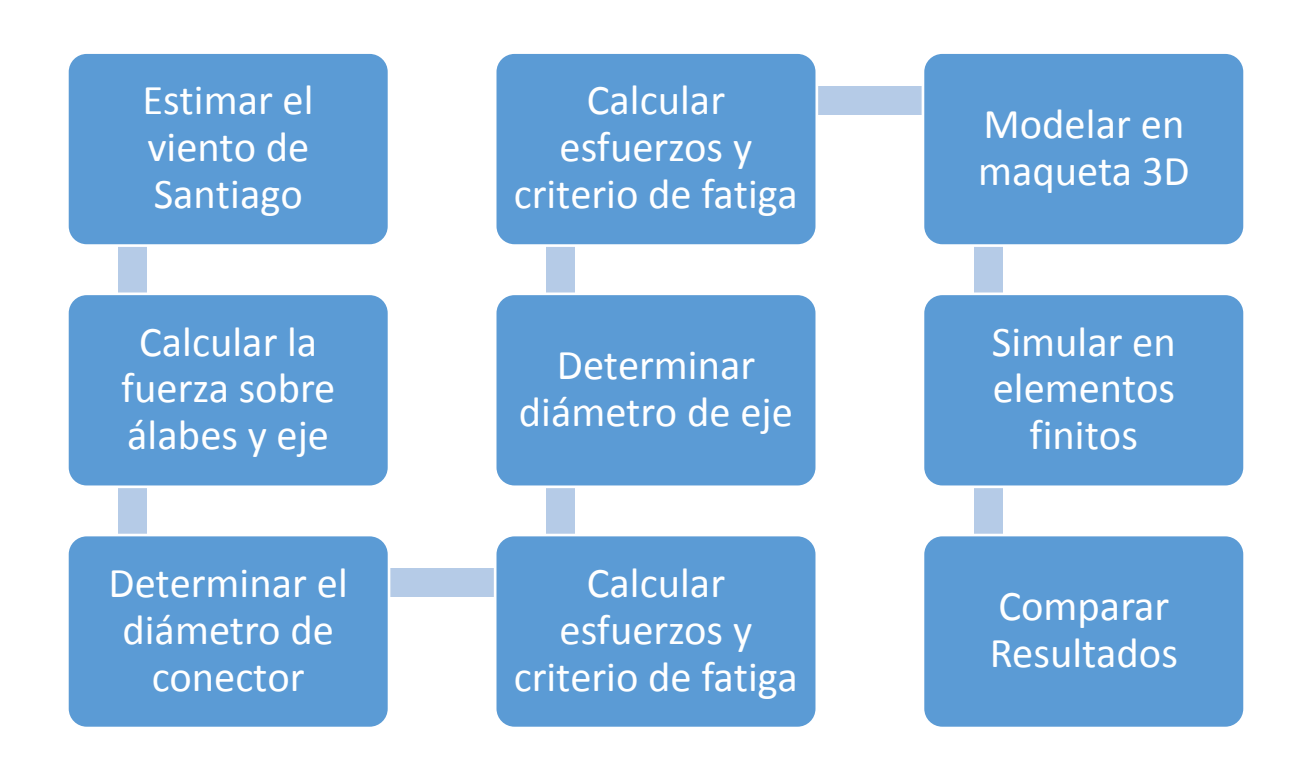

### **Figura 4.1: Método de desarrollo del trabajo**

# **4.2 Viento de Santiago**

Para estimar la velocidad de viento de Santiago se recurre a la base de datos del Grupo de Meteorología del Departamento de Geofísica de la Universidad de Chile. Los archivos son generados por el Datalogger Campbell CR10X, y tienen formato de archivo de texto. Los datos extraídos de han sido recopilados desde 2003 hasta 2012, midiendo diferentes variables cada 15 minutos. Las variables relevantes para el trabajo son:

- Día Juliano
- Hora Local
- Magnitud del Viento Escalar Promedio
- Magnitud Instantánea del Viento (viento máximo registrado)

El DataLogger captura información durante 15 minutos, luego registra el promedio (de esos 15 minutos) de velocidad de viento. En el caso de la magnitud instantánea de viento, el DataLogger registra el máximo encontrado durante los 15 minutos de registro.

En la figura 4.2 se muestran los datos registrados sin procesamiento previo. Se observa que el viento máximo supera al viento medio. Sin embargo cabe recordar que el viento máximo es el registro instantáneo de la velocidad máxima, esto quiere decir que el viento máximo también se utiliza para calcular el viento medio.

Por lo tanto, lo que se puede conjeturar de la figura 4.2 es que el viento máximo es una parte pequeña del promedio, lo que quiere decir que ocurre por intervalos pequeños de tiempo, y que mayormente el viento se comporta como el promedio o cercano a él. Estos máximos pueden ser ocasionados por ráfagas de viento y es necesario considerarlas para el análisis posterior.

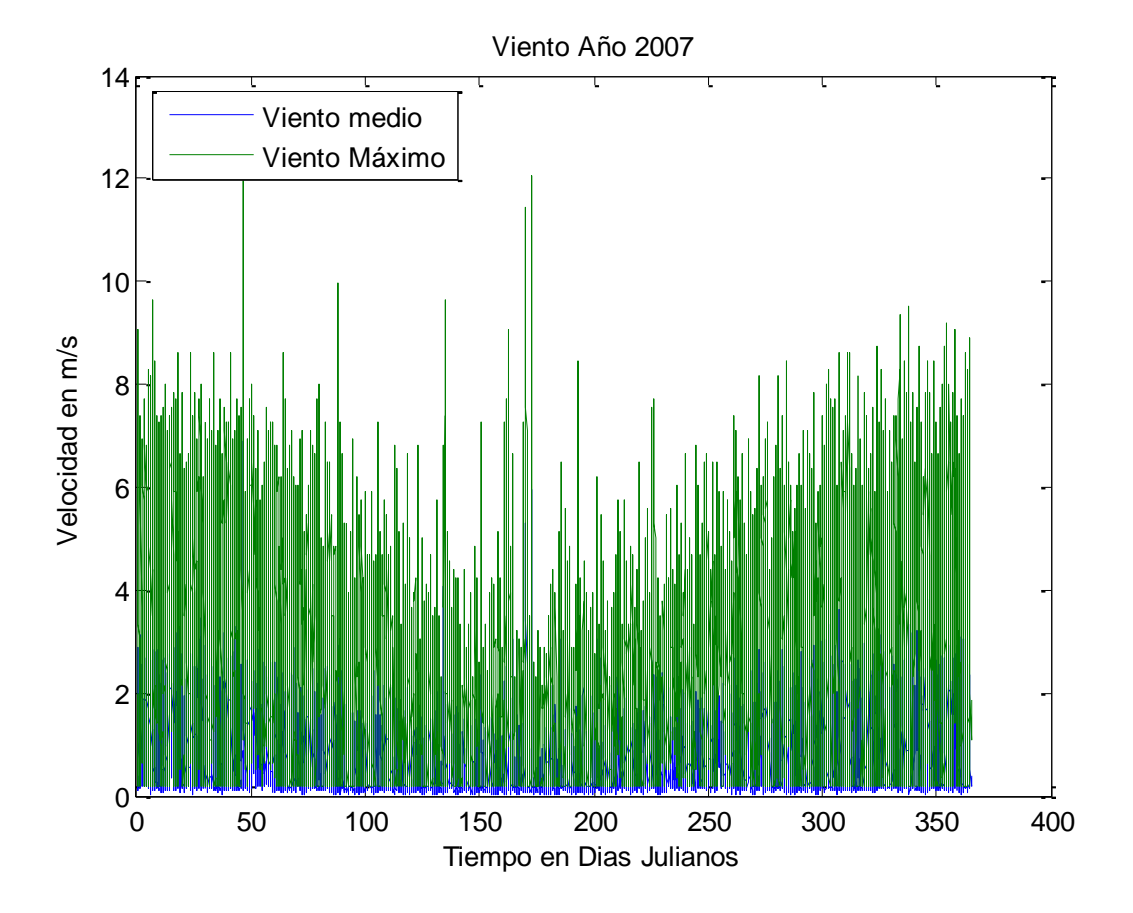

**Figura 4.2: Gráfico de Velocidades de Viento Medio y Máximo durante el año 2007**

Para el registro del mismo año, se calculó el promedio diario de viento y el "promedio de los máximos "de viento. Esto se observa en la figura 4.3. Se observa que el viento máximo está ciertamente alejado del promedio total. El análisis de esta figura lleva a la misma conclusión que la figura anterior, es decir, los vientos máximos registrados ocurren pocas veces y por poco tiempo siendo menos significativos en la operación, pero igual de relevantes por su potencial generación de problemas.

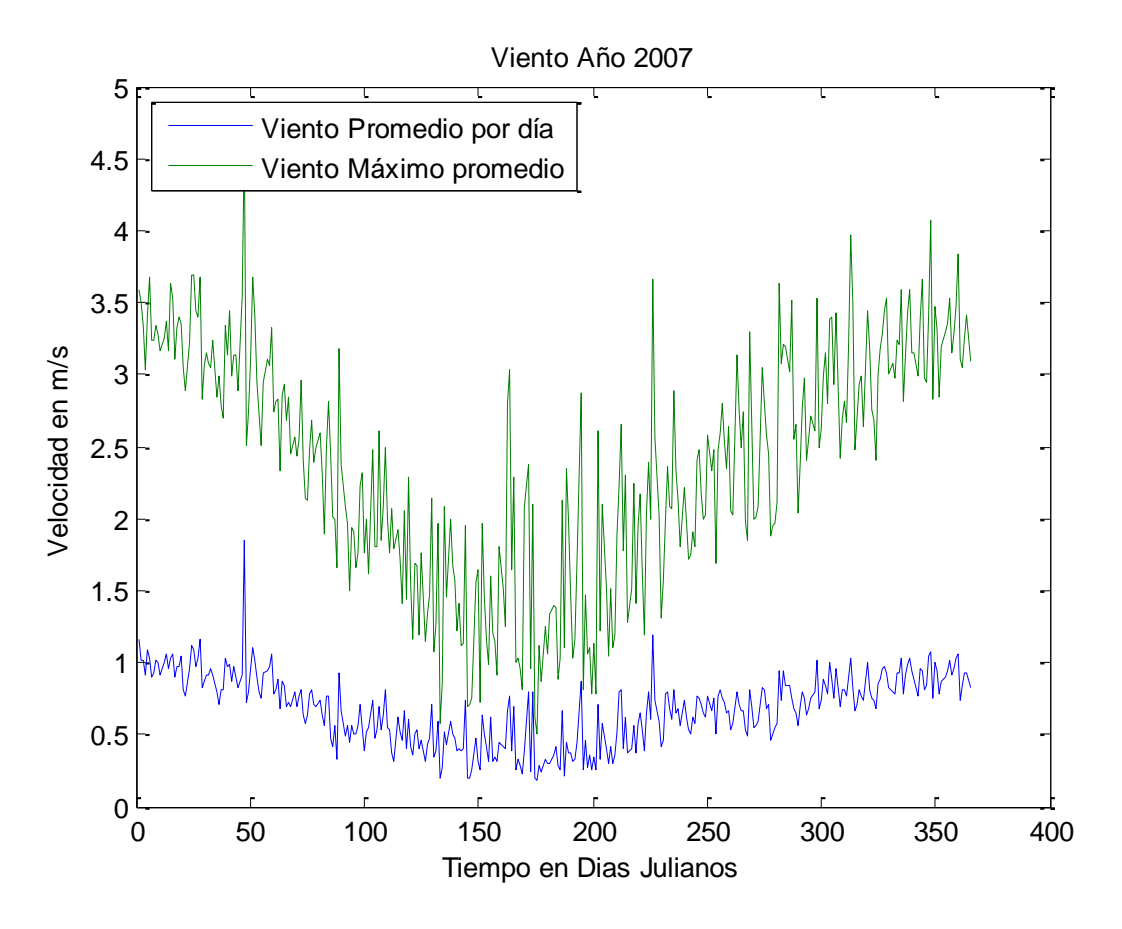

**Figura 4.3: Promedio diario de la velocidad de viento**

En la figura 4.4, se muestra la comparación de la velocidad de viento promedio diaria durante los años. Se puede observar que se repite cierto patrón cíclico a lo largo del año, correspondiente a la variación de las estaciones del año.

Durante los casi 10 años de registro, el patrón aparenta ser el mismo. Debido a su forma, es razonable considerar velocidades promedio según la época del año.

Se observa además que las velocidades de viento durante un año presentan sus máximos en las estaciones donde el viento promedio es menor. Se asocia este comportamiento a la presencia de temporales o centros de baja presión durante estas estaciones, los que generan temporales de fuerte viento y lluvia.

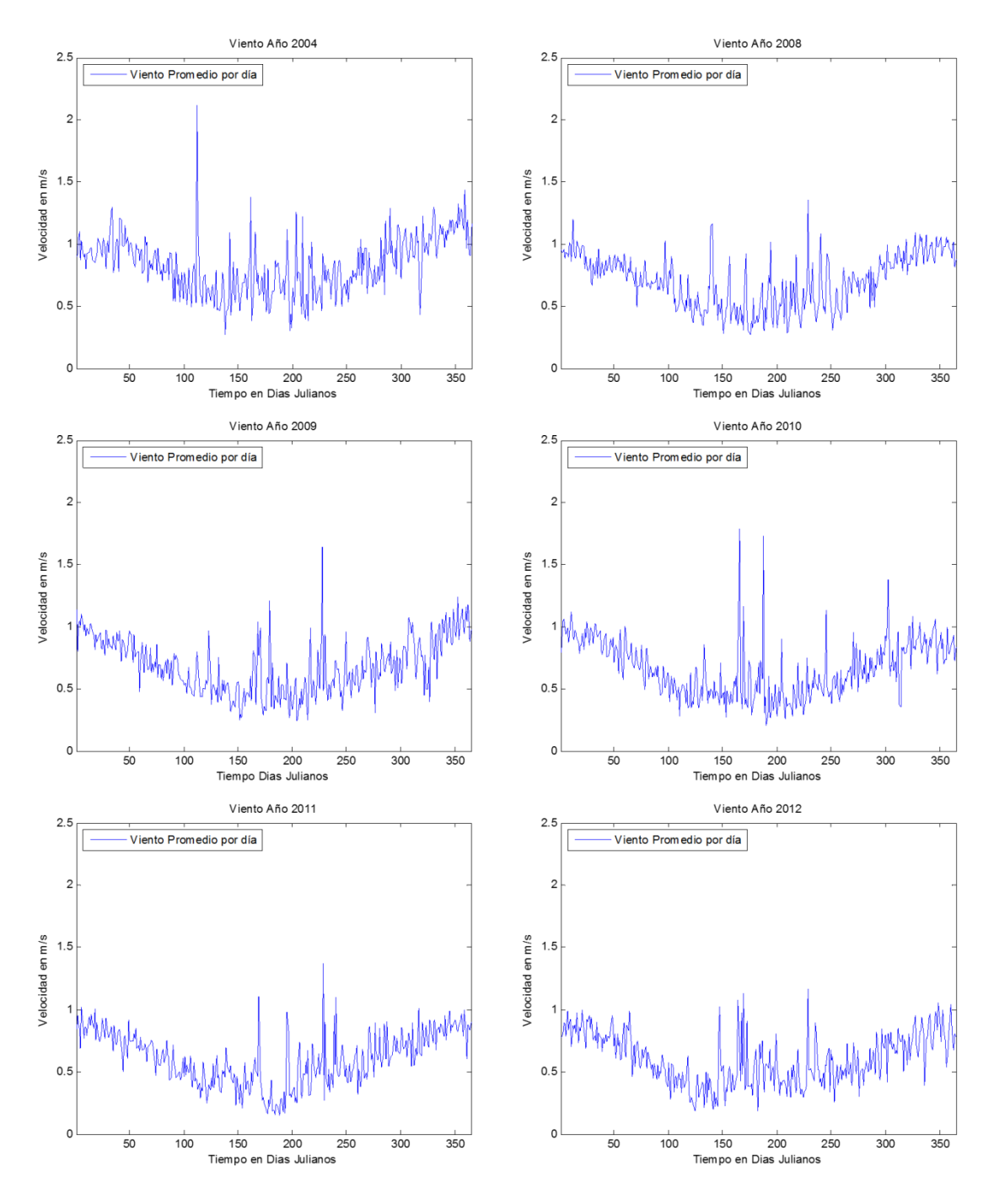

**Figura 4.4: Vientos promedio diarios para cada año**

De los datos procesados se observa que la velocidad máxima registrada es de 16.7 m/s, en tanto el promedio de todas las velocidades de viento de todos los años corresponde a 0,72 m/s. La velocidad promedio es poco atractiva en términos de la generación. Sin embargo, si se consideran velocidades de viento estacionales se observa una diferencia. Durante el verano, la velocidad promedio es de 0.86m/s, y durante el invierno es de 0.58m/s. Por su parte, el promedio de velocidad máxima es de 2.95m/s en verano y 1.88m/s en invierno.

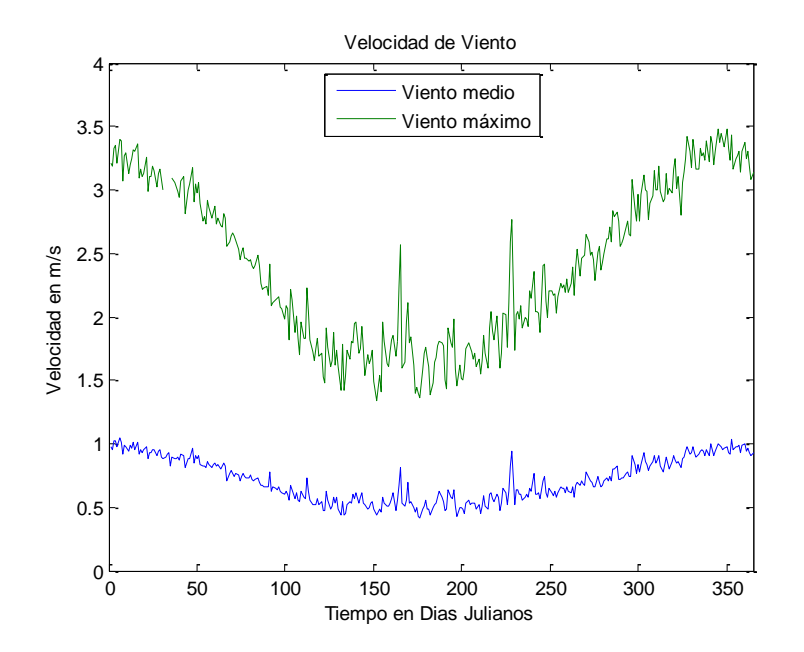

**Figura 4.5: Velocidad de Viento promedio diarios de los años considerados.**

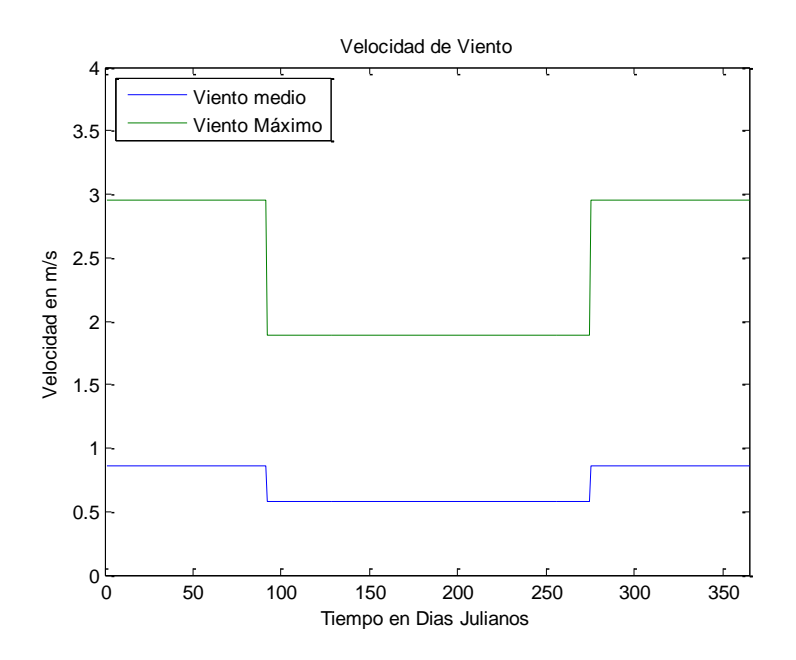

**Figura 4.6: Velocidades de viento promedio según la estación.**

Para efectos del diseño, se debe considerar la velocidad de viento máxima encontrada. Esta velocidad es de 16.7 m/s y ocurre rara vez, ya que menos del 1% de las velocidades de viento máximas registradas superan los 10m/s

Se muestran además los datos de velocidades de viento promedio más actuales del 16 al 23 de marzo de 2013, donde se observa que la tendencia sigue siendo similar con promedios de viento entre 1 y 2 m/s.

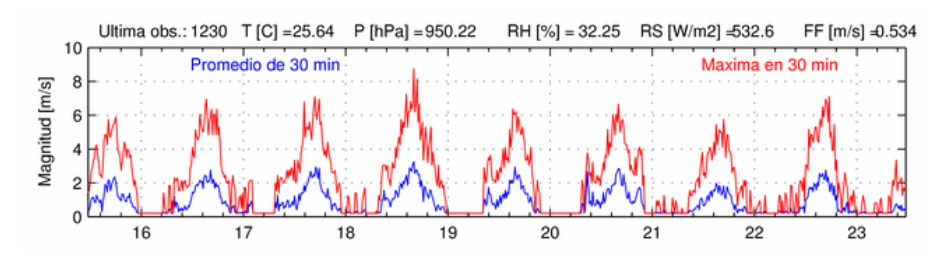

**Figura 4.7: Datos de viento para Santiago (16-mar al 23-mar de 2014)**

### **4.3 Dimensiones de la turbina y modelación de un álabe**

Se considera una turbina de pequeña escala, de 2m de diámetro. Según la literatura estudiada, la razón de aspecto óptima para la mayor parte de los rotores Darrieus convencionales varía entre 1,3 y 1,5. Para las Darrieus-H, la razón de aspecto debiese ser menor, debido a que esta no presenta la curvatura troposkein en el álabe. Debido a esto, se estima que se necesita menor longitud de álabe para capturar la misma potencia. Por esta razón se utiliza una razón de aspecto de 1.

El perfil a utilizado para la modelación será el NACA 0018. La longitud de la cuerda se considera que será de 0,15m. La longitud de cuerda, el radio del rotor y el número de álabes considerados entregan una solidez de 0,45, la que es mayor que la solidez mínima para que la turbina sea autoaccionable (0,4).(Tong, 2010).

Considerando los datos anteriores y utilizando el modelo DMS descrito en los antecedentes es posible modelar la fuerza que el viento ejerce sobre cada aspa de la turbina. Se realizó una adaptación a un programa de Matlab existente para realizar la modelación. El programa toma como parámetros de entrada los siguientes datos:

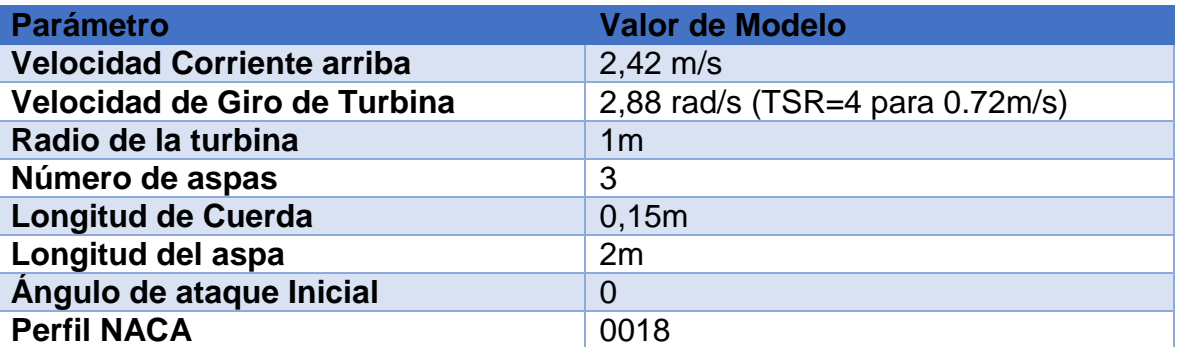

#### **Tabla 4.1: Parámetros de entrada para la modelación**

La velocidad corriente arriba corresponde al promedio de velocidades máximas de todas las mediciones realizadas desde 2003 a 2012.

Por lo general lo que se hace en estas turbinas es fijar la velocidad angular y regular la potencia generada por las diferentes velocidades de viento. La velocidad angular es cuatro veces la velocidad del viento promedio corriente arriba. Eso es intencional y tiene que ver con maximizar la potencia de la turbina, ya que es conocido que las turbinas de este tipo maximizan su coeficiente de potencia cuando TSR se acerca a 4 (THOMAZ JUNIOR, 2012).

El radio de la turbina es de 1m, definido arbitrariamente para que esta sea de pequeña escala y relativamente portable.

Son tres las aspas que compondrán esta turbina. Esto debido a que con tres aspas se estabiliza bastante el funcionamiento, disminuyendo los torques oscilantes y variaciones en los esfuerzos de flexión sobre el eje (Agren, 2005) comparado a las turbinas de dos aspas.

La longitud de la cuerda de esta turbina se fija en 15 cm, esto pues algunas turbinas experimentales (Sandia de 17m con 61cm de cuerda)(Paraschivoiu, 2009) tienen una razón entre longitud de cuerda y diámetro ecuatorial de entre 0.03 a 0.05. Considerando que esta no es una turbina Darrieus convencional se estima conveniente utilizar una longitud de cuerda de 15cm

El perfil utilizado será el NACA0018, el cual ha sido utilizado en varios otros estudios experimentales con buenos resultados.

Considérese que cada álabe de turbina se modela tomando en cuenta el diagrama de la figura 4.8

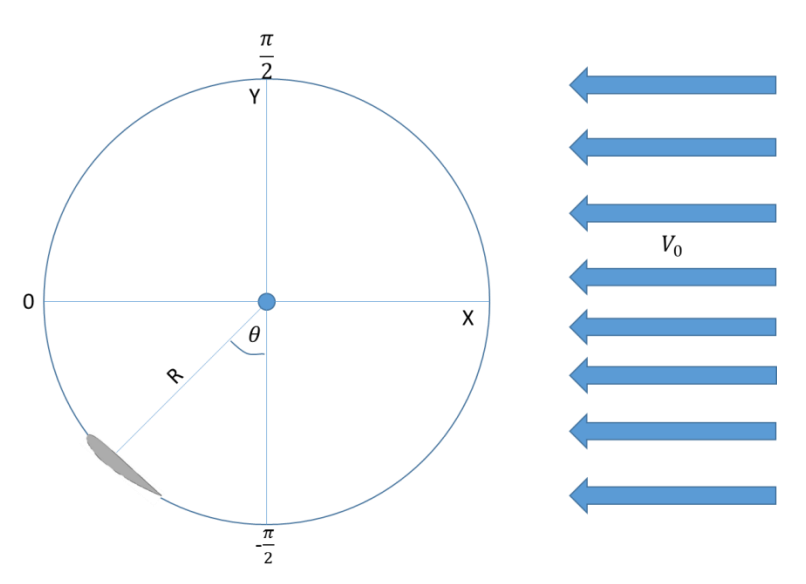

**Figura 4.8: Diagrama del álabe en la turbina**

La modelación muestra la fuerza normal (Fig. 4.9) y la tangencial (Fig. 4.10) para todos los ángulos azimutales de rotación. El modelo considera la obstrucción del viento por parte de los otros dos álabes y está estimado en el programa de Matlab elaborado.

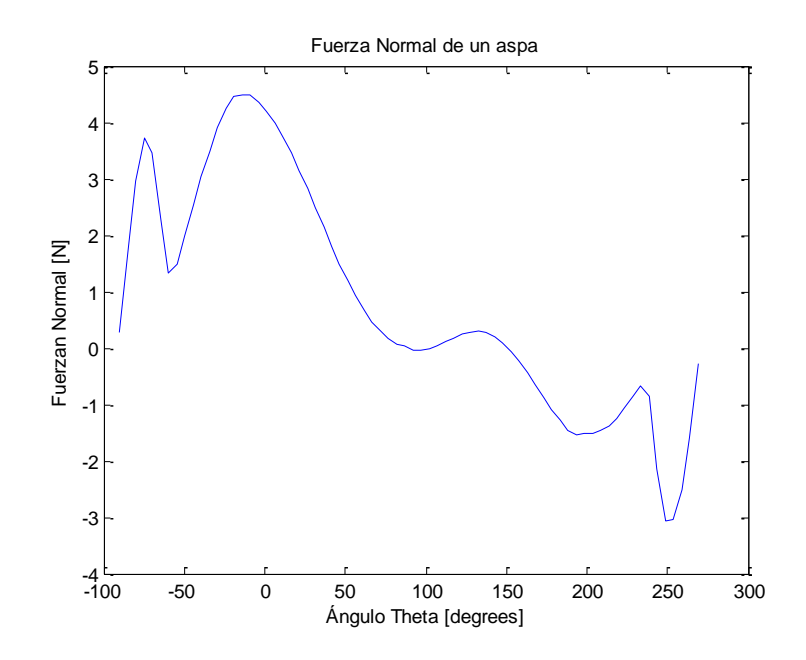

**Figura 4.9: Fuerza Normal que el viento ejerce sobre un álabe**

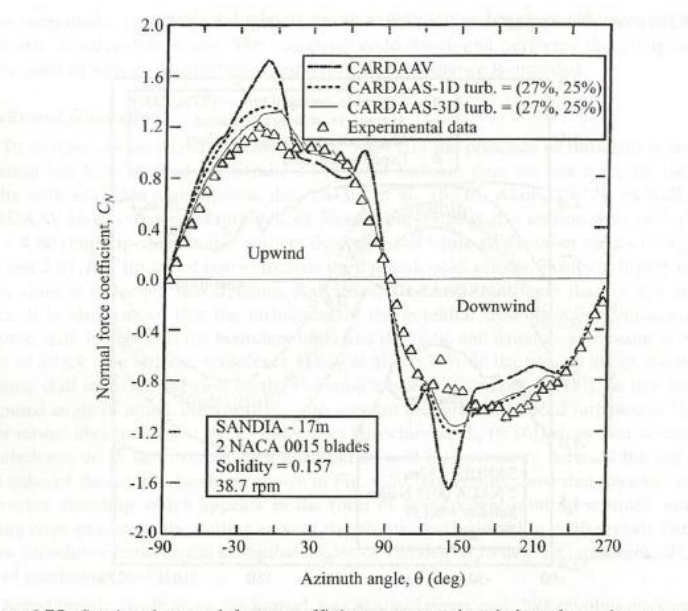

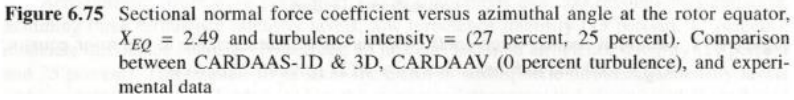

**Figura 4.10: Coeficiente de fuerza normal seccional versus ángulo azimutal en el ecuador de una turbina Darrieus convencional (Paraschivoiu, 2009)**

Se debe notar que la figura 4.10 es solamente referencial para comparar la "forma" que debiese tener la fuerza normal de un alabe respecto al ángulo azimutal. La figura 4.10 muestra el coeficiente de fuerza normal versus el ángulo azimutal en la ecuatorial del rotor de una turbina Darrieus convencional.

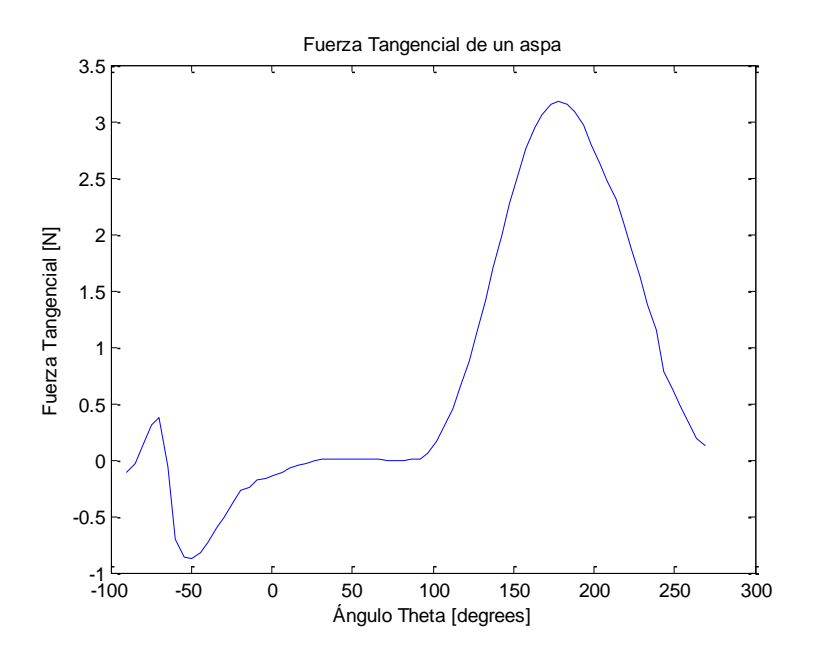

**Figura 4.11: Fuerza tangencial que el viento ejerce sobre un álabe**

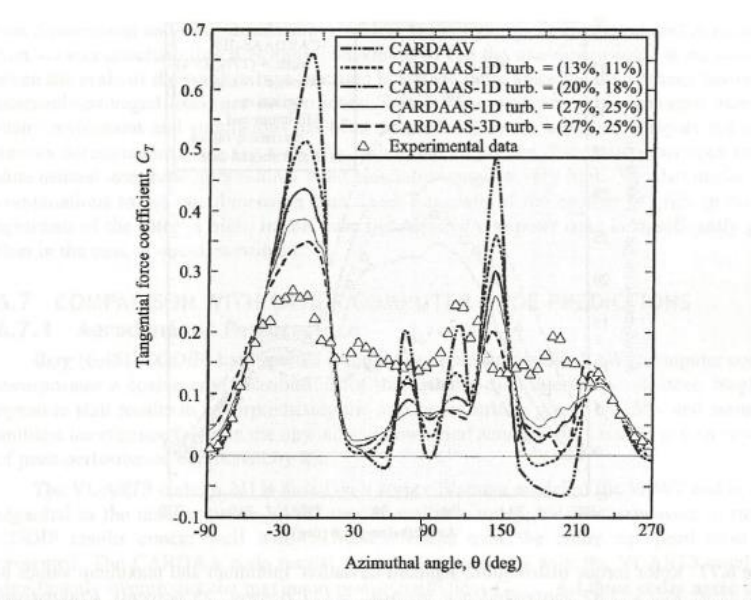

Figure 6.76 Sectional tangential force coefficient versus azimuthal angle at the rotor equator,  $X_{EQ} = 2$ , and three turbulence intensity levels. Comparison between CARDAAS-1D & 3D, CARDAAV (0 percent turbulence) and experimental data

#### **Figura 4.12: Coeficiente de fuerza tangencial seccional versus ángulo azimutal en el ecuador de una turbina Darrieus convencional (Paraschivoiu, 2009)**

En la figura 4.12 se muestra el coeficiente de fuerza tangencial versus ángulo azimutal en la sección ecuatorial del rotor. El coeficiente de fuerza tangencial y la fuerza tangencial por álabe aparentan ser diferentes en forma, pero esto tiene que ver con la definición de los signos y de los ángulos de rotación y con que los parámetros de entrada en la modelación son completamente diferentes.

Se realizó la modelación de una turbina como la descrita en la figura 4.10, y se obtuvo formas muy similares a lo referenciado (fig. 4.13). Esto corrobora que el modelo está bien elaborado, y que los resultados obtenidos con el modelo y los parámetros establecidos en un principio son válidos.

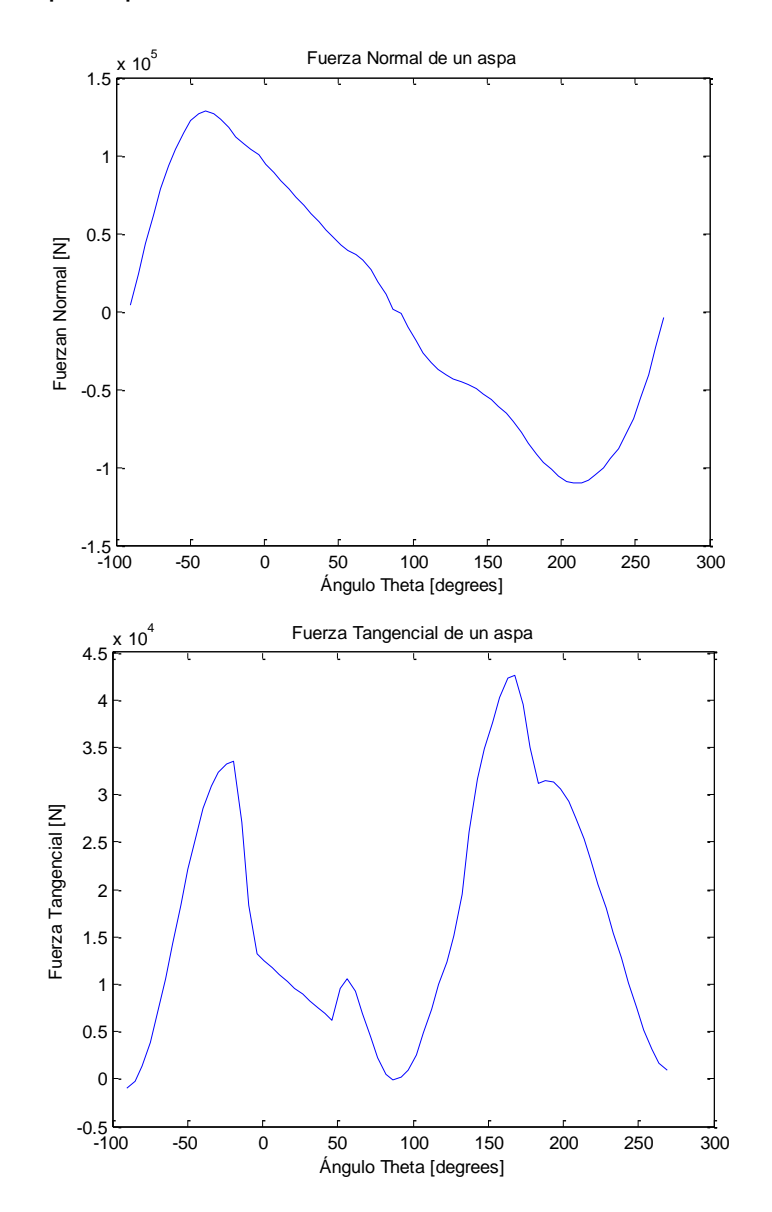

**Figura 4.13: Modelación realizada con los parámetros de entrada de la turbina experimental**

#### **4.4 Fuerzas sobre el Eje de la Turbina.**

La fuerza ejercida sobre la turbina se calcula sumando las componentes de cada una de las aspas. A medida que el ángulo azimutal cambia, también cambia la fuerza ejercida por cada aspa. Por lo tanto es necesario transformar las componentes tangencial y normal de la fuerza en componentes cartesianas, y de esta forma sumar el efecto de cada una de las tres aspas para cada ángulo azimutal de rotación.

Las aspas se posicionan a 120 grados una de otra y se calcula el módulo de la fuerza y el torque total sobre el eje de la turbina. La figura 4.14 es un diagrama de la turbina frente a una velocidad de viento dada. En la figura 4.15 se muestra la fuerza ejercida por los álabes sobre el eje x (en la dirección del viento incidente), en tanto en la figura 4.16 se muestra la fuerza perpendicular a esta dirección. Se observa que la fuerza en el eje x es negativa durante toda la rotación de la turbina, lo que es natural puesto que se considera negativo en el sentido del viento.

Por otro lado se muestra en la figura que la fuerza perpendicular es oscilante, pero la fuerza media es negativa, lo que quiere decir que los álabes tienden a forzar el eje de hacia uno de los sentidos más que hacia el otro. Esto se explica puesto que los álabes tienen una dirección impuesta y que no es lo mismo posicionarlos hacia un lado o el otro. Esto se expone en la figura 4.17.

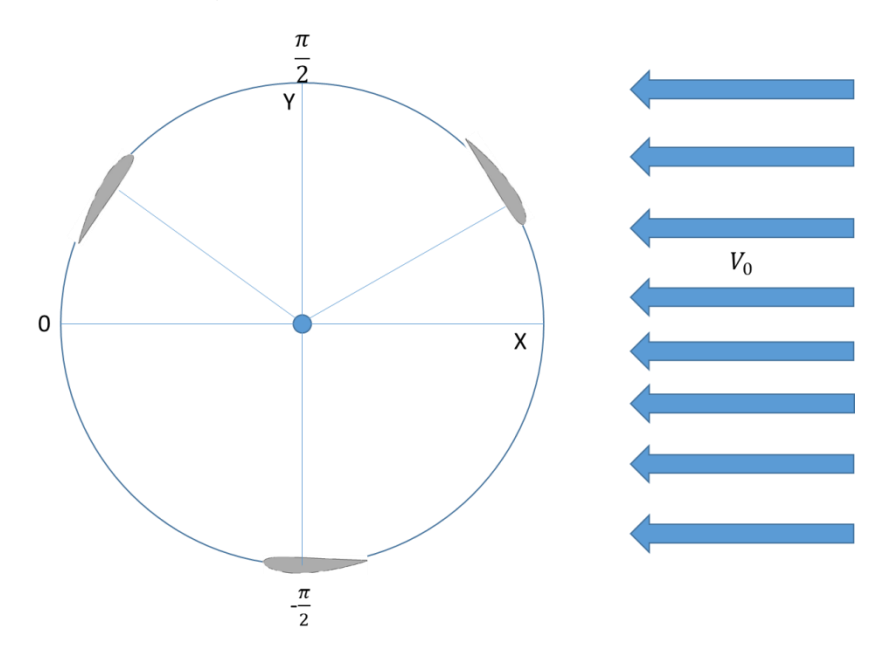

**Figura 4.14: Diagrama de la turbina modelada frente a una velocidad de viento Vo**

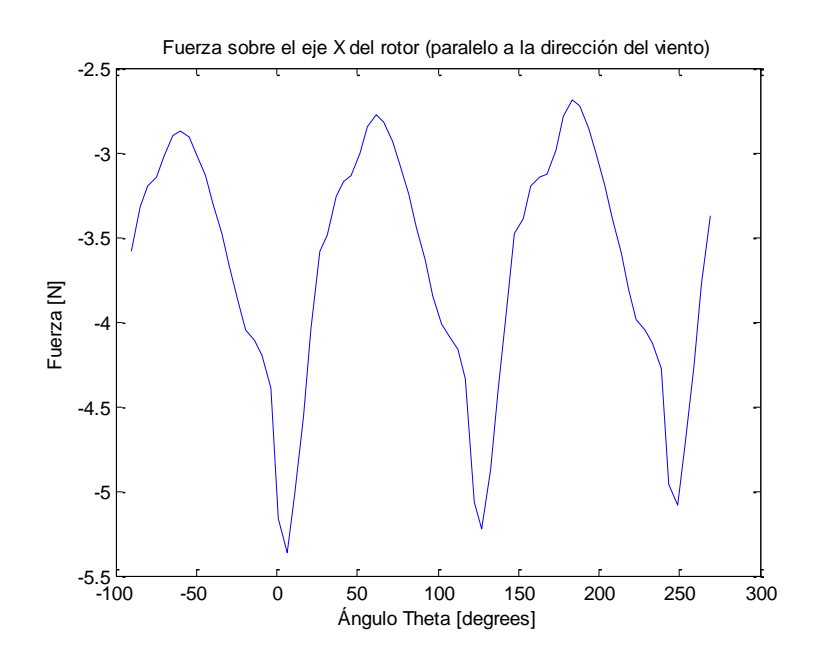

**Figura 4.15: Fuerzas sobre el eje del rotor, en dirección paralela a la del viento**

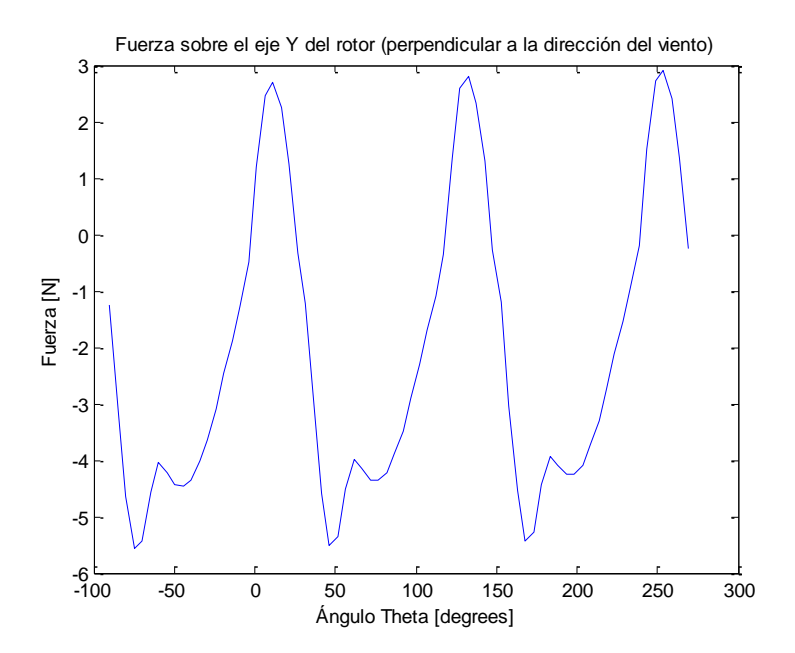

**Figura 4.16: Fuerzas sobre el eje del rotor, en dirección perpendicular a la del viento**

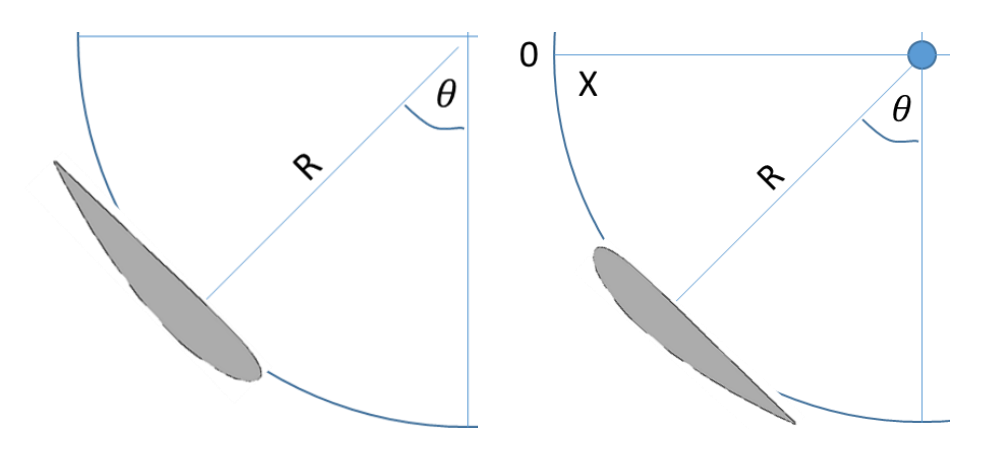

**Figura 4.17: Diferentes direcciones del borde de ataque genera fuerzas perpendiculares medias positivas o negativas**

Ambas fuerzas son importantes para el cálculo del esfuerzo, y es conveniente que se estime el módulo de aquella fuerza ya que es esto finalmente lo importante en términos del diseño estructural.

Como se observa en la figura 4.18, el módulo de la fuerza tiende a ser oscilante y de amplitud constante. La dirección del módulo de la fuerza se muestra en la figura 4.19. Se aprecia que la dirección del módulo de la fuerza es entre 160 y 240°, medidos desde el eje x, lo que verifica que la fuerza tiene un sentido similar al del viento incidente.

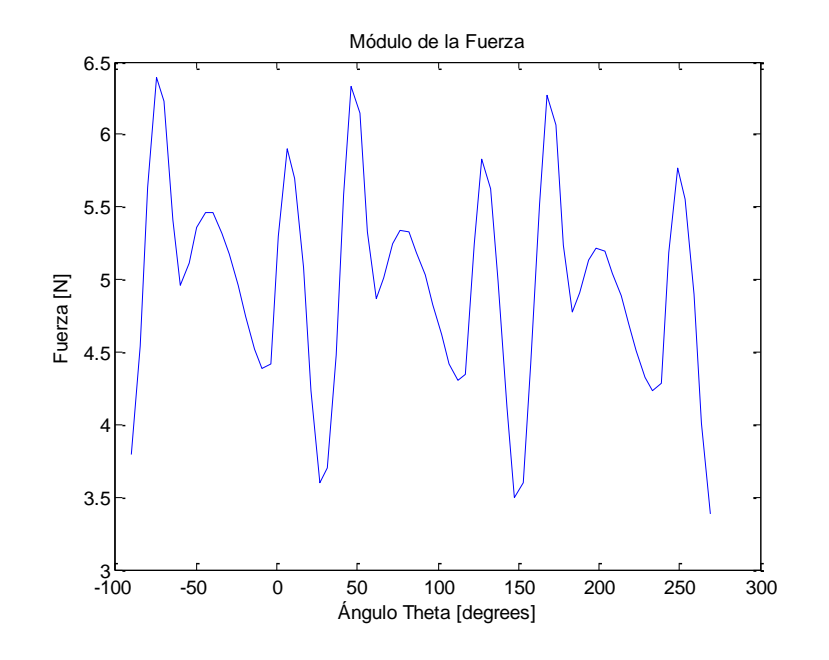

**Figura 4.18: Módulo de las fuerzas sobre el eje**

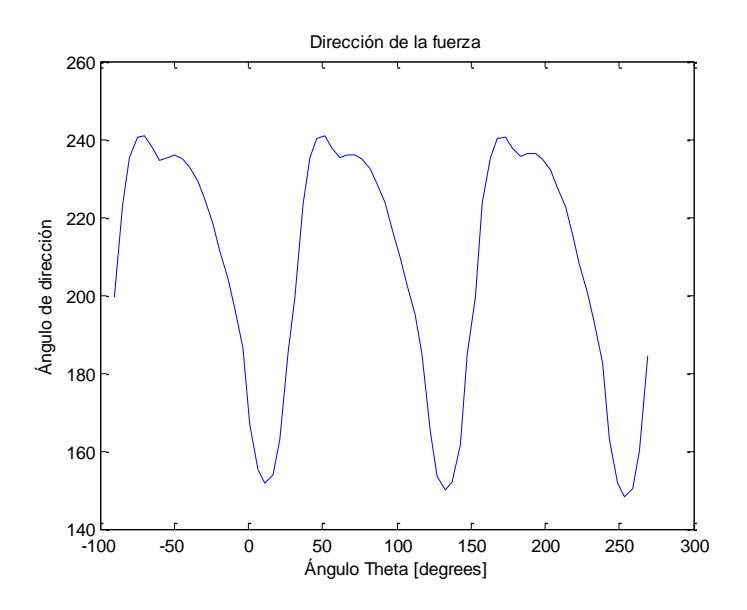

**Figura 4.19: Dirección del módulo de la fuerza**

Estas tres aspas además producen torque sobre el eje, el cual es transmitido para la generación energética. El torque se presenta de forma oscilante al igual que las fuerzas sobre el eje. Posee una amplitud constante y un periodo en el que cada oscilación ocurre tres veces.

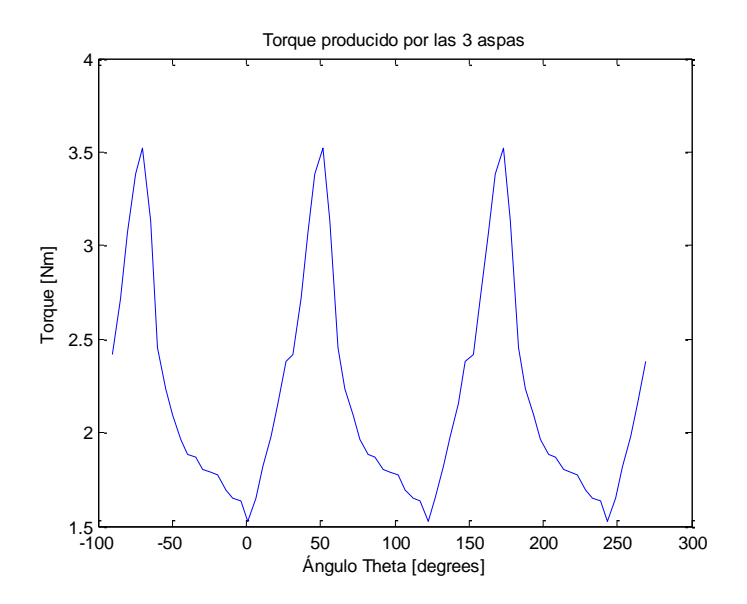

**Figura 4.20: Torque producido por las 3 aspas**

En las figuras 4.18 a 4.20, se observa que cada peak de fuerza y torque se repite tres veces por cada ciclo. Esto es natural puesto que la turbina tiene 3 aspas, luego se repite 3 veces cada configuración de posiciones de álabes respecto del viento. Es lógico pensar que al aumentar el número de aspas, aumenta la cantidad de ciclos en una revolución, pudiendo entonces disminuir la variación tanto de torque como de fuerza (Paraschivoiu, 2009).

## **4.5 Conectores de Rotor a álabe.**

### **4.5.1 Material del Conector**

Estos elementos son los que transmiten la fuerza y el torque desde las aspas al eje. Los conectores no son tan relevantes en las turbinas Darrieus convencionales, pero son esenciales en las turbinas tipo H. Estos son usualmente de acero y están fijos fuertemente sobre los álabes y el rotor. Es necesario que estos soporten las cargas individuales de cada álabe y transmitan el torque al rotor.

Habiendo elaborado un programa que calcula el efecto del viento sobre los álabes de la turbina con diferentes condiciones de entrada, es posible calcular el diámetro del conector que soportará estas cargas.

Para calcular el esfuerzo al que se somete el conector, es necesario primeramente definir un material. El requerimiento principal para la fabricación de un elemento para estas turbinas es que posea un límite elástico alto y que sea resistente a la fatiga. De esta forma utilizando el programa CES Edupack 2009 se obtuvo el material que cumplía con estas características. Se seleccionó para el estudio acero AISI 5160 (Low Alloy Steel AISI 5160, tempered at 205°C and oil quenched).

| <b>Propiedad</b>                   | <b>Valor</b>           |
|------------------------------------|------------------------|
| <b>Densidad</b>                    | 7850 kg/m <sup>3</sup> |
| Módulo de corte                    | 79-83 GPa              |
| <b>Esfuerzo de Fluencia</b>        | 1,61-1,98 GPa          |
| <b>Módulo de Young</b>             | 205-213 GPa            |
| <b>Esfuerzo UTS</b>                | 2-2.45 GPa             |
| Elongación                         | $3 - 5%$               |
| Esfuerzo a fatiga para 10^7 ciclos | 694-801 MPa            |

**Tabla 4.2: Propiedades mecánicas del acero AISI 5160, templado y revenido en aceite a 205°C**

# **4.5.2 Ecuaciones de Deflexión**

El principal criterio de diseño tanto para los conectores como el rotor es que la deflexión de estos elementos por la acción de fuerzas transversales sea a lo más un 1% de la longitud de cada elemento. Así, por ejemplo, si el conector mide 1m de largo, la deflexión máxima sin considerar cargas axiales sea de 1m. Limitar la deflexión a un valor pequeño minimiza los efectos de las componentes axiales de carga y pérdidas por vibraciones de la turbina al rotar.

Este criterio se basa en la Norma Chilena de Diseño Sísmico de Estructuras (NCh2639, 2003), la cual considera que el efecto  $P - \Delta$  puede descartarse cuando la deflexión por una fuerza cortante es menor al 1.5% de la longitud de la estructura.

Se considera que la turbina a diseñar poseerá dos conectores por cada álabe. Estos serán fabricados a partir de un cilindro de sección circular y del material descrito previamente. El diagrama de cuerpo libre de los conectores de un álabe se muestra en la figura 4.21

La fuerza ejercida percibida sobre cada uno de los conectores corresponde a la mitad de las percibidas por el álabe. Esto quiere decir que cada conector recibe ½ del peso del álabe y ½ de las fuerzas tangencial y normal, además de su propio peso.

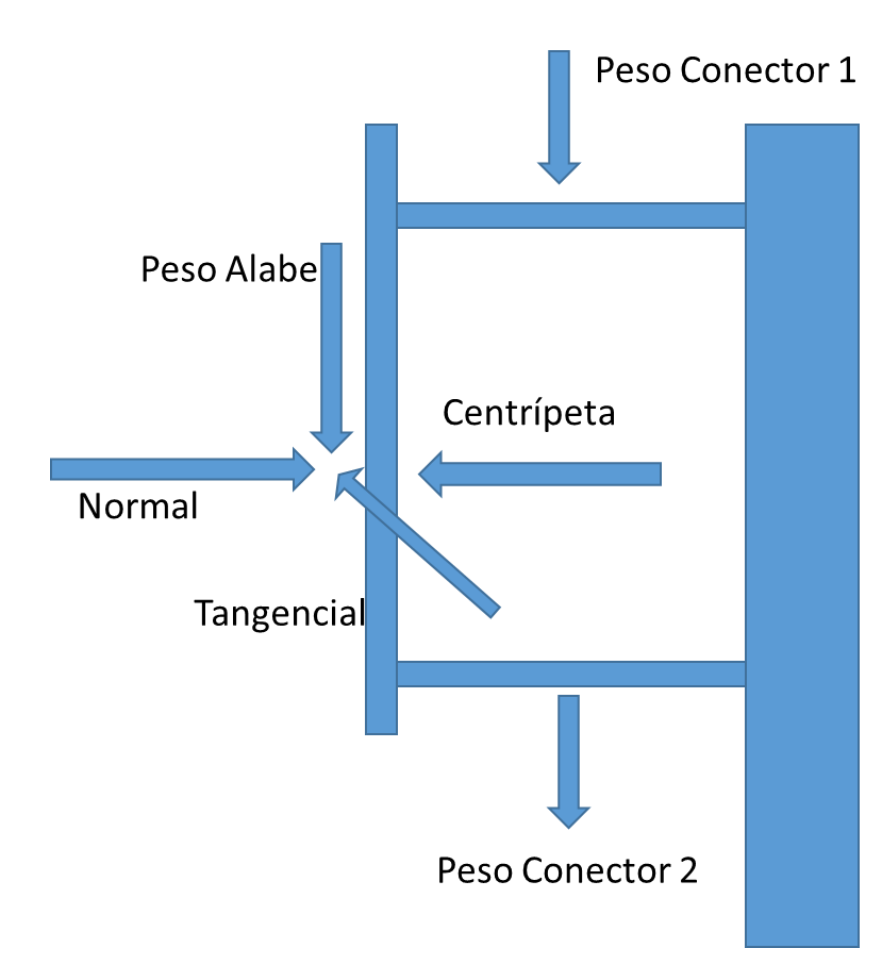

**Figura 4.21: Diagrama de las fuerzas sobre los conectores.**

La deflexión debido a las componentes radiales se desprecian considerando se definirá el diámetro de los conectores según la deflexión máxima producida por las fuerzas transversales. Los cálculos de la deflexión por efecto del peso se harán separadamente, por lo que se tendrán dos diagramas de cuerpo libre para cada conector. Estos se muestran en la figura 4.22. La imagen superior muestra el efecto de los pesos en el plano XY, donde el peso del álabe se modela como carga puntual, en tanto el peso del mismo conector como de carga distribuida. La imagen inferior muestra el efecto de la fuerza tangencial sobre el conector.

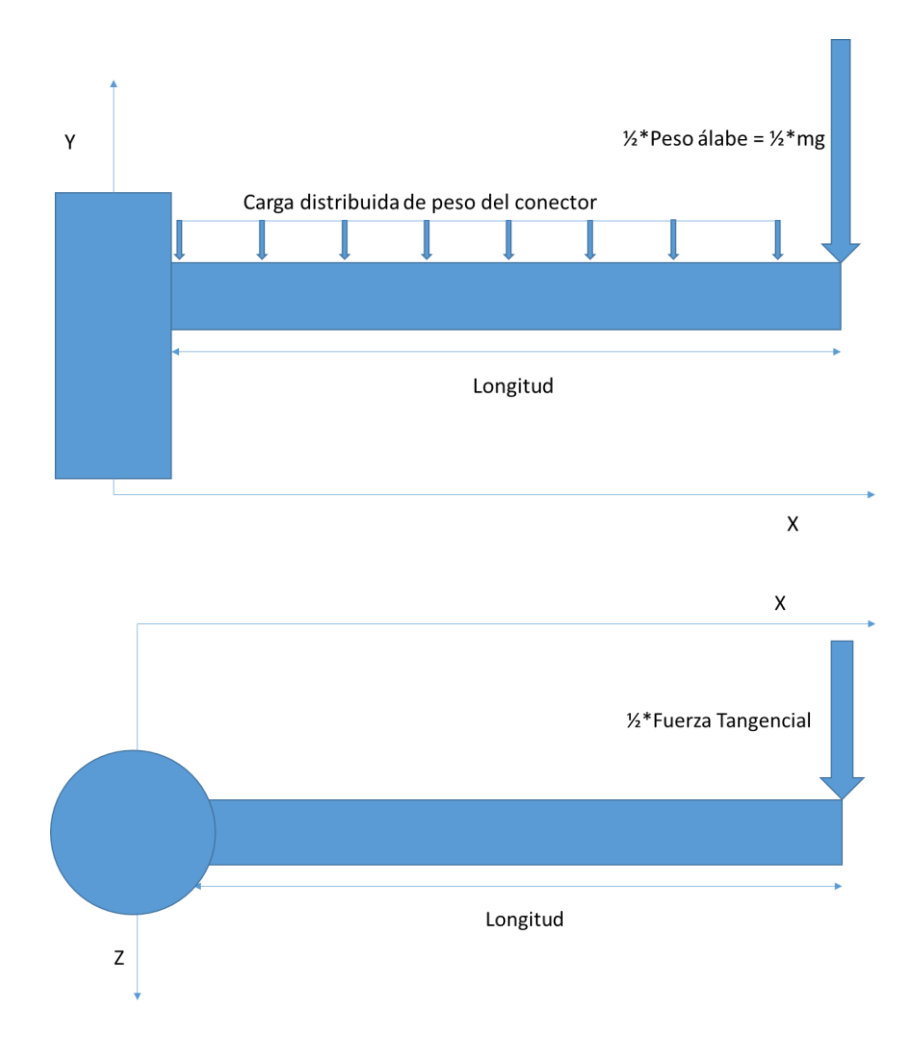

**Figura 4.22: Diagramas de cuerpo libre para los conectores en los dos planos**

Se observa que el momento ocurre en dos planos. La deflexión total se considera como la combinación de las deflexiones en cada plano (Shigley, 1985). Finalmente el criterio a utilizar es que la combinación de la deflexión de cada plano debe ser menor al 1% de la longitud del conector.

Los conectores se modelan como vigas estáticas, y las ecuaciones de deflexión se obtienen a partir de las ecuaciones de momento. Es menester recordar que el criterio utilizado hace despreciable la deflexión por el efecto  $P - \Delta$ .

Se tiene que según la ecuación de la elástica

$$
EI\frac{\delta y^2}{\delta x^2} = M(x)
$$
\n(4.1)\n
$$
Sea q = \frac{\pi d^2 \rho g}{4}
$$
, la densidad lineal de carga del concept

donde d es diámetro,  $\rho$  es densidad y g la aceleración de gravedad.

El momento en el plano XY es:

$$
M_{xy}(x) = m_a g(x - L) + q\left(\frac{x^2}{2} - \frac{L^2}{2}\right)
$$
 (4.2)

donde  $M_{xy}$  es el momento en el plano xy,  $m_a$  es la masa del álabe, L la longitud del conector y x la posición a partir de la superficie empotrada. De esta ecuación se obtiene que la deflexión en el eje y es:

$$
y(x) = \frac{1}{EI} \left( m_a g \left( \frac{x^3}{6} + \frac{Lx^2}{2} \right) + q \left( \frac{x^4}{24} - \frac{L^2 x^2}{4} \right) \right)
$$
(4.3)

donde y(x) es la deflexión del conector en el eje y, I es el segundo momento de área y E es el módulo de young

Por otro lado, la deflexión en el plano xz se calcula a partir de la ecuación de momento de este mismo.

$$
M_{xz}(x) = T(x - L) \tag{4.4}
$$

donde T es la fuerza tangencial ejercida por el álabe sobre el conector.

Utilizando nuevamente la ecuación de la elástica se obtiene la deflexión en este plano.

$$
y(x) = \frac{T}{EI} \left( \frac{x^3}{6} - \frac{Lx^2}{2} \right)
$$
 (4.5)

Teniendo estas ecuaciones de deflexión es posible determinar el diámetro a cada velocidad de viento que cumple con el criterio definido. Para poder determinarlo es necesario establecer ciertos parámetros y condiciones.

- Las condiciones de viento
- Deflexión máxima admitida del conector (1cm)
- La fuerza tangencial máxima para cada condición de viento (sección 4.4)
- Peso del álabe

### **4.5.3 Velocidad de viento de diseño**

La norma chilena NCh432 "Cálculo de acción de viento sobre estructuras" (Schmidt, 2011) considera que para los cálculos sobre estructuras se debe utilizar la velocidad máxima instantánea de viento. Dentro de la base de datos de viento utilizada, la velocidad máxima corresponde a la magnitud del viento instantáneo.

Se tienen 339,146 datos de viento instantáneo por los diez años de datos. Estos arrojan un promedio global de viento máximo de 2.41m/s, con una desviación estándar de 1.78m/s y un máximo de velocidad de 16.7m/s.

Los datos de velocidad instantánea de viento rara vez superan los 10 m/s. Tan solo 125 de los 339,146 superan los 10 m/s de velocidad. Esto se muestra en la tabla 4.6.1

**Tabla 4.3: Velocidades de viento máximas instantáneas por rango**

| <b>Rango de Velocidades</b><br>[m/s] | Numero de datos | Porcentaje |
|--------------------------------------|-----------------|------------|
| $0 - 5$                              | 304,833         | 89,88 %    |
| $5 - 10$                             | 34,188          | 10,08 %    |
| $10-16.7$                            | 125             | 0.04%      |

La norma chilena establece que se debe utilizar la velocidad de viento máxima encontrada en un intervalo de medición de 20 años. De esta forma se considera pertinente utilizar una velocidad de diseño de 16.7m/s, puesto que es la velocidad de viento máxima registrada a partir de 2003.

$$
V = 16.7 \frac{m}{s} \tag{4.6}
$$

Es necesario definir el factor de seguridad a la fatiga que se utilizará para verificar si el diámetro calculado con el criterio de deflexión máxima soporta la fatiga debido a los esfuerzos oscilantes que ejerce el viento. El factor de seguridad a la fatiga no debe ser muy alto, puesto que se conocen los datos de viento máximo de 10 años de registro. Se considera conveniente y conservador utilizar un factor de seguridad para la falla por fatiga de 1.3.

#### **4.5.4 Peso del álabe**

El peso del álabe depende directamente de la longitud de la cuerda y del material del que se compone.

Se toma como referencia una turbina experimental Sandia-17m (NACA 0015), la cual posee una longitud de cuerda de 61cm y una densidad lineal de álabe de 25,8 kg/m. El perfil NACA0018 es simétrico, al igual que el NACA 0015, pero posee un grosor máximo equivalente al 18% de la longitud de la cuerda. Se hace una proporción entre los rectángulos que se circunscriben a cada uno de los perfiles, como muestra la figura 4.23.

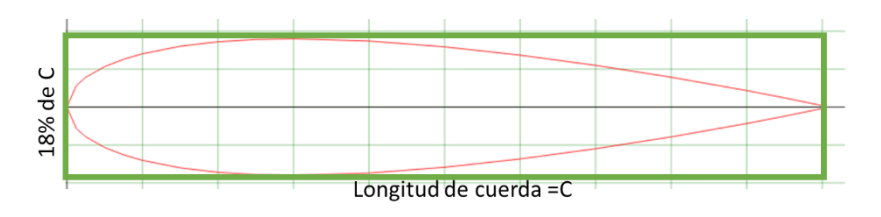

**Figura 4.23: Perfil NACA 0018, definido exclusivamente por la longitud de su cuerda.**

$$
\frac{\{0.15 * C_1 * C_1\}}{\{0.18 * C_2 * C_2\}} = \frac{\rho_1}{\rho_2} \to \frac{0.15 * 0.61^2 m^2}{0.18 * 0.15^2 m^2} = \frac{25.8 \frac{kg}{m}}{\rho_2 \frac{kg}{m}}
$$
\n
$$
\rho_2 = 1.87 \frac{kg}{m}
$$
\n(4.7)

La densidad lineal proporcional es de 1.87 kg/m para una turbina de las dimensiones definidas. Si se considera que los álabes se fabrican del mismo material y que los álabes de la turbina miden 2m de alto, entonces la masa de cada álabe es de 3.74 kg.

## **4.5.5 Determinación del Diámetro de Conector**

A partir de las ecuaciones de deflexión, se elaboró un programa en Matlab para determinar los diámetros condicionados a deflexión máxima.

El programa desarrollado tiene diferentes parámetros de entrada. Estos son la deflexión máxima impuesta, la velocidad a la que debe ocurrir esa deflexión y el factor de seguridad para la falla por fatiga.

El programa desarrollado realiza un proceso iterativo, el cual se muestra en la figura 4.24.

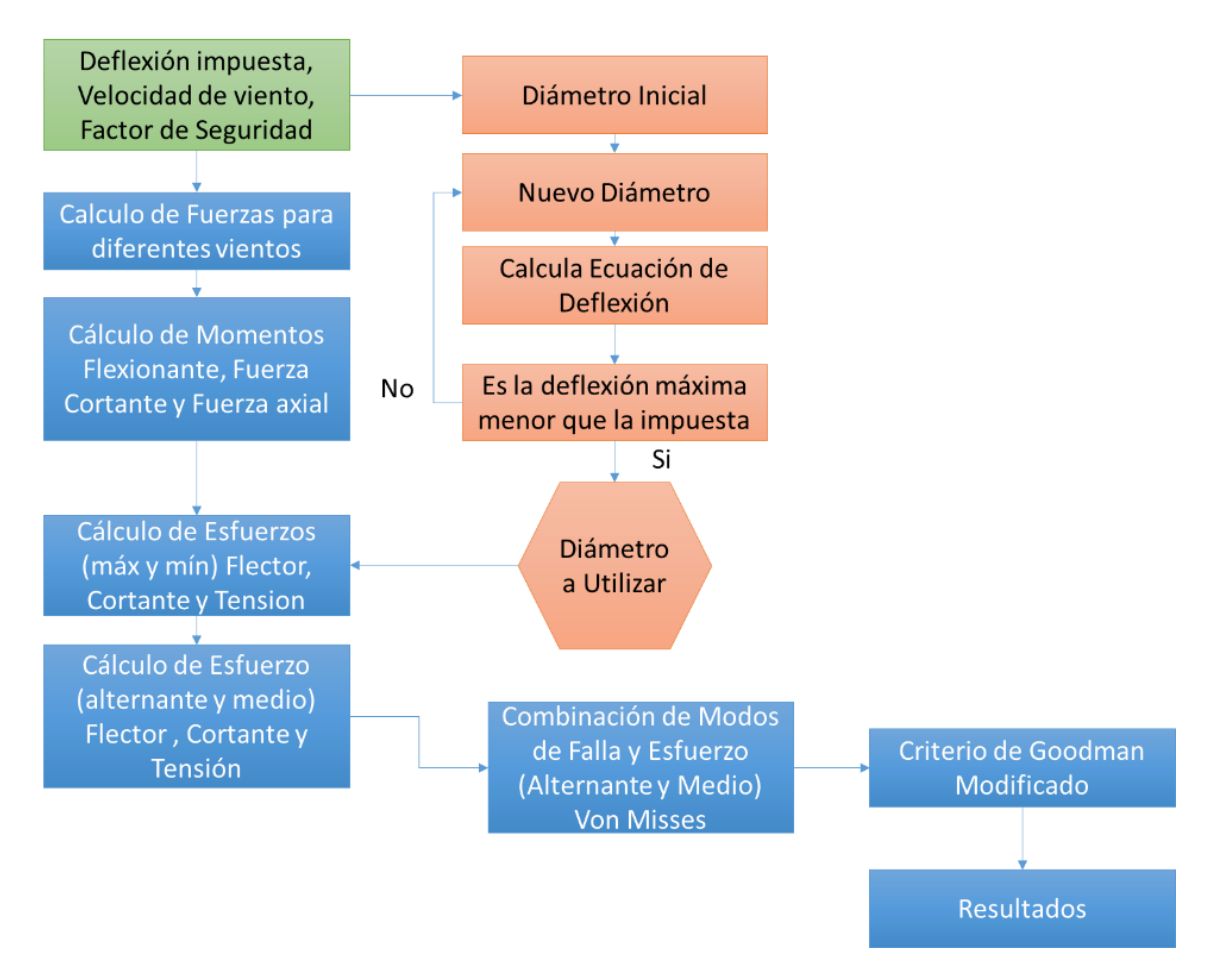

**Figura 4.24: Diagrama de bloques que describe el funcionamiento del programa desarrollado**

Donde los parámetros de entrada que se utilizan son

- $\bullet$  Velocidad de viento = 16.7 m/s
- Deflexión máxima admitida del conector = 1cm
- Factor de seguridad=  $1.3$

El diámetro que se obtiene se evalúa a diferentes velocidades de viento y se verifica que soporte fatiga dentro de un rango de velocidades de viento. Este rango será entre 0 y 30 m/s.

Cada velocidad de viento genera un espectro de fuerzas tangencial y normal que actúan sobre cada conector, las cuales se calculan mediante el modelo DMS, como se muestra en la sección 4.3. Como estos espectros son oscilantes y de amplitud constante a velocidad de viento constantes es posible aplicar el criterio de Goodman modificado al momento de determinar si este fallará por fatiga

Las fuerzas ejercidas por el viento sobre los álabes y en consecuencia sobre los conectores son crecientes en a medida que aumenta la velocidad del viento. Los valores máximos y mínimos de las fuerzas, según la velocidad de viento, se muestran en las figuras 4.25 y 4.26.

De la fuerza normal se puede mencionar que el máximo obtenido crece con la velocidad del viento, así como el mínimo decrece pero a menor razón. Esto concuerda con lo visto en la sección 4.4 de modelación de un álabe, donde se muestra que la fuerza normal ejercida sobre cada álabe tiene una media cercana a cero. Esto quiere decir que a medida que el conector rota, se expande y contrae según el ángulo azimutal de rotación por efecto de la fuerza normal.

La fuerza normal mínima tiene un menor valor absoluto que la máxima, puesto que esta cuando el álabe ha pasado la mitad del rotor, por ende influye el factor de interferencia en la velocidad de viento.

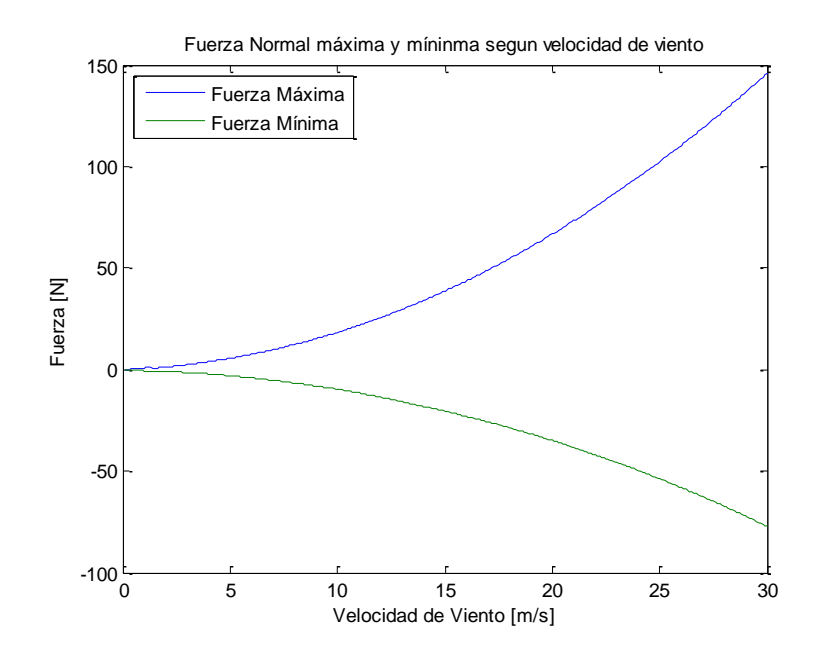

**Figura 4.25: Fuerzas Normal máxima y mínima sobre conector para diferentes velocidades de viento**

La fuerza tangencial máxima sobre los conectores crece en conjunto con la velocidad de viento. Por otro lado, la fuerza tangencial mínima se acerca en a cero a velocidades bajas para posteriormente decrecer a una tasa bastante menor. Esto se explica por los resultados de la modelación DMS de las fuerzas sobre un álabe (ver figura 4.11).

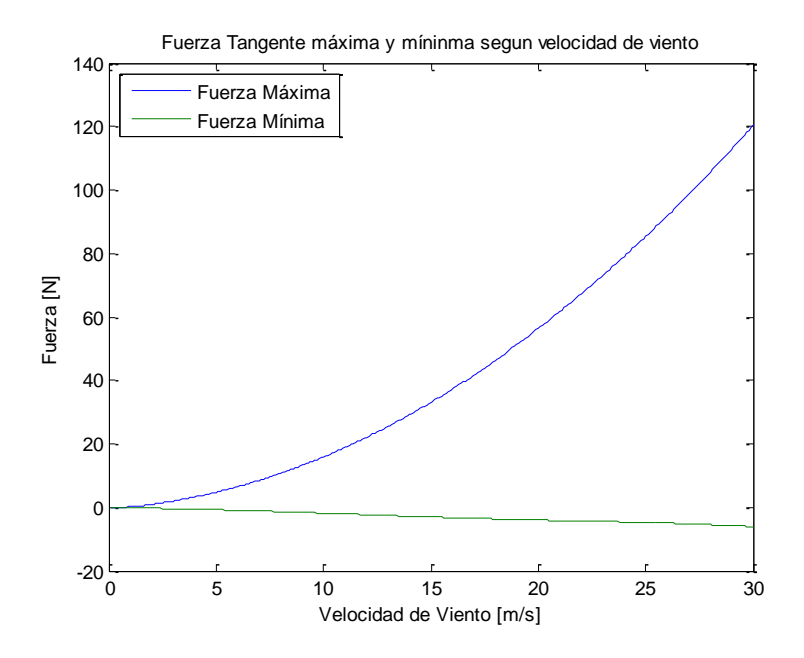

**Figura 4.26: Fuerzas tangenciales máximas y mínimas sobre conector para diferentes velocidades de viento**

El programa elaborado fija un diámetro inicial y calcula la deflexión máxima a una velocidad de viento fija. Iterativamente se hace crecer el diámetro del conector hasta

que la deflexión máxima sea menor o igual a la establecida como parámetro de entrada. Esto se repite para velocidades de viento entre 0 y 30 m/s.

La curva que se muestra tiene un valor mínimo que no es cero pues los conectores tienen que soportar el peso de los álabes y el diámetro mínimo mostrado es aquel que soporta su peso.

Para la condición de viento de diseño (16.7 m/s), el diámetro de conector que cumple la condición de flexión máxima de 1cm es de 2.036 cm de diámetro. Para efectos de simplicidad este se redondeará a 2 cm para el cálculo del esfuerzo y la posterior simulación en elementos finitos.

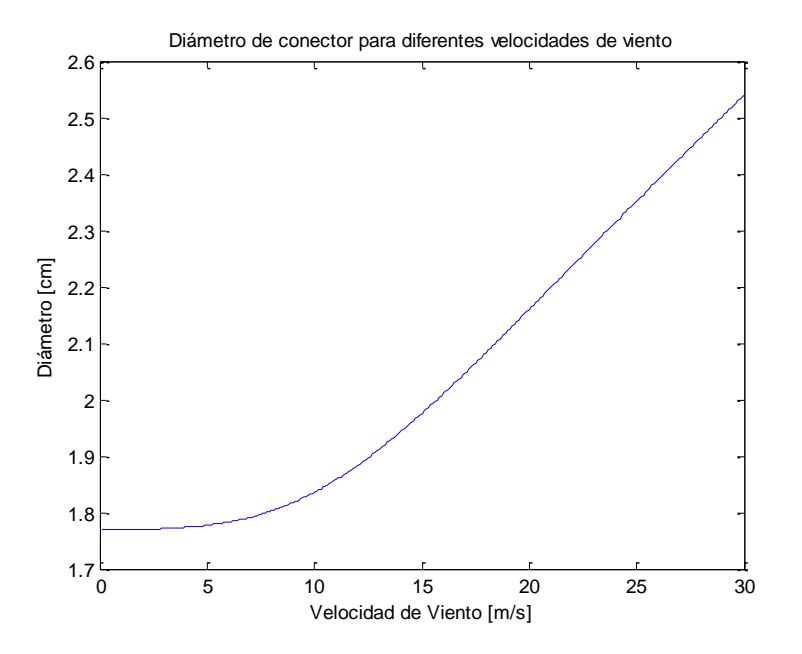

**Figura 4.27: Diámetros que aseguran deflexión máxima de 1cm a diferentes velocidades de viento**

Si se evalúa la velocidad de viento de diseño (16.7m/s), se observa que el efecto de la deflexión causado por el peso del álabe es similar al causado por el viento. A velocidades de viento mayores evidentemente la influencia del viento será cada vez mayor.

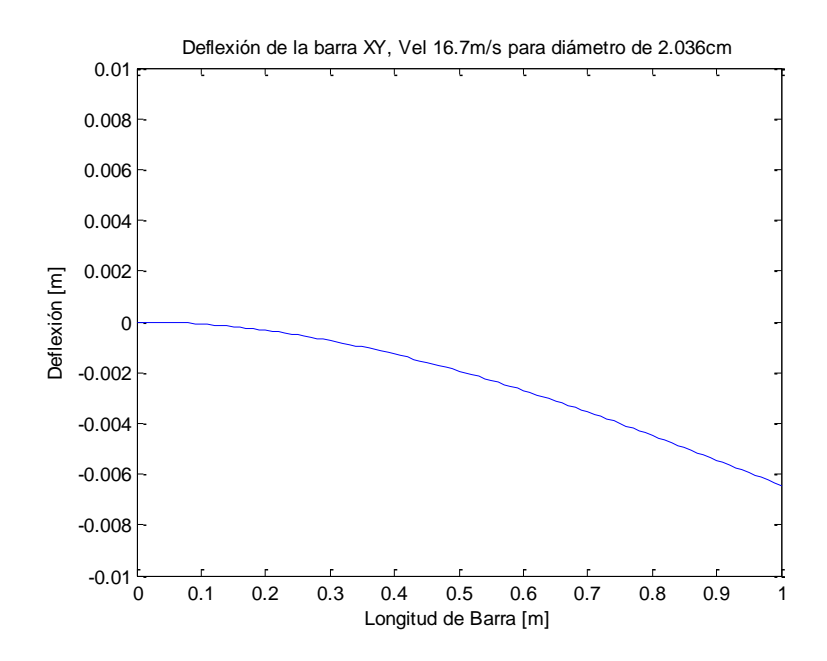

**Figura 4.28: Deflexión de la barra en el plano XY por efecto del peso.**

Por otra parte, la deflexión en el plano XZ del conector es parecida comparativamente a la del plano XY. La deflexión en el plano XY es cercana a 6mm, en tanto en el plano XZ la deflexión ronda los 8mm. La deflexión en el plano XZ depende directamente de la velocidad del viento.

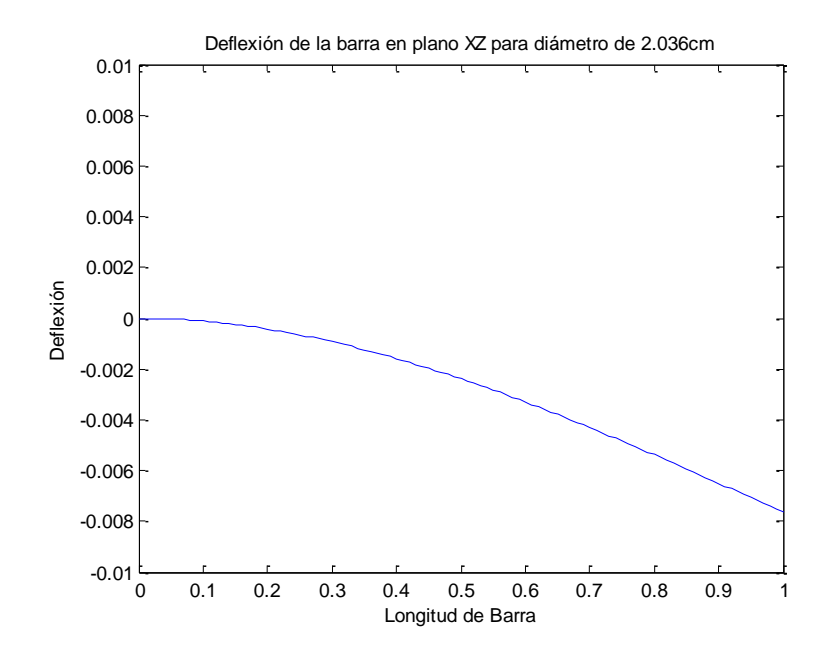

**Figura 4.29: deflexión de la barra en el plano XZ por efecto del viento a 16.7m/s**

Luego, la deflexión total en condición de viento de 16.7 m/s

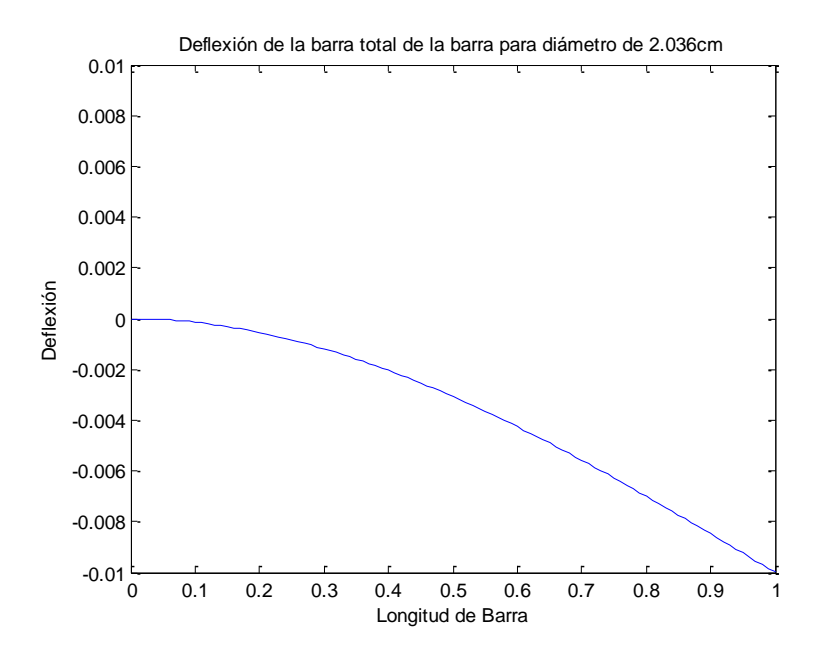

**Figura 4.30: Deflexión total sobre conector**

#### **4.5.6 Esfuerzos sobre el conector.**

Habiendo definido que el diámetro del conector es de 2cm es posible calcular los esfuerzos que actúan sobre este en condiciones de viento diferentes. Antes de calcular los esfuerzos es necesario determinar los momentos en ambos planos debido a las fuerzas incidentes.

Para el plano XY se tiene que el momento flector, la fuerza cortante y la carga axial se rigen por

$$
M_{xy}(x) = m_a g(x - L) + q\left(\frac{x^2}{2} - \frac{L^2}{2}\right)
$$
  
\n
$$
V_{xy}(x) = q(x - qL) - m_a g
$$
\n(4.8)

donde  $M_{xy}(x)$  es el momento flector sobre el conector y  $V_{xy}(x)$  es la fuerza cortante.

Por otro lado, para el plano XZ se tiene que

$$
M_{xz}(x) = F(x - L)
$$
  

$$
V_{xz}(x) = F
$$
 (4.9)

Se calculan los esfuerzos de flexión en dos planos (Shigley, 1985), considerando las fuerzas tangencial, normal, y peso de conector y álabe.

$$
M(x) = \sqrt{M_{xy}^2 + M_{xz}^2}
$$
 (4.10)

$$
V(x) = \sqrt{V_{xy}^2 + V_{xz}^2}
$$

 $\ddotsc$ 

Posterior a esto, se calculan los esfuerzos normal, cortante y axial.

$$
\sigma_n = \frac{Md}{2I}
$$
  
\n
$$
\tau_c = \frac{4V}{3A}
$$
  
\n
$$
\sigma_c = \frac{N}{A}
$$
\n(4.11)

Es conveniente calcular las componentes alternante y media de Von Mises utilizando combinación de modos de falla para fatiga.

$$
\sigma'_{a} = \left\{ \left[ \left( K_{f} \right)_{flexión} (\sigma_{a})_{flexión} + \left( K_{f} \right)_{axial} \frac{(\sigma_{a})_{axial}}{0.85} \right]^{2} + 3 \left[ \left( K_{fs} \right)_{torsión} (\tau_{a})_{torsión} \right]^{2} \right\}^{\frac{1}{2}}
$$

$$
\sigma'_{m} = \left\{ \left[ \left( K_{f} \right)_{flexión} (\sigma_{m})_{flexión} + \left( K_{f} \right)_{axial} \frac{(\sigma_{m})_{axial}}{0.85} \right]^{2} + 3 \left[ \left( K_{fs} \right)_{torsión} (\tau_{m})_{torsión} \right]^{2} \right\}^{\frac{1}{2}}
$$

$$
(4.12)
$$

donde  $\sigma_{flexion}$  es el esfuerzo combinado de los esfuerzos normal y cortante por flexión.

Como los conectores se modelan sin muesca y se consideran como barras empotradas al eje, entonces los factores  $K_f$  y  $K_{fs}$  toman el valor 1. El valor de los esfuerzos torsionales es cero, puesto que los conectores no están sometidos a torsión.

### **4.5.7 Criterio de Falla por Fatiga de Goodman Modificado**

El criterio de falla por fatiga de Goodman es útil usarlo para casos en donde la carga es fluctuante y no completamente reversible.

Se utiliza este criterio puesto que las cargas sobre el conector a velocidad constante oscilan periódicamente y mantienen su amplitud, como fue mostrado previamente.

Definido los esfuerzos para el diámetro establecido, el programa calcula dentro de qué rangos de velocidad de viento el rotor esta a salvo de fallar por fatiga. La ecuación a utilizar es (3.25)

$$
\frac{\sigma_a}{S_e} + \frac{\sigma_m}{S_{ut}} = \frac{1}{n}
$$

donde Se es el límite de resistencia a la fatiga y Sut es el esfuerzo ultimo de tensión. En este punto se aplican los factores que modifican el límite a fatiga, descritos en la sección 3.4.1, ecuación (3.24)

$$
S_e = k_a k_b k_c k_d k_e k_f * S'_e
$$

- $k_a = 0.585$  (Factor de superficie = maquinado o laminado en frio)
- $k_b = 0.91$  (Factor de tamaño)
- $k_c = 1$  (Factor de confiabilidad)
- $k_d = 0.983$  (Factor de temperatura  $T = 20^{\circ}C$ )
- $k_e = 0.897$  (Factor de modificación por concentración del esfuerzo)
- $k_f = 1$ (Factor de efectos diversos)

### **4.5.8 Resultados**

Se observa que el esfuerzo por flexión es creciente a medida que aumenta la velocidad el viento, sin embargo el esfuerzo mínimo escasamente se mueve de un valor diferente a cero. Este valor es distinto a cero pero constante puesto que es el esfuerzo ejercido por el peso del conector y del álabe sujeto a él.

El esfuerzo provocado por la fuerza que ejerce el viento sobre el álabe es creciente. Esto significa que en todas las velocidades de viento evaluadas el esfuerzo mínimo es ocasionado únicamente por el peso.

A medida que aumenta el esfuerzo máximo, la razón de esfuerzos aproxima al valor cero, puesto que el esfuerzo mínimo no crece. Esto hace que el esfuerzo medio y alternante de flexión sean similares con un valor cercano a la mitad del esfuerzo máximo.

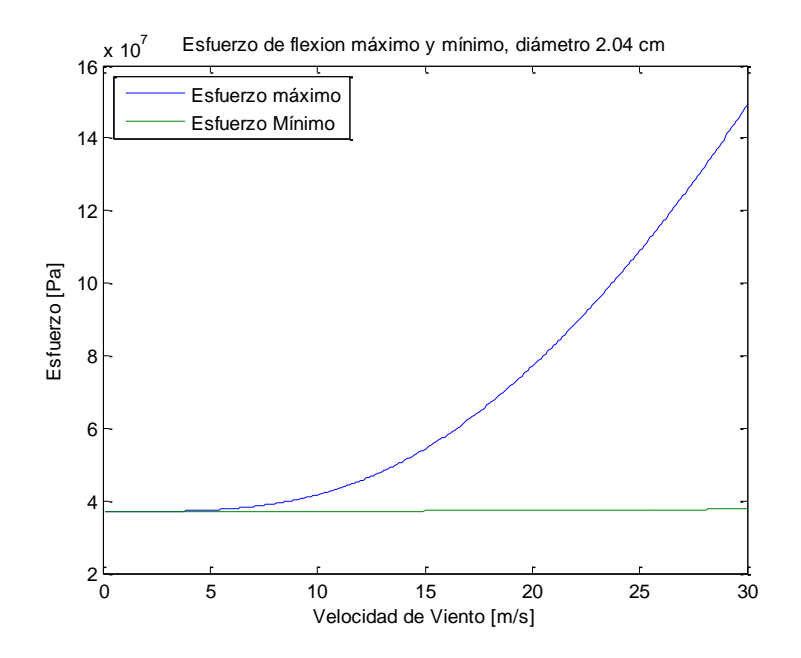

**Figura 4.31: Esfuerzo de Flexión máximo y mínimo según velocidad de viento**

El esfuerzo axial máximo es creciente y el mínimo es decreciente a una tasa algo mayor. Esto se explica por la variación de la dirección de la fuerza normal sobre el álabe. La dirección de la fuerza normal variará según el ángulo azimutal de rotación.

Lo anterior resulta en que el esfuerzo medio axial sea cercano a cero y el alternante tomará el valor del esfuerzo máximo, llegando a una razón de esfuerzo cercana a -1.

En términos del esfuerzo axial, se considera esfuerzo positivo en tracción y negativo en compresión. La diferencia en las tasas de crecimiento y decrecimiento del esfuerzo máximo y mínimo se debe exclusivamente al efecto del factor de interferencia del modelo DMS. Es natural entonces que el valor absoluto del esfuerzo máximo (tensión) sea menor que el del esfuerzo mínimo (compresión)

Esto quiere decir que la fuerza normal comprime el conector cuando está corriente arriba y lo tensa corriente abajo.

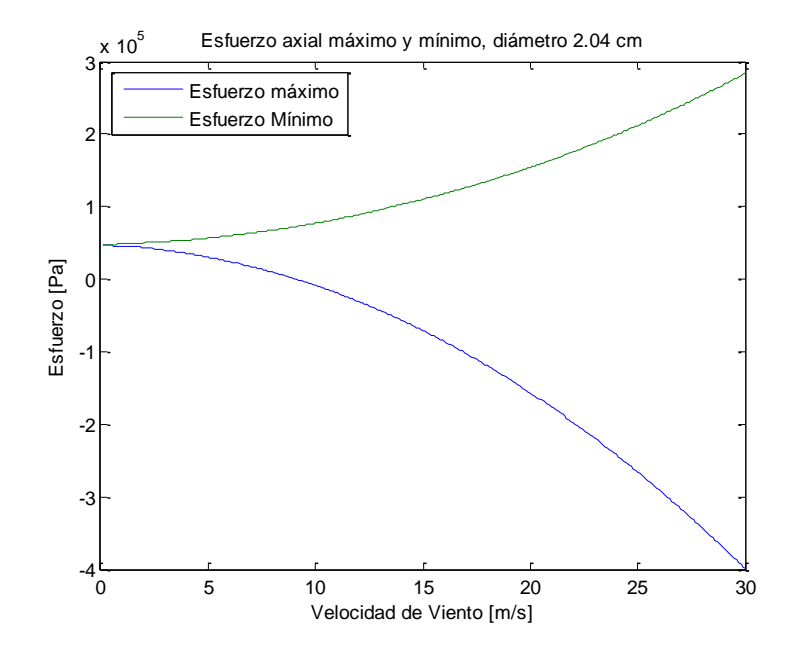

**Figura 4.32: Esfuerzo axial máximo y mínimo según velocidad de viento.**

Combinando los esfuerzo de flexión y axial, se calculan las componentes alternante y media de Von Mises para diferentes velocidades de viento (figura 4.33).

Se observa que el esfuerzo alternante se comporta de igual manera que el esfuerzo medio, pero separadas por lo que aparenta ser una constante. La constante equivale al peso del álabe y conector.

Para velocidades de viento bajas, el esfuerzo alternante es cercano a cero. Esto quiere decir que la influencia del viento es casi nula, haciendo que la diferencia entre el esfuerzo máximo y el mínimo sea casi cero y generando un esfuerzo alternante casi nulo.

A medida que aumenta la velocidad del viento, el esfuerzo medio y el alternante crecen, mostrando que el esfuerzo provocado por el viento se hace cada vez más influyente.

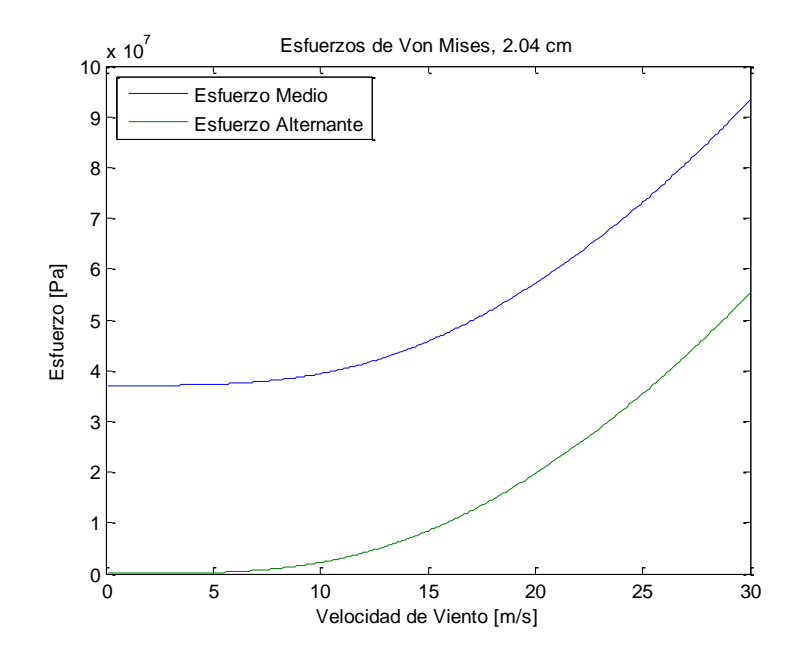

**Figura 4.33: Esfuerzo de Von Mises medio y alternante para diferentes velocidades de viento**

Se grafican las ecuaciones del criterio de Goodman modificado. Se obtiene que en el rango de cálculo, el diámetro seleccionado para los conectores resiste la fatiga. Afortunadamente el criterio seleccionado de deflexión asegura que el conector no fallará por fatiga en los rangos de velocidad considerados.

En la figura 4.34 se muestra que el criterio de Goodman se cumple y que este componente no fallará por fatiga, puesto que la curva de esfuerzo de esta figura no sobrepasa el factor de seguridad impuesto.

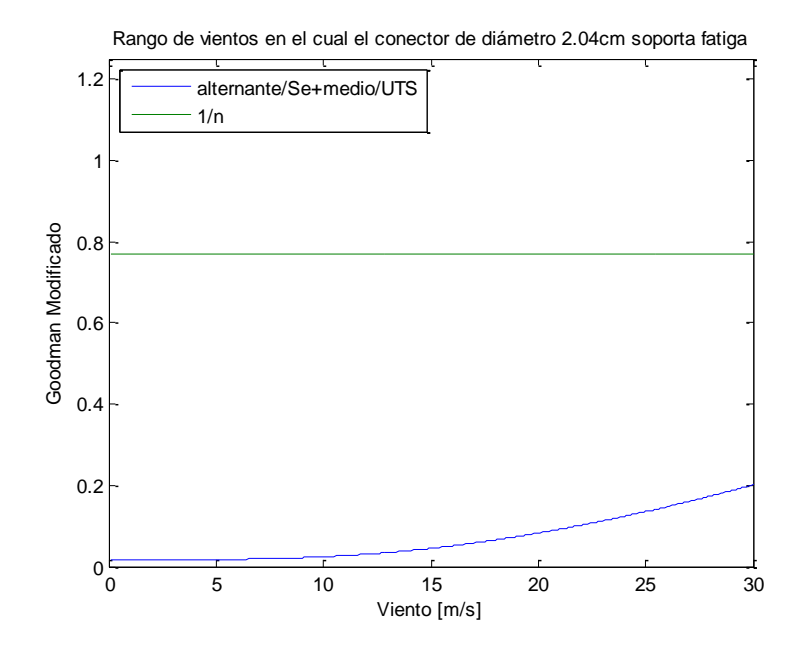

**Figura 4.34: Rango de vientos en el cual el conector resiste fatiga**

De la misma forma se muestra la curva de Goodman y la curva de carga, en un diagrama de fatiga. La curva de carga se muestra como la pequeña línea cercana a cero. Esto quiere decir que el criterio de deflexión máxima para la selección del diámetro de conector asegura que no fallará por fatiga entre 0 y 30m/s de velocidad de viento.

Cabe recordar que el criterio de deflexión máxima se utilizó de forma de disminuir el efecto de desbalance rotatorio y de cargas axiales excéntricas que pudiesen generar momentos o cargas adicionales importantes.

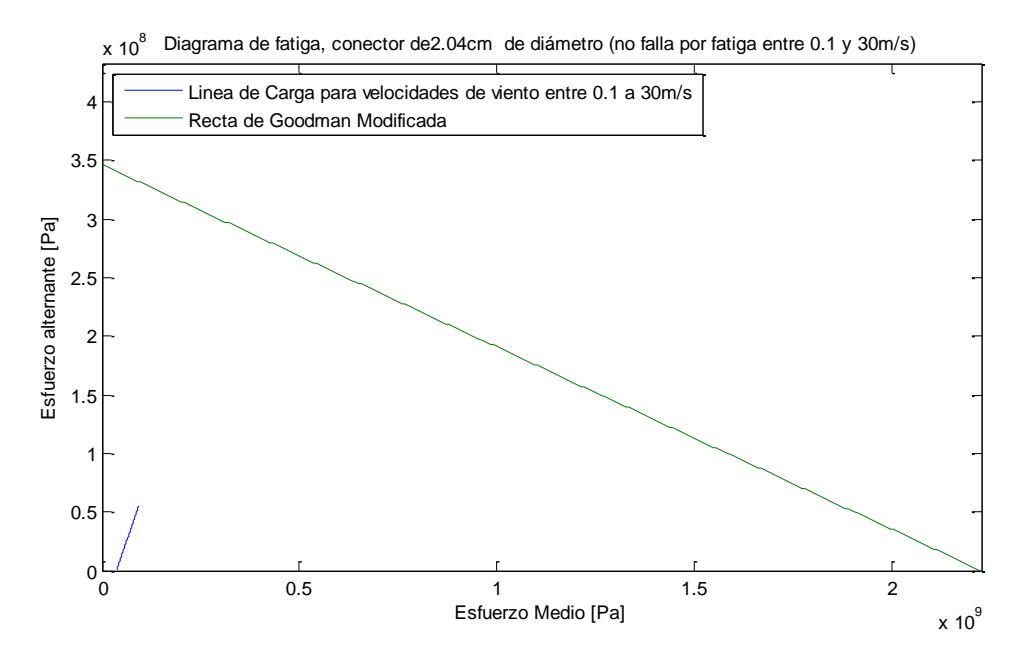

**Figura 4.35: Diagrama de Fatiga de Goodman y curva de Carga**

Se puede concluir que el criterio de selección de diámetro mediante la imposición de deflexión máxima en condiciones estáticas es bastante bueno, puesto que en el caso de estudio asegura que los conectores entre el eje y el álabe de turbina soporten la fatiga de material.

Se obtiene finalmente que si el diámetro de conector es de 2.04cm, este soportará la fatiga a velocidades entre 0 y 30 m/s, y se flexionará a lo más 1cm en condición de viento máxima de 16.7 m/s.

Se asume que el criterio de resistencia a fatiga contiene al de fluencia, es decir, si el componente no falla por fatiga, mucho menos probable es que falle por fluencia.

# **4.6 Eje Rotor**

# **4.6.1 Material del Rotor**

Se considera que el material para el rotor es el mismo que el definido para el conector en la sección 4.5.1. También se construye de un cilindro de sección circular.

El eje de la turbina soporta todo el peso, tanto de conectores como álabes y su propio peso. Se supondrá que el peso de los elementos ajenos al eje posee su centro de masa en el centro del eje, puesto que los álabes estarán posicionados a 120° uno del otro y a la misma distancia relativa al eje. Un buen balance del rotor permite evitar momentos adicionales y fuerzas por desbalance rotatorio.

El peso de los componentes ajenos al rotor es aplicado a 2m de la base del eje, como muestra la figura 4.36 y el eje poseerá un rodamiento adjunto a una estructura fija a 1m de distancia de la base del eje.

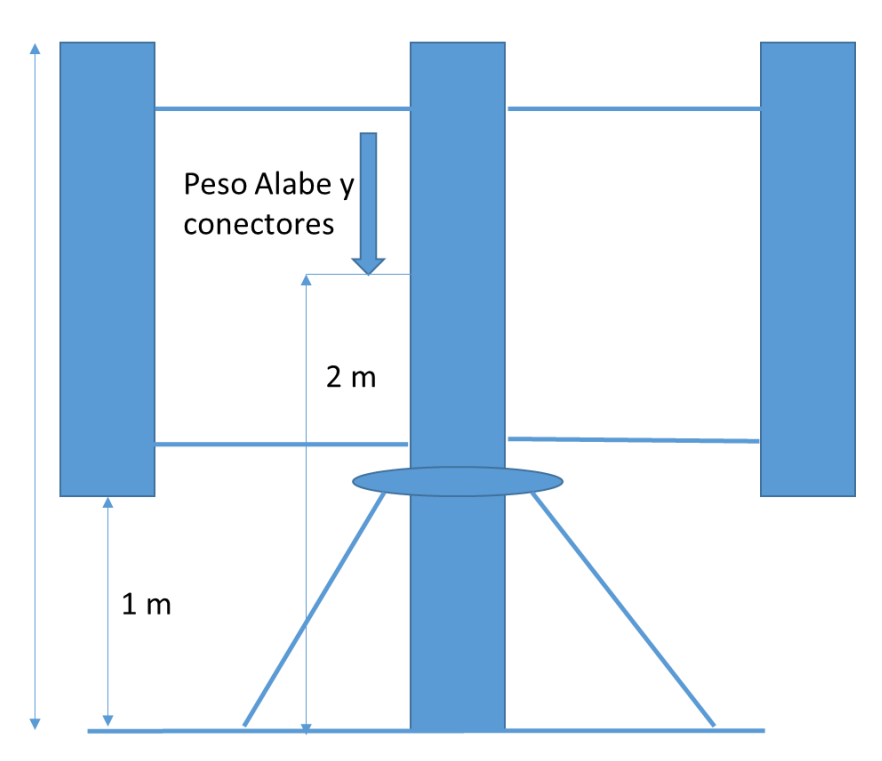

**Figura 4.36: Figura representativa de la estructura a modelar**

Es necesario verificar el diámetro mínimo tal que el eje no falle por pandeo. Se recurre entonces a la ecuación de cálculo de fuerza crítica de pandeo. La fuerza crítica será el peso de los componentes que ejercen peso.

El peso de los álabes se estima en la sección 4.5.4, llegando a que cada álabe posee una masa de 3.7 kg, luego el conjunto de álabes masará 11.1kg. La masa de cada uno de los conectores es de 2.6kg, los seis conectores masarán 15.6kg. El peso total de los elementos distintos al eje es entonces 26.7 kg

Luego la carga critica unitaria es (Shigley, 1985).

$$
\frac{F_{crit}}{A} = \frac{C\pi^2 E}{\left(\frac{l}{k}\right)^2}
$$
\n
$$
k^2 = \frac{l}{A}
$$
\n(4.13)\n(4.14)

Si se conoce la fuerza aplicada, es posible determinar el diámetro crítico que soportará pandeo. Despejando se obtiene que

$$
\frac{F_{crit}}{\pi d^2} = \frac{C\pi^2 E}{\frac{\pi d^2}{4}}
$$
\n
$$
L^2 * \frac{\frac{\pi d^2}{4}}{\frac{\pi d^4}{64}}
$$
\n
$$
d = \sqrt{\frac{64L^2 F_{crit}}{C E \pi^3}}
$$
\n(4.15)

 $F_{crit} = 3m_a g + 6m_c g = 261.7$  (4.16)

donde  $m_a$  es la masa de cada álabe,  $m_c$  la masa de cada conector, A es el área de la sección,  $k^2 = I/A$  y,  $\frac{l}{k}$  $\frac{1}{k}$  es la relación de esbeltez. Para este caso la constante C equivale al valor 0.25, puesto que se tratará como una viga de un extremo libre y otro empotrado. La longitud de viga a considerar debiese ser 2m, puesto que allí es donde se aplicará la fuerza. Aplicando esto se obtiene que el diámetro crítico es:

#### $d_{crit} = 1.43cm$

Sin embargo, no se está considerando el hecho de que esta viga posee un rodamiento que fija la deflexión a 1m de ella. Se puede considerar que cada sección del eje (antes y después del rodamiento) se comporta de forma diferente.

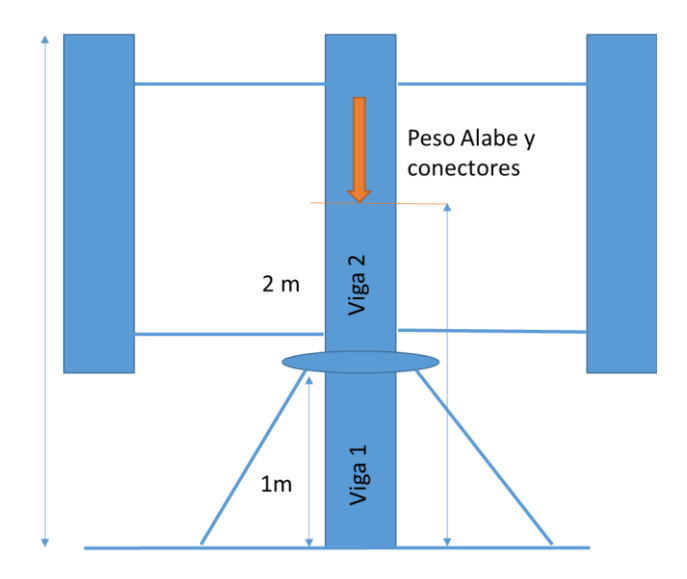

**Figura 4.37: esquema para el análisis de pandeo**

Las secciones "Viga 1" y "Viga 2" pueden aproximarse a una viga empotrada en ambos extremos (C=4) y a una viga empotrada en un extremo y libre en el otro (C=0.25), respectivamente. Utilizando la ecuación anterior se obtiene que los diámetros críticos son.

$$
d_{crit 1} = 0.51 \, \text{cm}
$$
\n
$$
d_{crit 2} = 1.01 \, \text{cm}
$$

Si el eje midiese 1.01cm, cualquier desbalance en la carga, cualquier encorvadura pequeña del elemento o cualquier movimiento ligero causarían que la columna colapse.

Se opta por considerar al eje como un elemento corto sometido a compresión. Para poder tratarlo como este es necesario determinar cuál debe ser el diámetro mínimo. Para poder considerarlo como elemento corto sometido a compresión. La razón de aspecto del eje debe ser a lo más el valor obtenido de la ecuación 4.17

$$
\left(\frac{l}{k}\right) = 0.282 \left(\frac{AE}{F}\right)^{\frac{1}{2}}
$$
\n(4.17)

Si la razón de aspecto real es mayor que este valor es necesario tratarlo con una ecuación diferente que define el esfuerzo.

Para el caso de viga de sección circular se tiene que

$$
l \sqrt{\frac{16}{d^2}} = 0.282 \left( \frac{\pi d^2}{F} \right)^{\frac{1}{2}}
$$
 (4.18)

Se tiene que  $l = 1$  (Viga 2) y  $F = 261.7 N$ , despejando, se obtiene que el diámetro mínimo para considerarlo elemento corto en compresión es:

$$
d^{2} = \frac{4}{0.282} \sqrt{\frac{4F}{\pi E}}
$$
\n
$$
d = 2.38cm
$$
\n(4.19)

Cualquier diámetro mayor que este reducirá la relación de esbeltez, y es posible tratarlo como viga corta en compresión. Para iniciar la iteración de selección de diámetro se considera 2.5cm como diámetro inicial.

#### **4.6.2 Ecuaciones de deflexión**

Una forma de evitar las vibraciones y el desgaste del rotor de la turbina y sus elementos rotatorios es minimizando la deflexión debido a las cargas que este recibe.

Es conveniente analizar la deflexión del eje de manera similar a como se calculó en la sección de conectores. Analizar a esta turbina como una viga estática es una buena aproximación, puesto que esta se modela como si estuviese a velocidad de rotación constante.

Se calcula la deflexión de una viga empotrada y simplemente apoyada. La viga es de 3m de longitud, el apoyo se encuentra en x=1m, y la fuerza se aplica en x=2m, como muestra la figura 4.21. El rotor se define como viga hiperestática, y sus ecuaciones de momento y fuerza cortante son:

$$
M(x) = \begin{cases} F\left(\frac{-3x}{2} + \frac{L}{6}\right) & Para \ 0 < x \le \frac{L}{3} \\ F\left(x - \frac{2L}{3}\right) & Para \ \frac{L}{3} < x \le \frac{2L}{3} \\ 0 & Para \ x > \frac{2L}{3} \end{cases}
$$
  
\n
$$
V(x) = \begin{cases} -\frac{3F}{2} & Para & 0 < x < \frac{L}{3} \\ F & Para \ \frac{L}{3} < x < \frac{2L}{3} \\ 0 & Para \ x > \frac{2L}{3} \end{cases}
$$
  
\n(4.20)

Se considera que la carga axial ejercida por el peso del mismo rotor y el peso de los elementos conectados a este no son influyentes en términos de la determinación de ecuaciones de deflexión, puesto que se establecerá como criterio de diseño que se pueda despreciar el efecto  $P - \Delta$ . Como se ha mencionado, este efecto se desprecia si las fuerzas transversales al elemento generan una deflexión menor al 1.5% de la longitud de este.
Las ecuaciones de deflexión son

$$
y(x) = \begin{cases} \frac{F}{EI} \left( \frac{-3x^3}{12} + \frac{Lx^2}{12} \right) & \text{Para } 0 < x < \frac{L}{3} \\ \frac{F}{EI} \left( \frac{x^3}{6} - \frac{Lx^2}{3} + \frac{5}{36} L^2 x - \frac{5}{324} L^3 \right) & \text{Para } \frac{L}{3} < x < \frac{2L}{3} \\ \frac{F}{EI} \left( \frac{-L^2}{12} x + \frac{11}{3240} L^3 \right) & \text{Para } \frac{2L}{3} < x < L \end{cases}
$$
(4.21)

donde E es el módulo de Young, I el segundo momento de inercia, F la fuerza aplicada y x la posición a lo largo del eje. Se observa que la deflexión depende directamente de la fuerza impuesta. Para cada velocidad de viento diferente el rotor recibe fuerzas oscilantes diferentes, determinadas a partir del modelo DMS. Si se conocen las fuerzas para cada velocidad es posible conocer las ecuaciones de deflexión en cada instante de la rotación.

#### **4.6.3 Determinación del Diámetro**

Nuevamente se elabora un programa en Matlab para determinar diámetros y esfuerzos según las condiciones de viento.

El programa desarrollado tiene parámetros de entrada similares al desarrollado en la sección de conectores. Estos parámetros son la deflexión máxima permitida, la velocidad de viento al cual esa deflexión será máxima y el factor de seguridad para el criterio de falla de Goodman modificado.

El programa procede similarmente a lo que muestra el diagrama de la figura 4.24

El eje mínimo para iniciar la iteración se establece de 2.5cm como se menciona en la sección 4.6.1. Este diámetro de eje asegura que el diseño no fallará por pandeo y que puede considerarse como elemento corto sometido a compresión.

Al igual que en la selección de diámetro de conectores, se establecerá como criterio de diseño que la deflexión ocasionada por las fuerzas transversales debe ser menor al 1.5% de la longitud del eje.

El análisis de la fuerza transversal muestra que tanto la fuerza máxima como la mínima son crecientes a medida que aumenta la velocidad del viento. Al parecer ambas fuerzas crecen de forma exponencial, pero la fuerza mínima parece estar desplazada de la fuerza máxima. El comportamiento del torque es algo diferente, ya que el torque máximo aumenta rápidamente y el mínimo se aparta escasamente de cero.

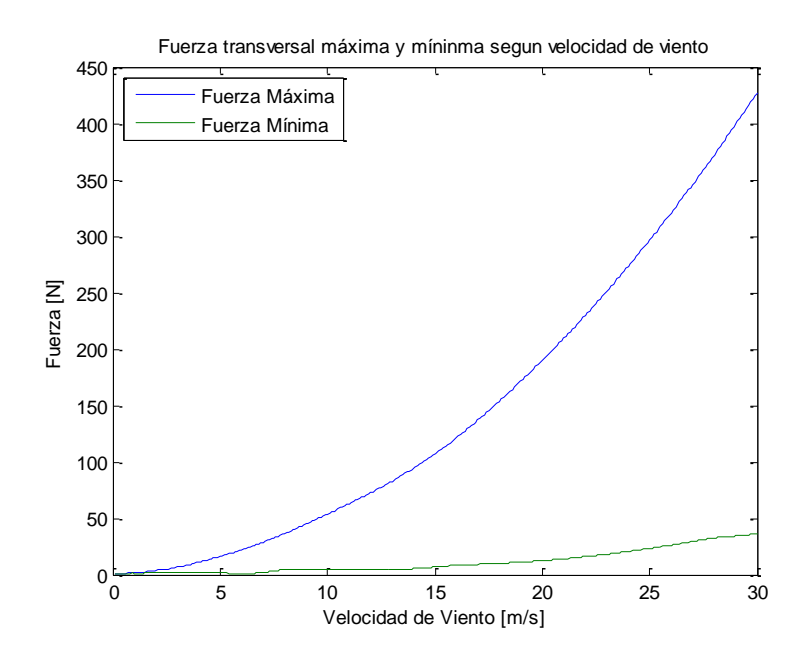

**Figura 4.38: Fuerzas máximas y mínimas sobre el rotor para diferentes velocidades de viento**

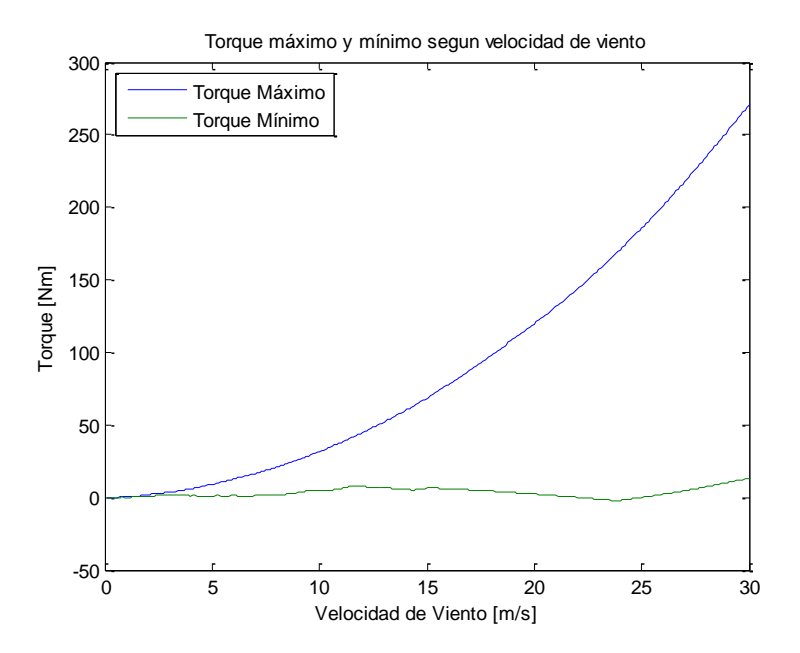

**Figura 4.39: Torque máximo y mínimo sobre el rotor para diferentes velocidades de viento**

Se calcula la el máximo del módulo de la fuerza para cada velocidad de viento. Esta se utiliza en la ecuación de deflexión con fin de definir el diámetro de rotor que cumplirán con los criterios de diseño.

El diámetro del rotor aumenta iterativamente hasta que es suficiente como para que la deflexión máxima sea igual o menor que la definida en los parámetros de entrada del programa. En este caso, la deflexión máxima admitida es de 3cm, equivalente al 1% de la longitud de la sección de la viga. Estos diámetros se registran y se asocian a cada velocidad de viento. El resultado se muestra en la figura 4.40.

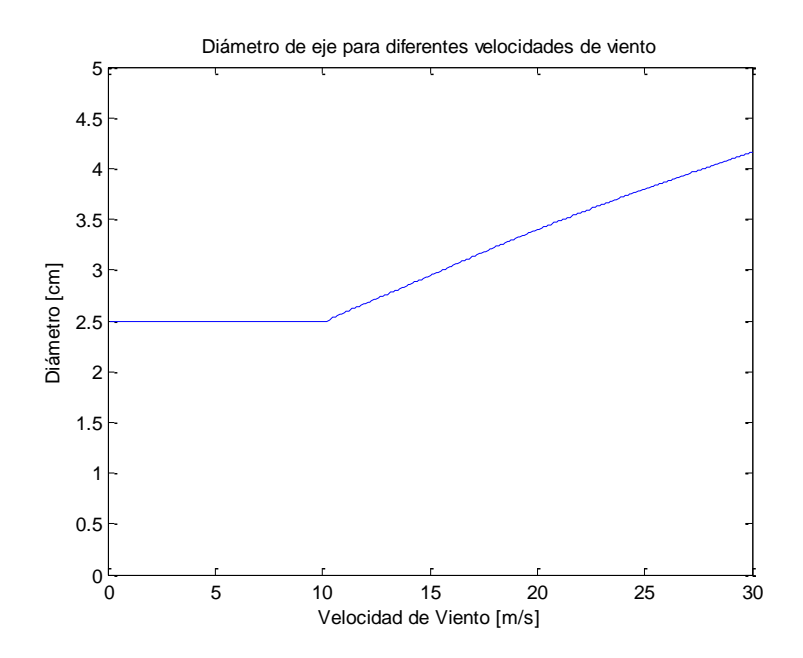

**Figura 4.40: Diámetros que aseguran deflexión máxima de 3cm a diferentes velocidades de viento**

Se obtiene que para una velocidad de viento de 16.7 m/s, el diámetro necesario para cumplir el criterio de deflexión es de 3.105cm.

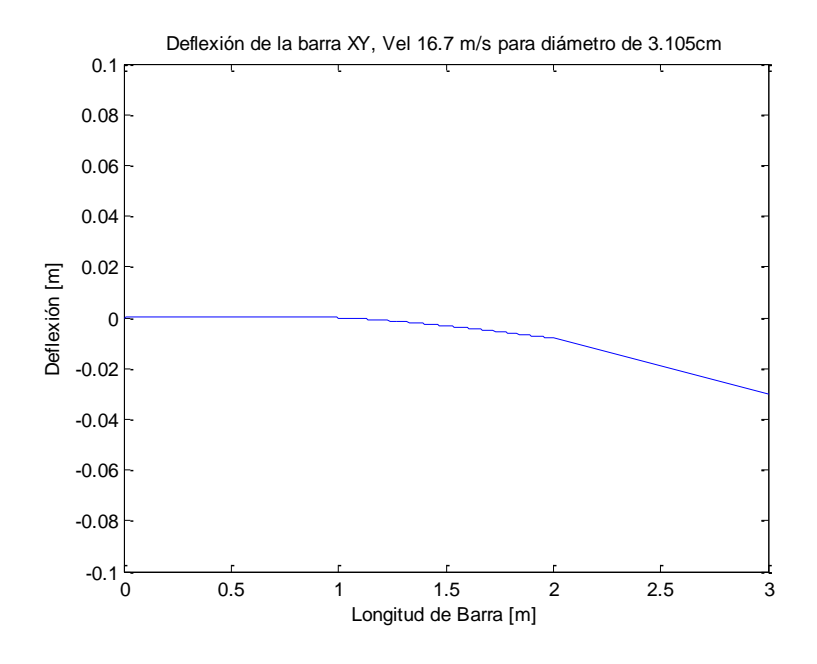

**Figura 4.41: Deflexión del eje por fuerza máxima en condición de viento de 16.7 m/s**

#### **4.6.4 Esfuerzos sobre el eje**

Por efectos de simplicidad se considerará, para el cálculo del esfuerzo, que el diámetro es de 3cm.

Definido el diámetro, se procede a calcular los esfuerzos sobre el rotor a diferentes velocidades de viento. Para calcular los esfuerzos es necesario utilizar las ecuaciones de momento y del torque producido por los álabes. Este último dato es entregado por el modelo DMS y depende de directamente de la velocidad del viento.

$$
T(x) = T(v) \quad \text{Para } 0 < x \le 2 \tag{4.22}
$$

donde T(x) es el torque producido por los 3 álabes. Teniendo el momento flector, el torsional y la fuerza cortante, en conjunto con el diámetro determinado previamente es posible calcular el esfuerzo normal, cortante y torsional (Shigley, 1985).

$$
\sigma_n = \frac{Md}{2I}
$$
  
\n
$$
\sigma_c = \frac{\overline{mg}}{A} \left(1 + \frac{ec}{k^2}\right)
$$
  
\n
$$
\tau_c = \frac{4V}{3A}
$$
  
\n
$$
\tau_t = \frac{Td}{2J}
$$
\n(4.23)

donde  $\sigma_n$  es el esfuerzo normal por flexión,  $\sigma_c$  es el esfuerzo por compresión,  $\bar{m}$  es la suma de masas de conectores y álabe,  $\tau_c$  es el esfuerzo cortante por flexión y  $\tau_t$  es el esfuerzo cortante por torsión. El esfuerzo compresivo se calcula según la ecuación de esfuerzo para elementos cortos. Se considera que el valor "e" corresponde a la deflexión máxima, en tanto el valor c al radio del rotor. Se obtienen los esfuerzos máximos y mínimos de flexión, torsión y corte, y a partir de estos se determinan los esfuerzos medios  $(\sigma_m)$  y alternantes  $(\sigma_a)$  con las siguientes ecuaciones.

$$
\sigma_m = \frac{\sigma_{n,max} + \sigma_{n,min}}{2}
$$
\n
$$
\sigma_a = \frac{\sigma_{n,max} - \sigma_{n,min}}{2}
$$
\n(4.24)

Conviene calcular los componentes medio y alternante del esfuerzo de Von mises, mediante combinación de los modos de carga (Shigley, 1985) utilizando la ecuación 4.12

$$
\sigma'_{a} = \left\{ \left[ \left( K_{f} \right)_{flexión} (\sigma_{a})_{flexión} + \left( K_{f} \right)_{axial} \frac{(\sigma_{a})_{axial}}{0.85} \right]^{2} + 3 \left[ \left( K_{fs} \right)_{torsión} (\tau_{a})_{torsión} \right]^{2} \right\}^{\frac{1}{2}}
$$

$$
\sigma'_{m} = \left\{ \left[ \left( K_{f} \right)_{flexión} (\sigma_{m})_{flexión} + \left( K_{f} \right)_{axial} \frac{(\sigma_{m})_{axial}}{0.85} \right]^{2} + 3 \left[ \left( K_{fs} \right)_{torsión} (\tau_{m})_{torsión} \right]^{2} \right\}^{\frac{1}{2}}
$$

donde  $K_f$  y  $K_{fs}$  son los factores de concentración de esfuerzo por fatiga normal y cortante respectivamente. Estos factores se obtienen a partir de la tabla A-15 y las figuras 6-20 y 6-21 del libro Diseño en Ingeniería Mecánica de Shigley.

Todo esto da como resultado los esfuerzos de Von Mises alternante y medio, para un diámetro definido previamente y para condiciones de viento entre 0 y 30 m/s.

#### **4.6.5 Criterio de Falla por Fatiga de Goodman Modificado**

Se aplica nuevamente el criterio de falla por fatiga de Goodman. Es válido utilizar este criterio puesto que las cargas sobre el rotor del viento a velocidad constante oscilan periódicamente y mantienen su amplitud, como fue mostrado en las figuras 4.18 y 4.20.

Al haber calculado los esfuerzos, o una aproximación de ellos, es posible aplicar el criterio de falla por fatiga de Goodman (ec. 3.25)

$$
\frac{\sigma_a}{S_e} + \frac{\sigma_m}{S_{ut}} = \frac{1}{n}
$$

donde Se es el límite de resistencia a la fatiga y Sut es el esfuerzo ultimo de tensión. En este punto se aplican los factores que modifican el límite a fatiga, descritos en la sección 3.5.1 (ec. 3.24). Como resultado se obtiene que

$$
Se = k_a k_b k_c k_d k_e k_f * S'_e
$$

- $k_a = 0.585$  (Factor de Superficie = maquinado o laminado en frio)
- $k_b = 0.862$  (Factor de Tamaño)
- $k_c = 1$  (Factor de Confiabilidad)
- $k_d = 0.983$  (Factor de Temperatura T = 20°C)
- $k_e = 0.897$  (Factor de modificación por concentración del esfuerzo)
- $k_f = 1$  (Factor de efectos Varios)

Los factores son prácticamente iguales, debido a que se trata del mismo material, salvo el factor  $k_b$ , el cual depende del diámetro del rotor. (Shigley, 1985)

#### **4.6.6 Resultados**

Los resultados para la selección de diámetro muestran que si el eje de rotor es de 3.1cm de diámetro, entonces el eje se flexionará menos de 3cm respecto del centro de este en una condición de viento de 16.7 m/s. Se utilizará un diámetro de 3cm, puesto se estima que aún cumple con el criterio de la norma.

El esfuerzo mínimo de flexión no se aleja mucho de cero. Esto quiere decir que el esfuerzo medio es aproximadamente la mitad del esfuerzo máximo e igual al esfuerzo alternante. Cuando se tiene que el esfuerzo medio es igual al alternante significa que la razón entre el esfuerzo máximo y mínimo es cero.

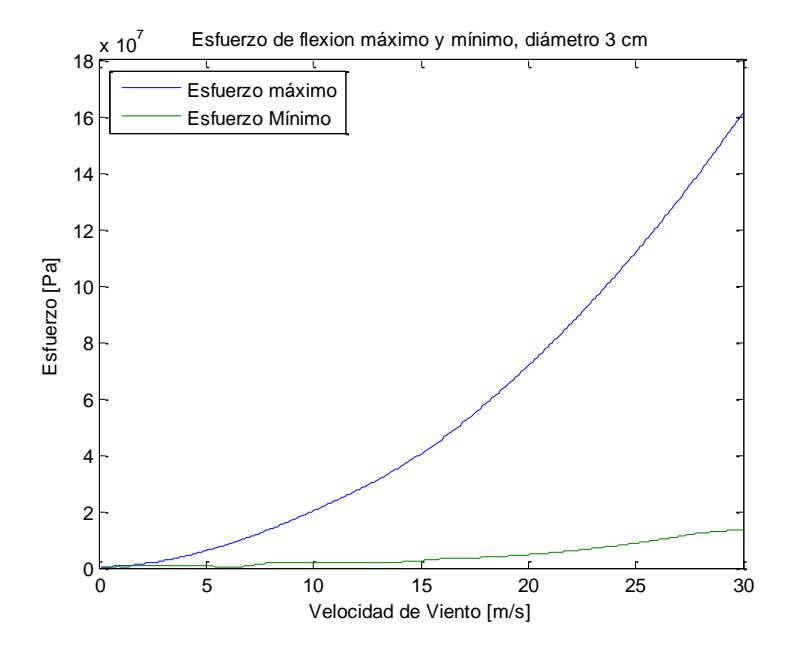

**Figura 4.42: Esfuerzo por flexión máximo y mínimo según velocidad de viento**

Al igual que el esfuerzo por flexión, el esfuerzo por torsión máximo aumenta exponencialmente, en tanto el esfuerzo por torsión mínimo tiende a llegar al valor cero. Esto se debe a que en el modelo DMS el torque mínimo tiende a llegar a valores varias veces menores que el torque máximo. La razón de esfuerzos es cercana a cero, lo que significa que el esfuerzo alternante y medio serán muy parecidos.

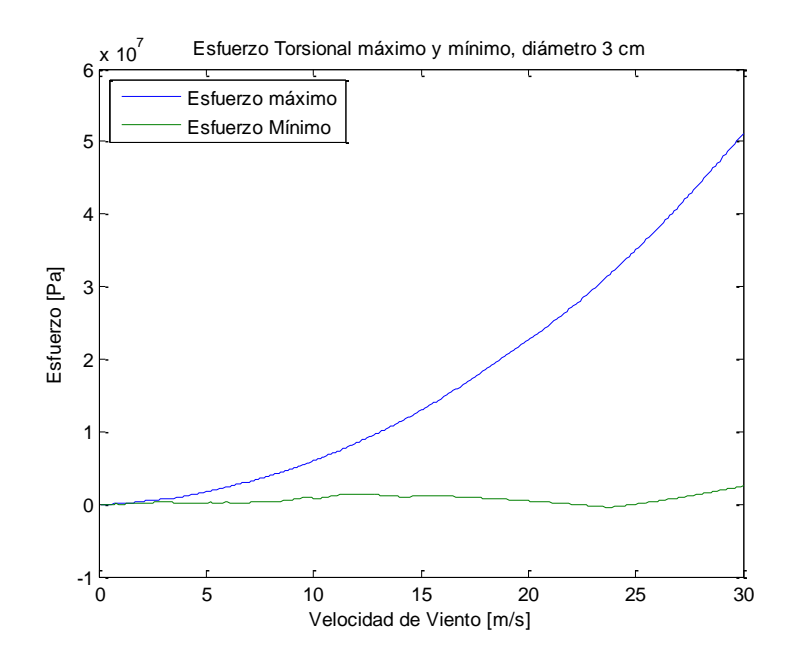

**Figura 4.43: Esfuerzo por Torsión máximo y mínimo según velocidad de viento**

El esfuerzo axial por su parte es casi invariante, lo que hace que el esfuerzo axial alternante sea cercano a cero, y el esfuerzo medio sea la mitad del esfuerzo máximo. El esfuerzo alternante es muy cercano a cero debido a que la componente más importante es el peso de los componentes, y este no varía según la velocidad del viento. Lo que disminuye el esfuerzo mínimo es el efecto del momento por la ecuación de elementos cortos sometidos a compresión. Sin embargo este esfuerzo adicional es bastante bajo. Esto se puede apreciar en la figura 4.44

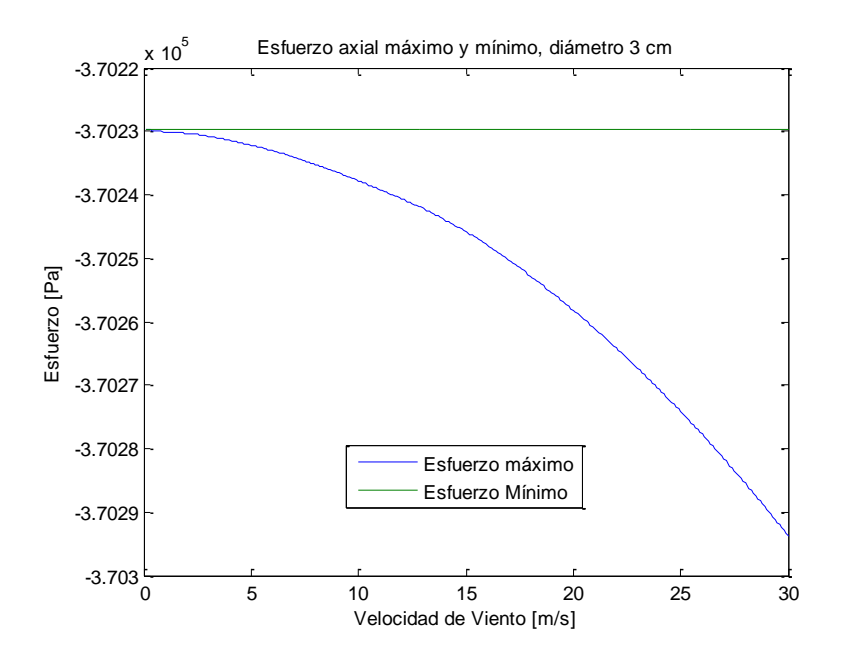

**Figura 4.44: Esfuerzo axial máximo y mínimo para diferentes condiciones de viento.**

Las componentes alternante y media de Von Mises son parecidas. Esto genera una recta de carga de pendiente cercana a 1 en el diagrama de fatiga.

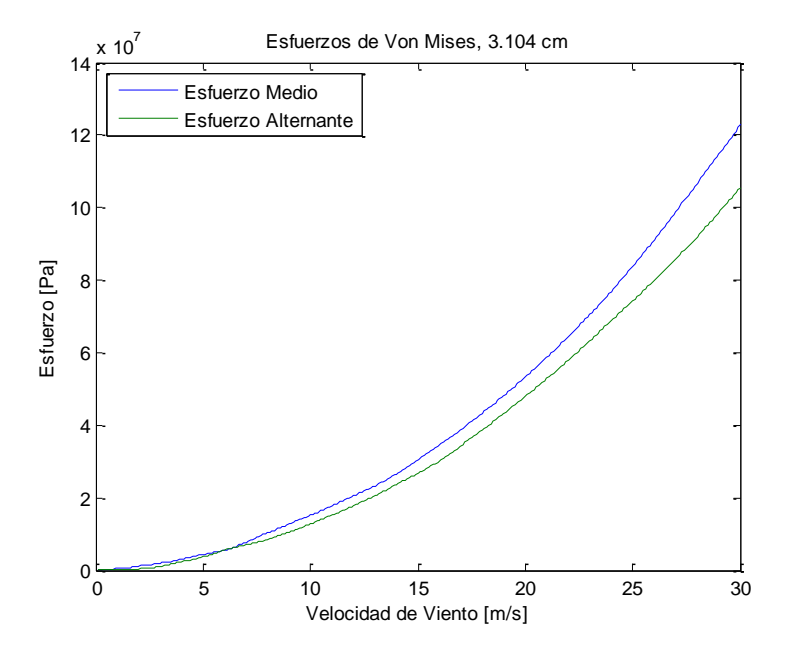

**Figura 4.45: Esfuerzo de Von Mises medio y alternante según velocidad de viento**

Habiendo calculado los esfuerzos medio y alternante de Von Mises, es posible corroborar si el diámetro escogido para el diseño será suficiente como para soportar la fatiga del material. Se utiliza un factor de seguridad de 1.3. Se obtiene que para cualquier velocidad entre 0 y 30 m/s de velocidad de viento, el eje de 3cm soporta la fatiga.

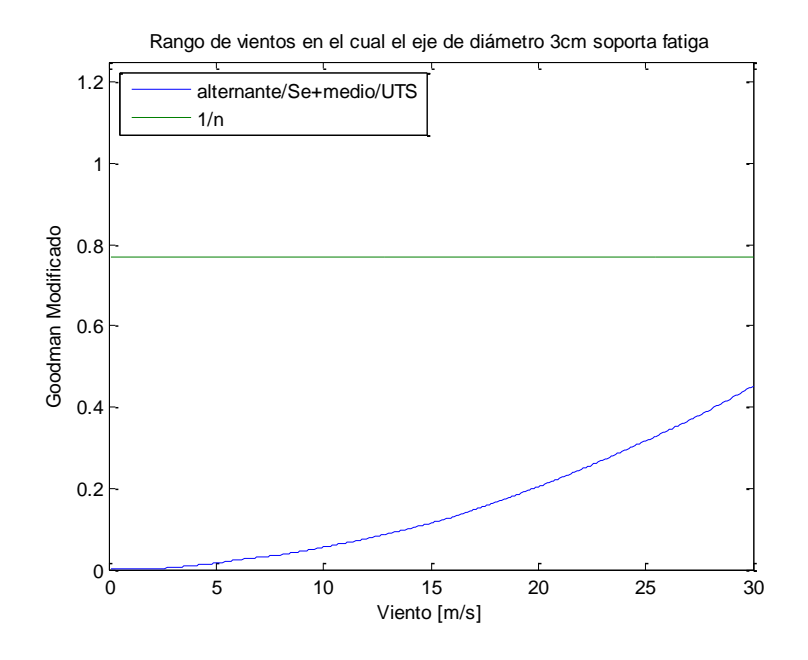

**Figura 4.46: Rango de velocidades en que el rotor soporta fatiga**

Se muestra el diagrama de fatiga. Este muestra la recta de carga según la velocidad de viento y la recta del criterio de Goodman Modificado. El límite de resistencia a la fatiga es ponderado por los factores que modifican el límite a la fatiga, obtenidos en la sección 4.6.5.

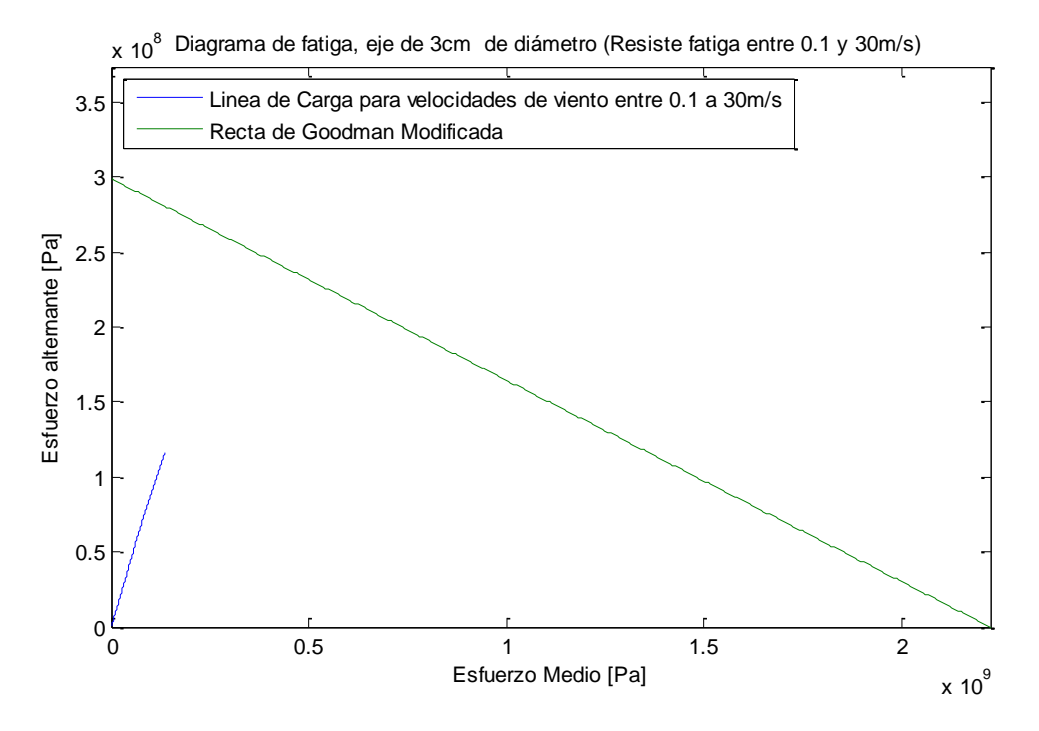

**Figura 4.47: Diagrama de fatiga con la recta del criterio de Goodman modificado**

En resumen, el criterio de definir la deflexión máxima requerida arrojó buenos resultados. Se obtuvo un diámetro de rotor pequeño y efectivo. Según el criterio de Goodman este no debiese fallar por fatiga en condiciones de viento normales de Santiago.

Considerando que las velocidades de viento de la base de datos no superan los 17 m/s, el diámetro de eje de 3cm no debiese tener mayores problemas para operar en condiciones de viento como las de la ciudad de Santiago.

# **5 Estructura**

Los cálculos realizados previamente aproximan las dimensiones que deben tener los componentes de la estructura.

La estructura a evaluar consiste en el eje, los conectores, un rodamiento y un cuñero que transmite la potencia del eje al generador.

#### **5.1 Concentración de esfuerzo en eje**

Se considera un cambio de sección u hombro en el eje, a una distancia de 1m a partir de su base. En este se posiciona el rodamiento que soporta el peso de la estructura. El eje es de sección transversal circular y de 3m de largo. La razón entre el diámetro mayor y el menor que se utiliza comúnmente para los hombros se encuentran entre 1.2 y 1.5. Se utiliza la razón 1.2. De esta forma

$$
\frac{D}{d} = 1.2 \rightarrow D = 3cm, d = 2.5cm
$$

Con el objetivo de reducir la concentración del esfuerzo en el hombro, se fabrica un redondeo. La razón entre el radio del redondeo y el diámetro menor suele estar entre 0.02 y 0.05, a mayor radio de redondeo menor es la concentración del esfuerzo. Se utiliza entonces

$$
\frac{r}{d} = 0.05 \to d = 2.5cm, \quad r = 1.25mm
$$

Estas dimensiones generan una concentración del esfuerzo de flexión y de torsión. El factor de concentración de esfuerzo de flexión es (Pilkey & Pilkey, n.d.)

$$
K_t = 1.99
$$

El factor de concentración para la torsión es (Pilkey & Pilkey, n.d.)

$$
K_{tn}=1.6
$$

Es necesario determinar si debido a esta concentración del esfuerzo el eje fallará por fatiga en las condiciones de viento de diseño. De este modo se calcula el esfuerzo de Von Mises medio y alternante en esta zona. Para esto es necesario calcular el esfuerzo de flexión y torsión medio y alternante. El esfuerzo de compresión se considera despreciable.

$$
M_{Max}(1) = F_{Max} \left(\frac{-3x}{2} + \frac{L}{6}\right) \quad ; F_{Max} = 132.3N
$$
\n
$$
M_{Max}(1) = 132.3Nm \rightarrow \sigma_{Fmax} = \frac{1.99 * 132.3 * \frac{d}{2}}{\frac{\pi d^4}{64}} = 171.6MPa
$$

$$
M_{Min}(1) = F_{Min}\left(-\frac{3x}{2} + \frac{L}{6}\right); F_{Min} = 8.93N
$$
  

$$
M_{Min}(1) = 8.93 Nm \rightarrow \sigma_{Fmin} = \frac{1.99 * 8.93 * \frac{d}{2}}{\frac{\pi d^4}{64}} = 11.6 MPa
$$
  

$$
\sigma_m = 91.6 MPa \quad ; \quad \sigma_a = 80.0 MPa
$$

El esfuerzo medio y alternante de flexión son 91.6 y 80 MPa respectivamente.

Por otra parte es el esfuerzo de torsión máximo y mínimo se obtiene del torque máximo y mínimo para esta velocidad de viento.

$$
T_{Max} = 84.7 Nm
$$
 ;  $T_{Min} = 5.45 Nm$   
\n $\tau_{Max} = 27.6 MPa$  ;  $\tau_{Min} = 1.8 MPa$   
\n $\tau_m = 14.7 MPa$  ;  $\tau_a = 12.9 MPa$ 

Por su parte, para el esfuerzo compresivo, el factor de concentración y el esfuerzo es:

$$
K_c = 2.12
$$

$$
\sigma_{comp} = \frac{K_c * 4 * Mg}{\pi d^2} = \frac{2.12 * 4 * 408.1N}{\pi * 0.025^2} = 1.8 MPa
$$

Luego el esfuerzo de Von Misses medio y alternante para esta zona es

$$
\sigma'_{m} = \left\{ \left[ \sigma_{m} + \frac{\sigma_{comp}}{0.85} \right]^{2} + 3[\tau_{m}]^{2} \right\}^{\frac{1}{2}} = 97.1 \, MPa
$$
\n
$$
\sigma'_{a} = \left\{ \left[ \sigma_{a} + \frac{\sigma_{comp}}{0.85} \right]^{2} + 3[\tau_{a}]^{2} \right\}^{\frac{1}{2}} = 85.1 \, MPa
$$

Utilizando el criterio de falla por fatiga de Goodman se verifica que esta singularidad que concentra esfuerzos soporte la fatiga con un factor de seguridad de 1.3.

$$
\frac{\sigma_a}{S_e^*} + \frac{\sigma_m}{S_{ut}} \le \frac{1}{n}
$$
  

$$
\frac{83.1 \, MPa}{298 \, MPa} + \frac{95.1 \, MPa}{2225 \, MPa} \le 0.77
$$
  

$$
0.33 \le 0.77
$$

Luego, efectivamente para la condición de viento máximo, el hombro soporta la fatiga por las cargas variables sobre el eje.

#### **5.2 Conectores**

Los conectores son de 2cm de diámetro y de 1m de largo, midiendo desde la superficie del eje. En la práctica la unión de los conectores estos con el eje es por soldadura. Debido a la complejidad del cálculo del esfuerzo en esta zona, se calcula el esfuerzo como empotramiento de una viga circular y se obtiene que el valor máximo de esfuerzo para la condición de viento máxima es

$$
M_{Max} = 62 MPa
$$

La ubicación de este esfuerzo es en x=0.51m, es decir, cerca de la mitad del largo del conector.

#### **5.3 Concentración de esfuerzo en cuñero**

Las dimensiones estándar de cuñeros dependen directamente del diámetro del eje de donde estarán ubicadas. En este caso el diámetro del eje es de 2.5cm. Según la literatura, las razones entre la dimensión del eje y los elementos son

$$
\frac{b}{d} = \frac{1}{4} \quad ; \quad \frac{t}{d} = \frac{1}{8} \quad ; \quad \frac{r}{d} = \frac{1}{48} \quad ; \quad \frac{l}{d} = 2.5
$$

donde d es el diámetro del eje, b es el ancho del cuñero, t es la profundidad, r es el redondeo en los vértices y l el largo de la cuña. El cuñero entonces posee las siguientes dimensiones

#### **Tabla 5.1: Dimensiones del Cuñero**

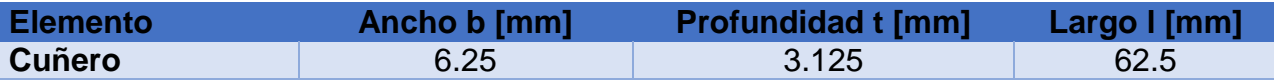

El cuñero será rectangular y terminará en uno de sus extremos como un semi-circulo. En el cuñero existen dos zonas de conflicto las cuales concentran el esfuerzo. La primera es el borde superior y la segunda es el vértice entre el lado y la base del cuñero. Esto se explica mejor en la figura 5.1 como se muestra en la figura.

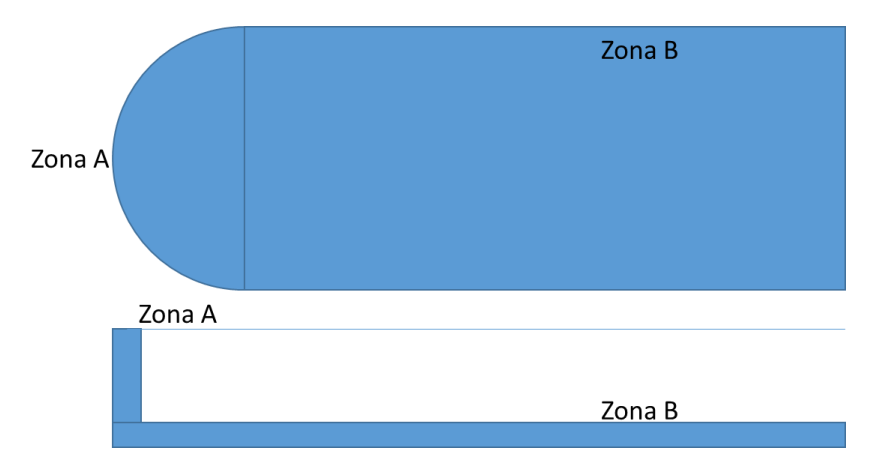

**Figura 5.1: Diagrama de un cuñero**

Para el cuñero,el factor de concentración del esfuerzo en las dos zonas descritas es (Pilkey & Pilkey, n.d.):

$$
K_{tA} = 3.4
$$
  

$$
K_{tB} = 2.6
$$

El esfuerzo para el cálculo de esta zona es:

$$
\tau = \frac{16 * T}{\pi d^3}
$$

$$
\tau_{Amax} = \frac{K_{tA} * 16 * T_{Max}}{\pi d^3} \rightarrow \tau_{Amax} = \frac{16 * 3.4 * 84.7 Nm}{\pi * 0.025^3} = 93.7 MPa
$$

$$
\tau_{Amin} = 6.03 MPa
$$

$$
\tau_{Bmax} = \frac{K_{tB} * T_{Max}}{\pi d^3} \rightarrow \tau_{Bmax} = \frac{16 * 2.6 * 84.7 Nm}{\pi * 0.025^3} = 71.6 MPa
$$

$$
\tau_{Bmin} = 4.6 MPa
$$

Luego si el cuñero soporta la fatiga en la zona de concentrador mayor, entonces soportará la fatiga para ambos. La zona crítica del cálculo es para la zona A, en donde el cuñero recibirá mayor esfuerzo.

Se calcula el esfuerzo alternante y medio para la zona A.

$$
\tau_{Am} = 49.9
$$
;  $\tau_{Aa} = 43.8$ 

Aplicando nuevamente el criterio de Goodman modificado se calcula si este concentrador de esfuerzos soportará la fatiga.

$$
\frac{\sigma_a}{S_e^*} + \frac{\sigma_m}{S_{ut}} \le \frac{1}{n}
$$
  
43.8 MPa + 49.9 MPa  
298 MPa + 2225 MPa \le 0.77  
0.17 \le 0.77

Por lo tanto, el cuñero teóricamente también debe soportar la fatiga.

#### **5.4 Rodamiento**

Para seleccionar el tipo y tamaño de rodamiento se utilizan los catálogos de SKF. Según la literatura, los rodamientos que mejor se comportan frente a cargas axiales mayores son los rodamientos de rodillo cónico. En particular, la pendiente generada por la acción de las fuerzas es suficientemente pequeña como para que un rodamiento de este tipo pueda utilizarse.

Cada tipo de rodamiento tiene una forma diferente de calcular la carga equivalente. Se realizó el cálculo de las cargas dinámica y estática equivalentes, el cálculo de las horas de funcionamiento y del factor de seguridad para una confiabilidad del 90%. Se obtuvo el modelo, dimensiones y masa de cada uno de ellos

| <b>Tipo</b>          | Carga<br>estática<br>(N) | Carga<br><b>Dinámica</b><br>(N) | <b>Factor de</b><br><b>Seguridad</b> | Vida del<br><b>Rodamiento</b><br>(horas) | <b>Modelos</b>                   | <b>Masa</b><br>(kg) |
|----------------------|--------------------------|---------------------------------|--------------------------------------|------------------------------------------|----------------------------------|---------------------|
| Rígido B.            | 287                      | 718                             | 27                                   | 5303454                                  | 6005, W6005                      | 0,13                |
| Cont.<br>Angular B.  | 174                      | 283                             | 59                                   | 101338151                                | 7205 BECBY                       | 0,13                |
| Auto<br>alineante B. | 963                      | 1333                            | 5                                    | 1214089                                  | 2205 ETN9                        | 0,16                |
| Cilíndrico R.        | 132                      | 329                             |                                      |                                          | Fax no debe<br>exceder a 0,5Frad |                     |
| Agujas R.            | 132                      | 132                             |                                      |                                          | Fax no debe<br>exceder a 0,5Frad |                     |
| Cónico R.            | 440                      | 427                             | 127                                  | 3958873617                               | 33205/Q 2CE                      | 0,22                |
| Esférico R.          | 880                      | 1294                            | 50                                   | 110568583                                | 22205E                           | 0,26                |
| Empuje B.            | 416                      | 416                             | 144                                  | 346744375                                | 51305                            | 0,17                |
| Empuje R.            | 416                      | 416                             | 167                                  | 131938689                                | 81105 NT                         | 0,053               |

**Tabla 5.2: Carga, factor de seguridad, vida en horas y modelos de rodamiento**

Al calcular los diferentes parámetros de los diferentes tipos de rodamiento se obtuvo que para las cargas a las cuales está sometido el que posee mayor vida en régimen operativo es el rodamiento cónico de rodillos, tal como se había sugerido en la literatura. Este rodamiento alcanza casi 4000 millones de horas, en las condiciones de carga a viento máximo. La vida en esta condición es con una confiabilidad del 90% y debe ser debidamente mantenido. El modelo de rodamiento a utilizar es el SKF 33205/Q 2CE, sus dimensiones son:

**Tabla 5.3: Dimensiones del rodamiento cónico de rodillos seleccionado**

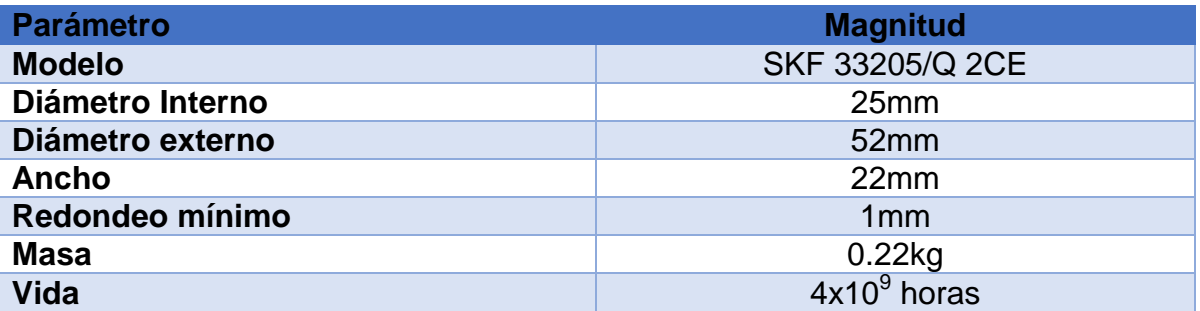

Es evidente que este rodamiento es el que más soportará en operación comparado a los otros evaluados. Esto se debe principalmente a las bajas condiciones de carga. Es pertinente mencionar que existen otros elementos que no permitirán que el rodamiento dure tantas horas, como son la corrosión, el mal manejo, mala lubricación, ambiente con material particulado, etc.

Aun así, se estima que en mismas condiciones de operación, el rodamiento seleccionado es el que más tiempo durará comparativamente.

#### **5.5 Planos de diseño**

Habiendo verificado que todos los componentes y singularidades resisten la fatiga en condición de viento máximo se elaboran los planos y el modelo 3D de cada elemento. En la figura 5.2 se muestra el plano del eje a diseñar con sus respectivas dimensiones. Cabe recordar que cada dimensión, redondeo y singularidad fue obtenida a partir de las referencias consultadas.

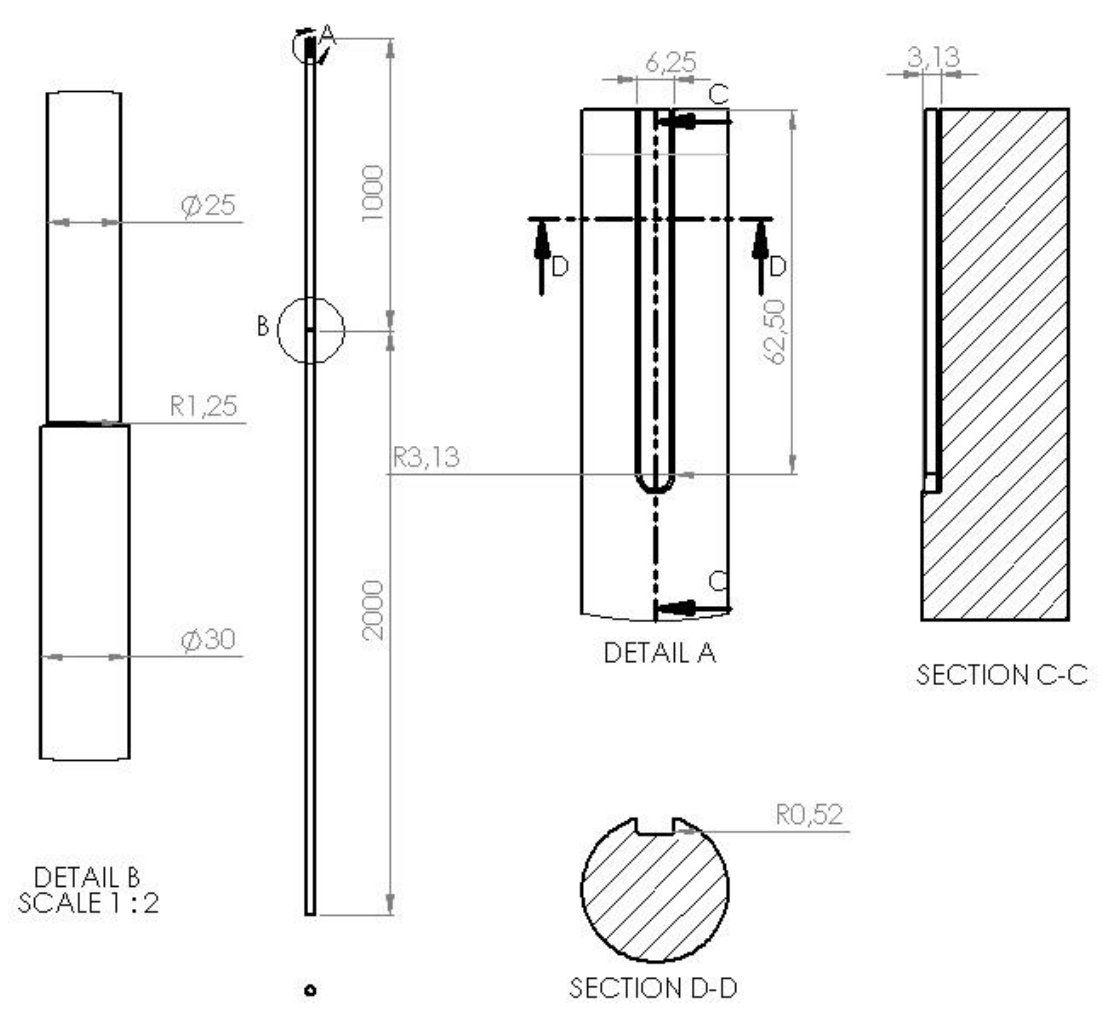

**Figura 5.2: Plano del eje diseñado**

En la figura 5.2 se muestra el conector con sus respectivas dimensiones. Los conectores se disponen en tríos a 120° uno del otro. El trio superior se ubica a 30cm del extremo del eje, en tanto el trio inferior se ubica a 30cm del hombro del eje.

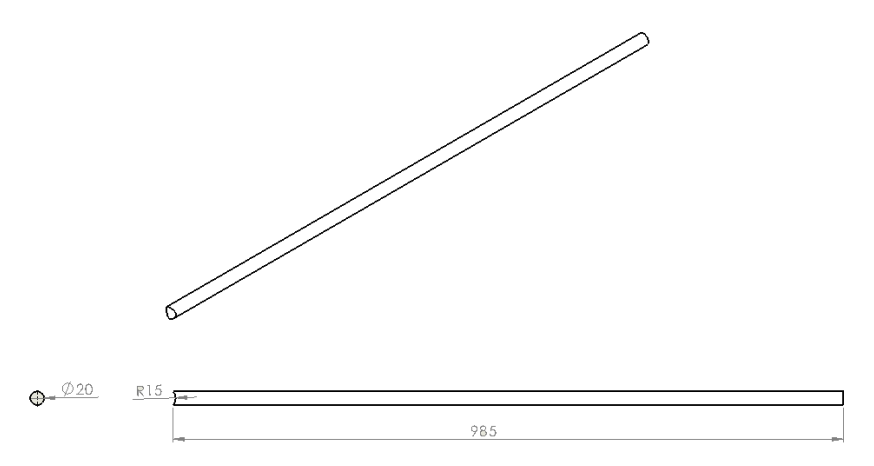

**Figura 5.3: Plano del conector considerado en el diseño**

Por otro lado, en la figura 5.3 se muestra el cilindro que simulará al rodamiento seleccionado previamente. Este cilindro tiene dimensiones similares al rodamiento seleccionado. Posee el mismo radio interior y exterior, el mismo espesor y el redondeo de los bordes es correspondiente al diseño también.

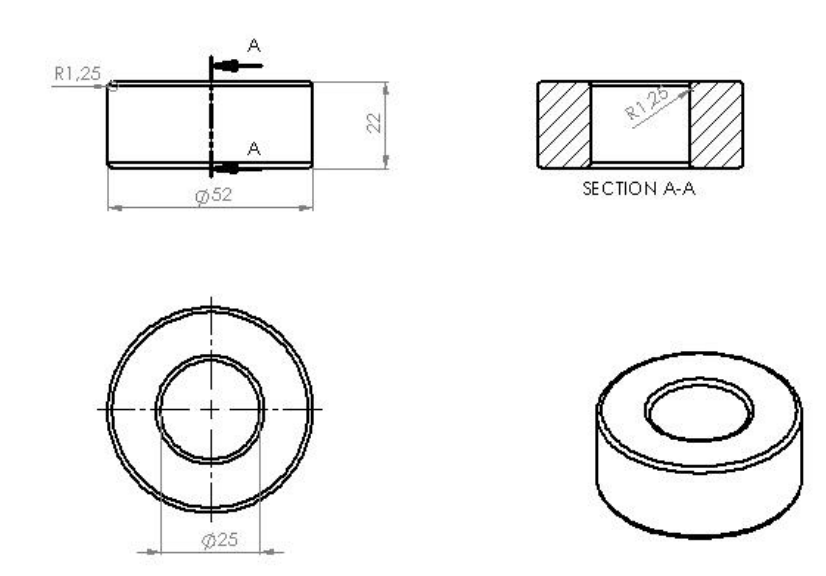

**Figura 5.4: Plano del cilindro que simula el rodamiento seleccionado**

Este modelo 3D se diseñó en SolidWorks y es el que se utiliza para la modelación en elementos finitos de la estructura de la turbina.

# **6 Análisis Modal**

Es necesario estimar la frecuencia natural del modelo para verificar que esta y la frecuencia de la fuerza y torque sobre la turbina sean diferentes.

Primero se requiere encontrar la frecuencia de aplicación de la fuerza y el torque sobre el eje. Como se observa en las figuras 4.18 y 4.20 de la sección 4.4, la fuerza y el torque muestran 3 oscilaciones por cada revolución. Este comportamiento se repite para todas las velocidades de viento analizadas. Si consideramos que el eje girará a velocidad constante de 2.88 rad/s, entonces la frecuencia de la fuerza y del torque será:

$$
\omega_f = 3 \times 2.88 = 8.64 \frac{rad}{s}
$$

Es necesario determinar la frecuencia natural del eje para vibración longitudinal, transversal y torsional.

Se analizan varios casos para las diferentes formas de vibración. Se considera un solo caso para la vibración longitudinal, tres casos para la vibración transversal y tres casos para la vibración torsional.

Para la vibración transversal los casos analizados son:

- Caso 1: Eje empotrado-libre de 2,5 cm de diámetro y 3m de largo.
- Caso 2: Eje empotrado libre de 3 cm de diámetro y 2m de largo.
- Caso 3: Eje empotrado-apoyado de 2,5cm de diámetro y 1m de largo.

Se considera que estos casos son representativos y la frecuencia natural real del eje se encuentra entre estas frecuencias.

Para el caso de la vibración torsional se consideran los casos:

- Caso 1: Eje empotrado-masa de 2,5cm de diámetro y 3m de largo
- Caso 2: Eje empotrado-masa de 2,75cm de diámetro y 3m de largo
- Caso 3: Eje empotrado-masa de 3cm de diámetro y 3m de largo

**Tabla 6.1: Casos considerados para estimar la frecuencia natural del diseño.**

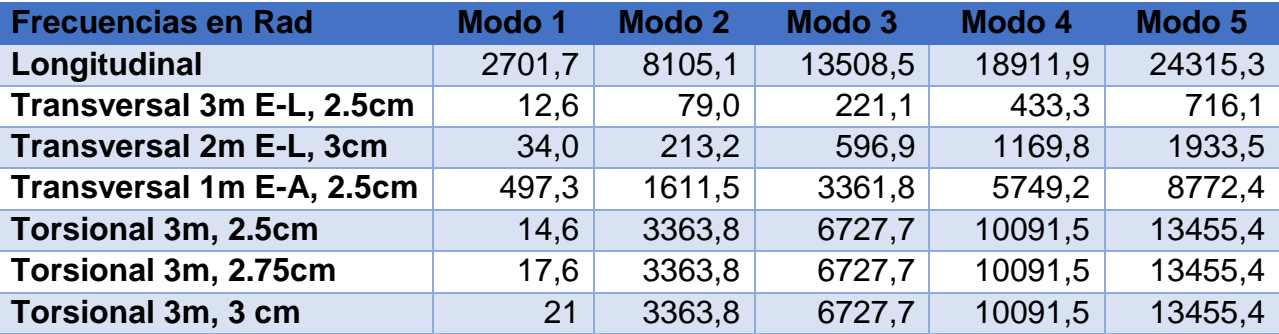

La frecuencia longitudinal no tiene gran relevancia, puesto que están suficientemente alejadas de la frecuencia de la fuerza y torque aplicados.

Por otro lado, la frecuencia natural de vibración transversal se encuentra bastante cerca de la frecuencia de aplicación de la fuerza, sin embargo no debiese tener mayor influencia ni mucho menos generar resonancia al momento de operar, puesto que se aleja suficiente de la frecuencia de la aplicación de la fuerza.

La frecuencia natural que más se acerca a la frecuencia de la fuerza es en el Caso 1 de la vibración transversal. En estricto rigor, no debiese existir problemas en términos de resonancia, puesto que los problemas se presentan cuando la frecuencia de la fuerza se encuentra dentro de la vecindad equivalente al 20% de la frecuencia natural.

Además, se estima que la frecuencia natural en vibración transversal del modelo debe aproximarse a la calculada a la del Caso 2, por la disposición de los elementos en el diseño.

La frecuencia natural de torsión tampoco generaría problemas de resonancia. Se estima que la frecuencia natural del eje en torsión debe ser cercana a la calculada para el Caso 2 de vibración en torsión, puesto que supone un eje de diámetro promedio entre las dos secciones el eje.

También es importante considerar la frecuencia natural sobre los conectores. A diferencia del eje, los conectores están sometidos a fuerzas que realizan tan solo una oscilación por rotación. Luego, la frecuencia de aplicación de la fuerza sobre cada conector es 2.88 rad/s.

$$
\omega_f = 2.88 \frac{rad}{s}
$$

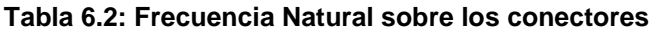

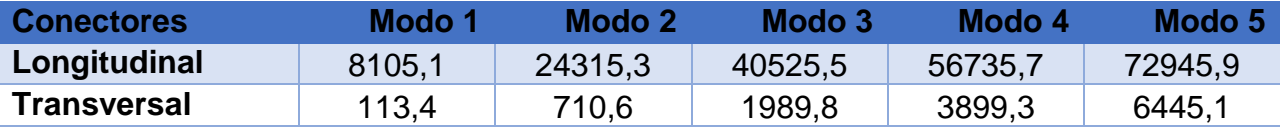

No se considera vibración torsional porque la disposición de los elementos fue establecida de forma que los conectores no estén sometidos a torsión por efecto la fuerza sobre los álabes. Para los conectores tampoco debiese existir ningún problema de resonancia por la aplicación de la fuerza, puesto que las frecuencias naturales se alejan bastante de la frecuencia de la fuerza sobre estos.

# **7 Verificación por Elementos Finitos**

Esta etapa consiste verificar lo concluido en la sección anterior mediante el software ANSYS 14, el cual trabaja con elementos finitos. Este software es muy utilizado por diferentes universidades y empresas alrededor del mundo. Es un software multipropósito, en el cual se pueden modelar diferentes disciplinas de la física, de mecánica estructura, de vibraciones, mecánica de fluidos entre otras.

El modelo 3D se elabora según los planos mostrados en la sección 5.5, cabe recordar que las dimensiones de estos elementos corresponden a lo calculado en las secciones 4 y 5. La simulación considera las fuerzas generadas por diferentes velocidades de viento. Estas velocidades de viento son

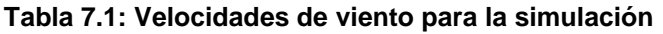

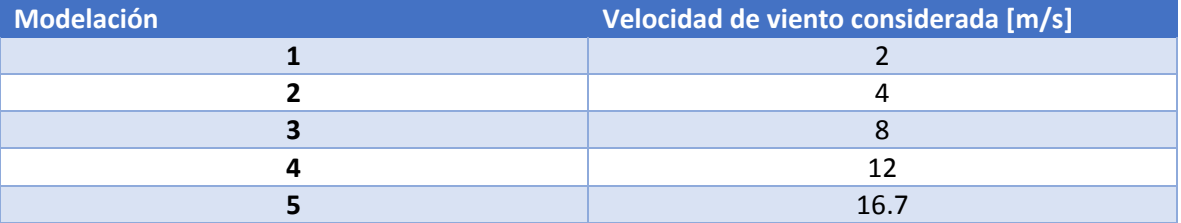

#### **7.1 Modelo 3D y Mallado**

El modelo se elaboró en el software Solid Works. Se modelaron diferentes componentes de la turbina los cuales posteriormente se ensamblaron. Estos componentes están descritos en la sección 5.5.

# **7.1.1 Eje**

El eje se modela como lo definido en la figura 5.2. Es un eje de 3m de largo, el cual posee dos secciones. La primera es entre la base y el rodamiento y es de 2.5cm de diámetro, luego del rodamiento la sección es de 3cm de diámetro. El hombro posee un redondeo de 1.25mm.

El mallado para el eje fue definido, y uno de los parámetros de la elaboración de este es que los elementos de la malla tuvieran un tamaño de 1cm, exceptuando las zonas de concentración de esfuerzo.

Las zonas de concentración de esfuerzo consideradas son el hombro que aumenta el diámetro de 2.5 a 3cm y el cuñero en la base del eje. Es necesario tener una resolución mayor de estas zonas puesto que allí es donde se concentrará el esfuerzo. En estas zonas de estableció que los elementos debían medir 2.5mm

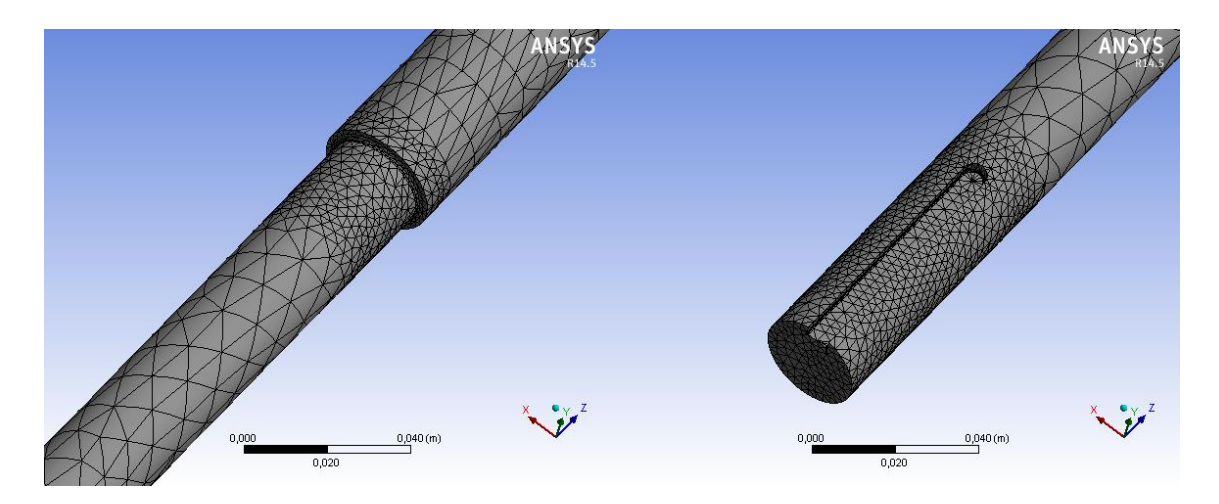

**Figura 7.1: Modelo de Eje y mallado**

La ranura para la chaveta se ubica en la zona más baja del eje y posee un redondeo de 0,54mm en todas sus aristas. Esta zona también es crítica puesto que transmite el torque generado por el viento al eje. Al igual que en el caso del cambio de sección, a esta zona se le refina el mallado de forma de obtener una mejor resolución.

Para la simulación del cuñero se debe considerar que este tiene una restricción de deformación, ya que se supone estará transmitiendo a otro elemento el torque generado por el viento.

Para simular esta condición se diseñó un elemento adicional, este elemento restringe la deformación del eje en la zona del cuñero. Es simplemente un cilindro que cubre la zona del cuñero, cuyo manto interno es considerado como soporte fijo.

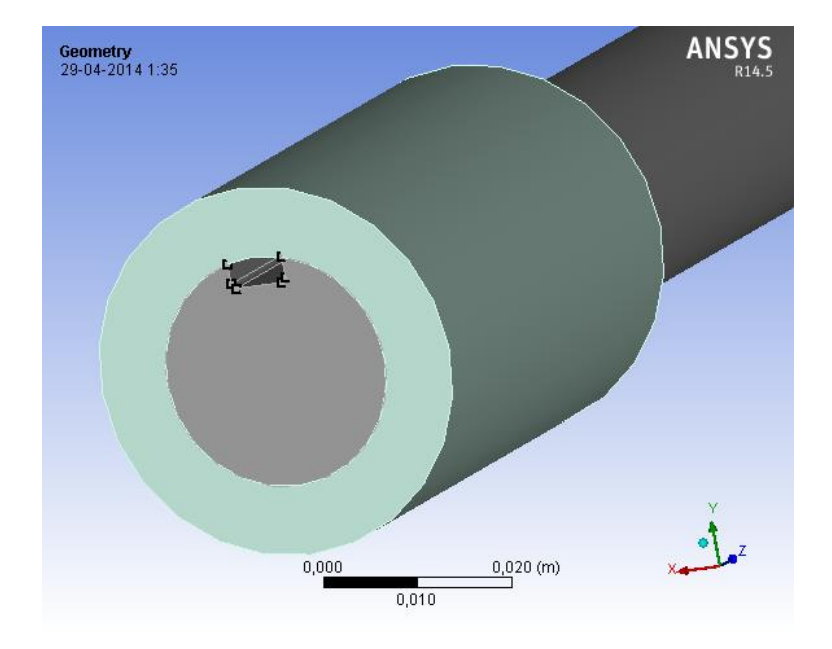

**Figura 7.2: Cilindro que restringe la deformación del eje en la zona del cuñero**

### **7.1.2 Conectores**

Los conectores son los que transmitirán el torque generado por el viento al eje. Las dimensiones fueron establecidas previamente (S. 5.5). Estos poseen un mallado estándar. Es necesario poner atención al comportamiento de este elemento, puesto que en el diseño estos son soldados fuertemente al eje, y en la simulación no se considera el cordón de soldadura. Se considera que si el elemento soporta la fatiga en estas condiciones, mejor lo hará con el cordón de soldadura presente.

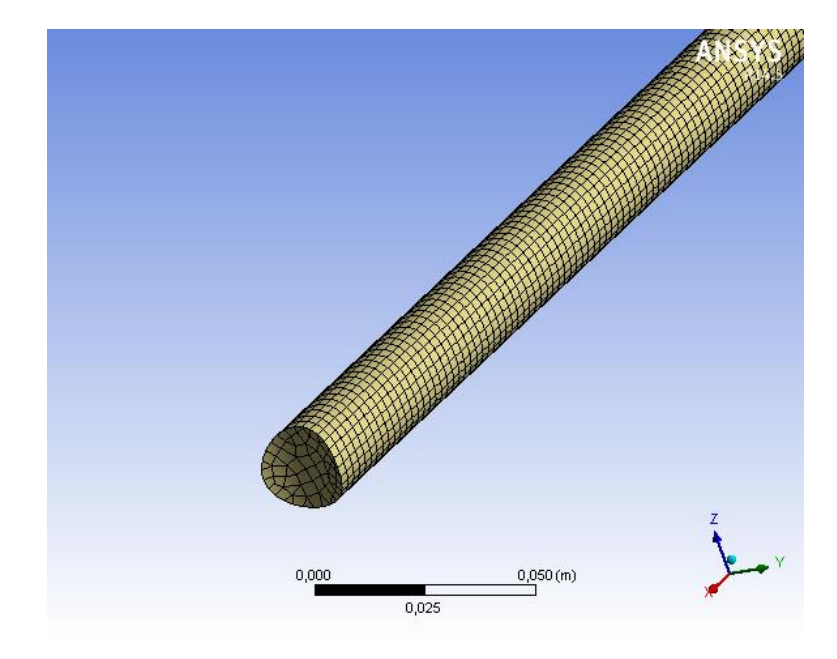

**Figura 7.3: Mallado del Conector para simulación**

# **7.1.3 Rodamiento**

El rodamiento se modela, sin perder generalidad, como un cilindro con las dimensiones del rodamiento especificado (Modelo SKF33205/Q 2CE). El manto exterior del rodamiento se considerará como fijo a una estructura que rígida. Poner un rodamiento en el eje reduce considerablemente la deflexión y aumenta la frecuencia natural del conjunto. Este rodamiento se fija a 1m de distancia de la base del eje. Su mallado es suficientemente fino para que el software calcule efectivamente los esfuerzos sobre él.

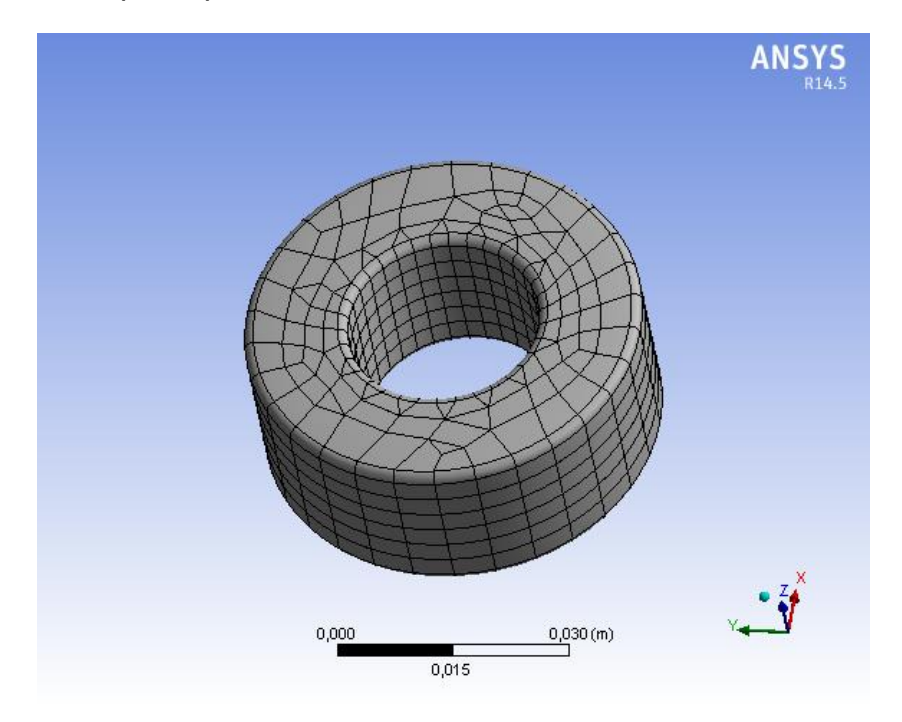

**Figura 7.4: Modelo y mallado del rodamiento**

# **7.1.4 Ensamble**

Se ensamblan estas figuras según lo especificado previamente. Al lado izquierdo de la figura 7.5 se puede ver el ensamble completo de la turbina, en tanto en el lado derecho se muestra un acercamiento a la zona del rodamiento junto con los tres primeros conectores

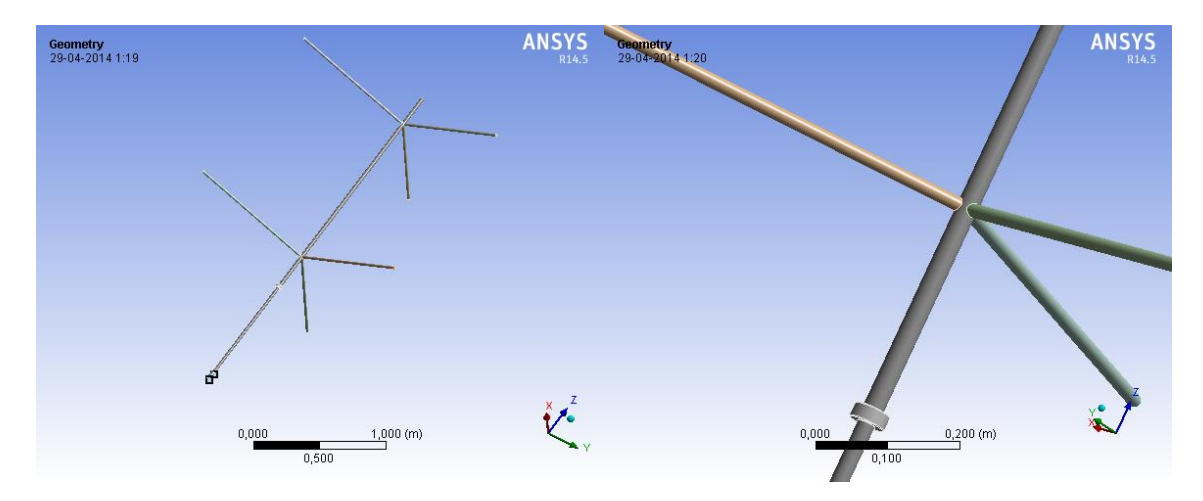

**Figura 7.5: Ensamble de los elementos de la estructura**

Se especificó que las zonas de contacto entre el eje y el resto de los componentes deben tener un mallado más fino que el resto de la figura, puesto que las zonas de contacto son también zonas de concentración. El tamaño de elemento en los contactos es de 2,5mm, en tanto el de las zonas alejadas a estos puntos es de 1cm. Realizar refinaciones en estas zonas permite obtener buenos resultados y optimizar el recurso computacional, puesto que no hace mucho sentido realizar un tamaño pequeño para todo el cuerpo, ya que se ocuparía mucha memoria y recursos por la enorme cantidad de nodos y elementos que tendría, sin mejorar proporcionalmente la calidad del resultado.

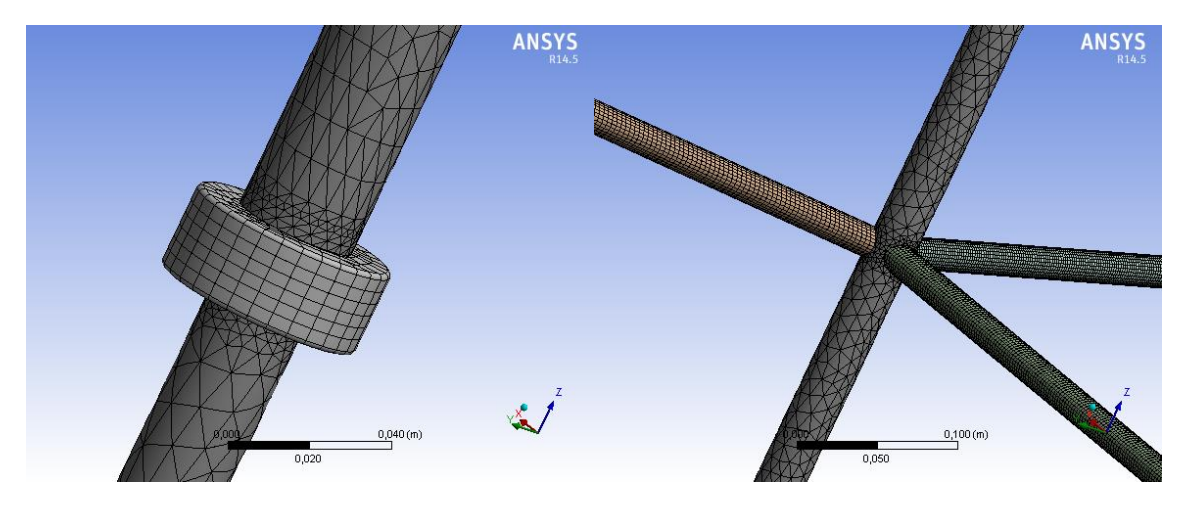

**Figura 7.6: Mallado de las zonas de ensamble**

La calidad del mallado a simple vista parece ser buena. Uno de los parámetros que mide la calidad del mallado se denomina "Skewness" u oblicuidad. Para este mallado, el valor de la oblicuidad promedio es de 0.24, valor que es bastante bueno, ya que mientras más cercano a cero sea, mejor es la calidad, en tanto mientras más cercano a 1 es peor.

La oblicuidad para elementos tetraédricos y triangulares se calcula como:

 $\mathcal{S}_{0}^{(n)}$  $\overline{T}$ Tamaño de elemento Óptimo

Para las modelaciones de elementos finitos se utilizan valores de oblicuidad de 0.5 o menos, por lo que un valor de oblicuidad de 0.24 es bastante bueno.

# **7.2 Simulación**

La simulación considera el efecto de diferentes velocidades de viento. Estas velocidades de viento son algo mayores que la media de las velocidades de viento.

Las velocidades de viento a las cuales se realiza la simulación son 2, 4, 8,12 y 16.7 m/s.

Se obtiene la fuerza a lo largo de la rotación de la turbina y se establece en el diseño como fuerza en los extremos de los conectores. Esta fuerza varía a medida que la turbina gira. En la simulación se hace variar la fuerza inducida en un intervalo de tiempo, como si el viento girara alrededor de la turbina.

Los puntos de la rotación elegidos para la simulación tienen relación con los puntos críticos de la rotación de la turbina, que son los ángulos azimutales en los cuales el módulo de la fuerza es máximo.

Además, se realiza un análisis modal de la estructura de la turbina en Ansys de forma de obtener las frecuencias naturales con el método de elementos finitos.

Es necesario especificar las condiciones de borde para la simulación.

# **7.2.1 Condiciones de borde**

Se establecen las siguientes condiciones de borde para la simulación:

- Se impone aceleración de gravedad en la dirección del eje de la turbina.
- Se impone velocidad de rotación de 2.88 rad/s. El eje de rotación es el centro del eje de la turbina.
- El contacto entre los conectores y el eje es fijo.
- El manto externo del elemento "rodamiento" se considera como soporte fijo
- El contacto entre el rodamiento y el eje es sin roce.
- Se consideran las caras internas del cuñero como soportes fijos.
- El borde interno del cilindro que rodea al eje en la zona del cuñero se establece como soporte fijo.

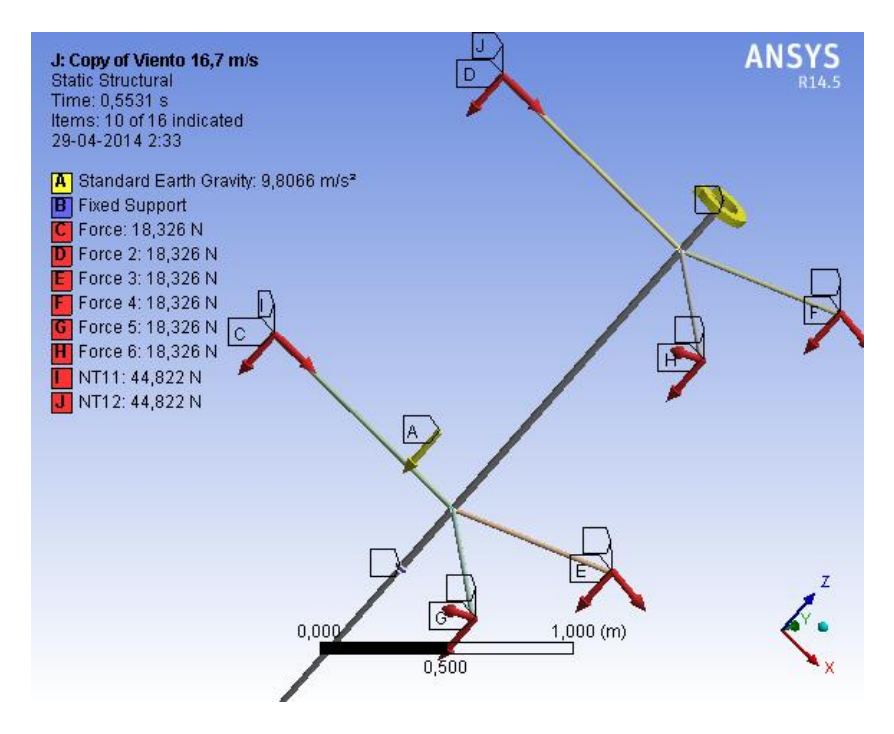

**Figura 7.7: Condiciones de borde de la simulación**

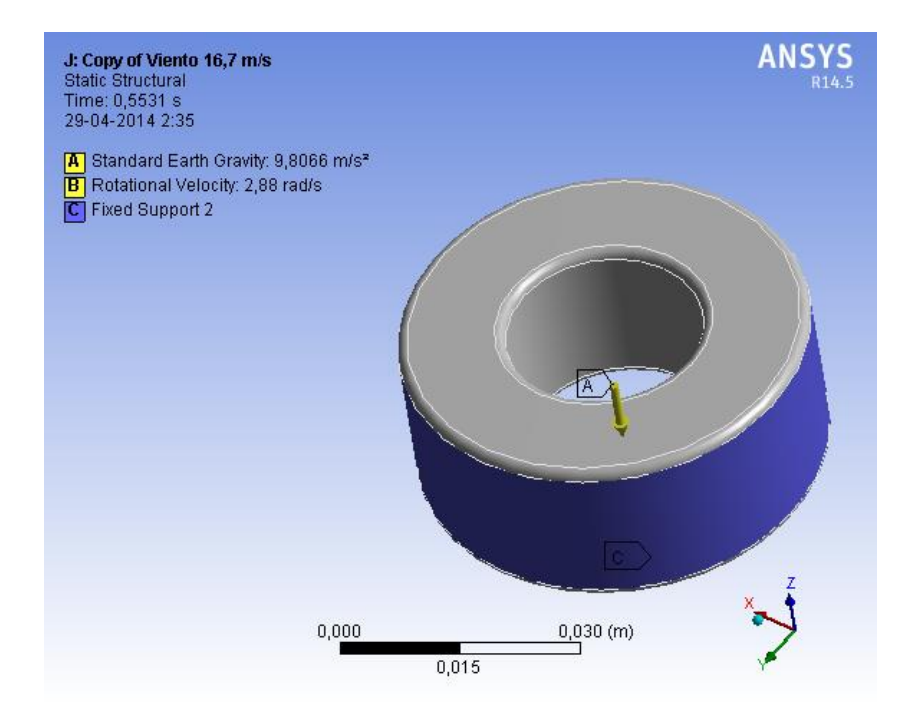

**Figura 7.8: Condición de borde para el rodamiento**

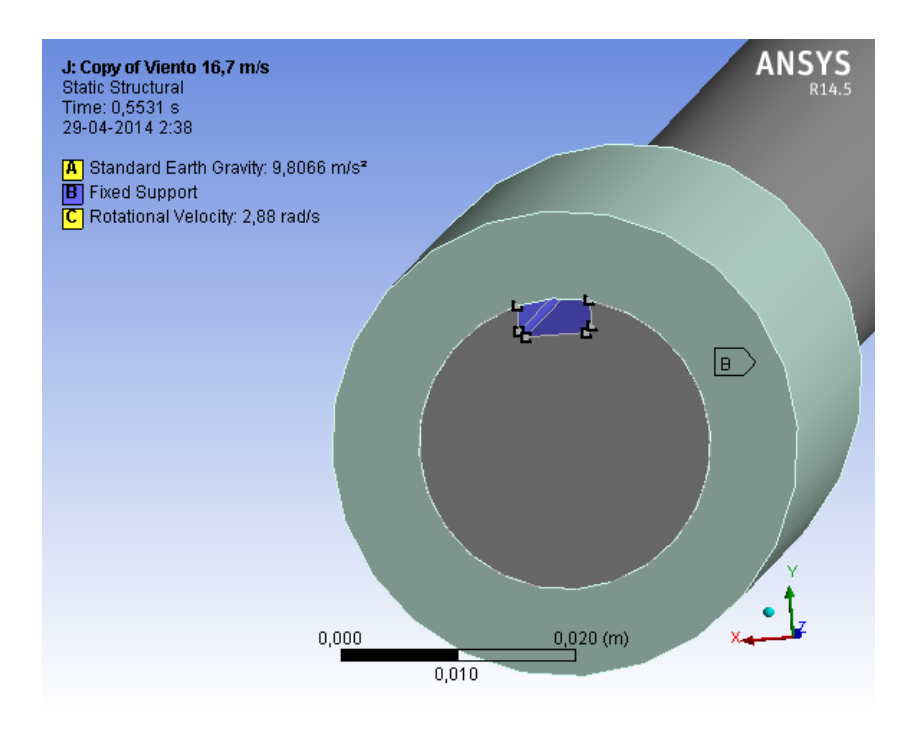

**Figura 7.9: Condición de borde para el cuñero.**

# **7.2.2 Simulación estructural**

Los resultados de la simulación estructural arrojan que para ninguna de las velocidades de viento evaluadas la deformación del conjunto es elevada.

| <b>Simulación</b> | <b>Deformación máxima</b><br>[m] | <b>Deformación máxima</b><br>en el eje [m] |
|-------------------|----------------------------------|--------------------------------------------|
| $2 \, \text{m/s}$ | 0.006                            | 0.0006                                     |
| $4 \, \text{m/s}$ | 0.007                            | 0.0008                                     |
| $8 \, \text{m/s}$ | 0.014                            | 0.0042                                     |
| $12 \text{ m/s}$  | 0.029                            | 0.0099                                     |
| 16.7 $m/s$        | 0.056                            | 0.0195                                     |

**Tabla 7.2: Deformación máxima global y máxima del eje para las diferentes simulaciones.**

Se observa que la deformación máxima en la simulación a velocidad de viento de diseño es de 0.056m. Es pertinente mencionar que esta deformación se ubica en el extremo final del conector, en donde este se une al álabe. Esta deformación es la composición de la deformación del eje en conjunto con la deformación del mismo conector. Si se analiza la deformación del eje por separado se observa que esta no alcanza los 2cm respecto de su posición original.

La deformación del eje alcanza los 1.5cm a la altura del conector que posee deformación máxima. La deformación inicial del eje, en conjunto con la deformación del conector mismo por su peso, por el peso del álabe y por la acción de la fuerza del viento generan una deformación global máxima de 5.6 cm, la cual es esperable y no entra en conflicto con los criterios de diseño establecidos en las secciones 4.5 y 4.6.

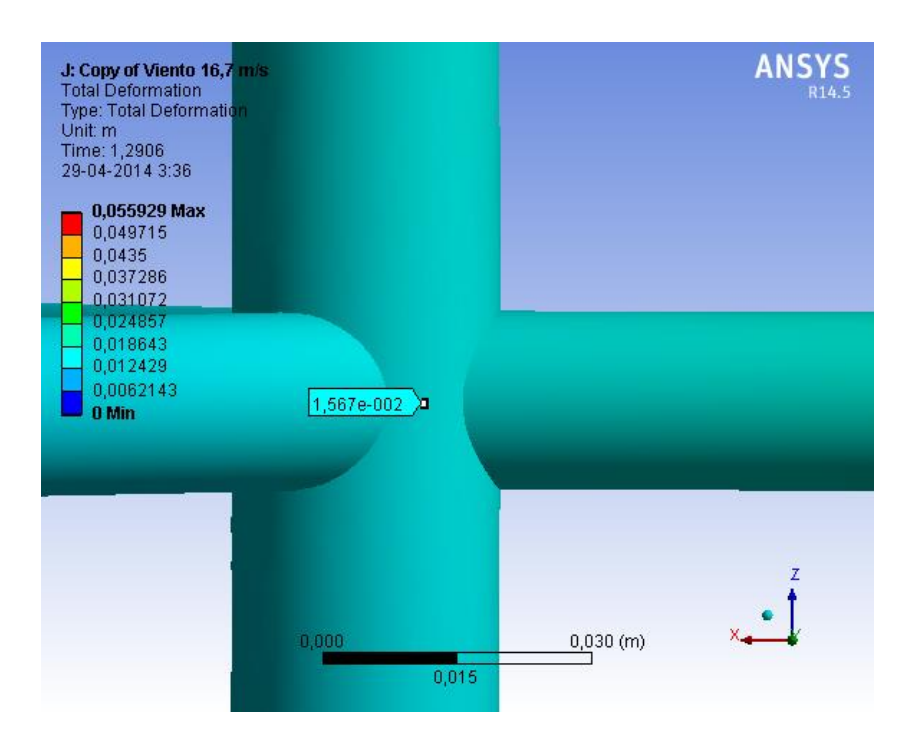

**Figura 7.10: Deformación del eje a la altura de los conectores superiores para la condición de viento de diseño**

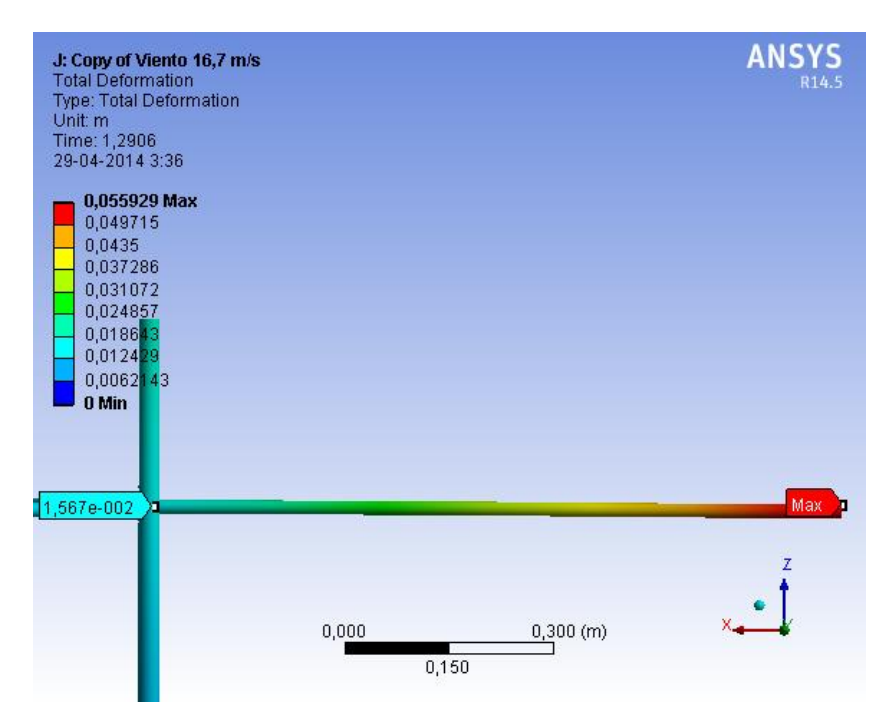

**Figura 7.11: Deformación máxima en el extremo externo del conector**

En términos del esfuerzo, es necesario conocer su magnitud en las diferentes zonas críticas de la estructura simulada.

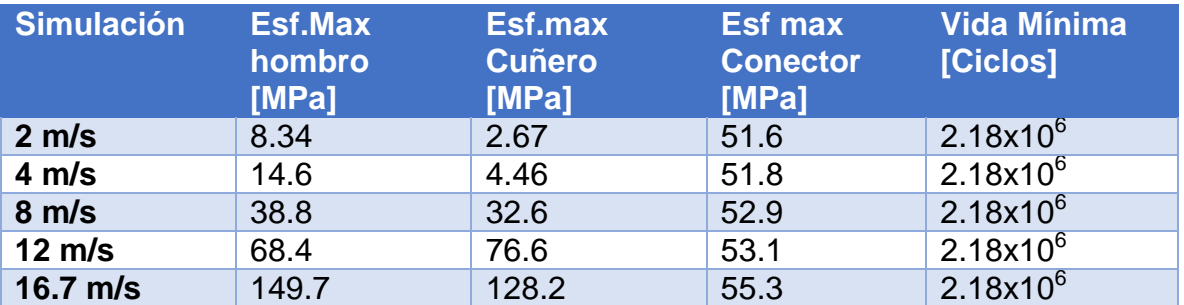

#### **Tabla 7.3: Esfuerzo máximo en diferentes zonas críticas del modelo**

Se observa que el esfuerzo máximo sobre el conector varía relativamente poco comparado a lo que varían los esfuerzos en las zonas de concentradores. El esfuerzo sobre el hombro y sobre el cuñero crece rápidamente a medida que aumenta la velocidad del viento. No ocurre lo mismo con el conector, el cual aparenta crecer pausadamente.

Por su parte, el rodamiento en velocidad de viento máximo percibe un esfuerzo máximo de aproximadamente 66.1 MPa en el redondeo del manto interno como se muestra en la figura 7.14.

A pesar del crecimiento, la vida a fatiga del conjunto es teóricamente infinita, puesto que es más de 10<sup>6</sup> ciclos.

La vida a fatiga del conjunto no depende solo de la magnitud de la fuerza, sino también de las características del material. Es pertinente mencionar que el material elegido para la modelación posee buenas propiedades de resistencia a la fatiga y a la deformación.

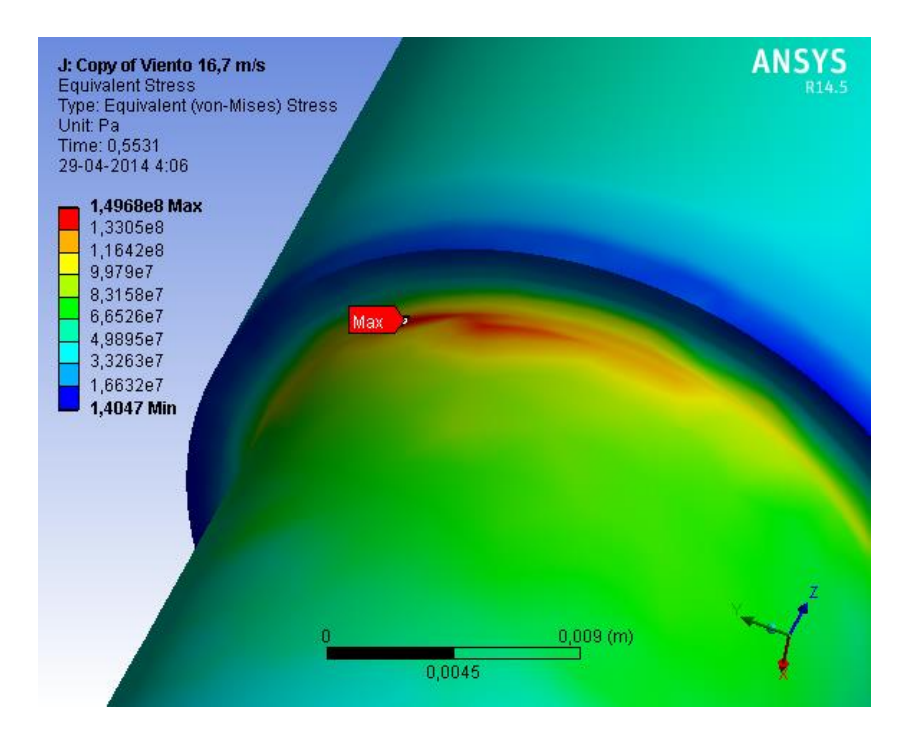

**Figura 7.12: Ubicación del esfuerzo máximo para condición de viento máxima**

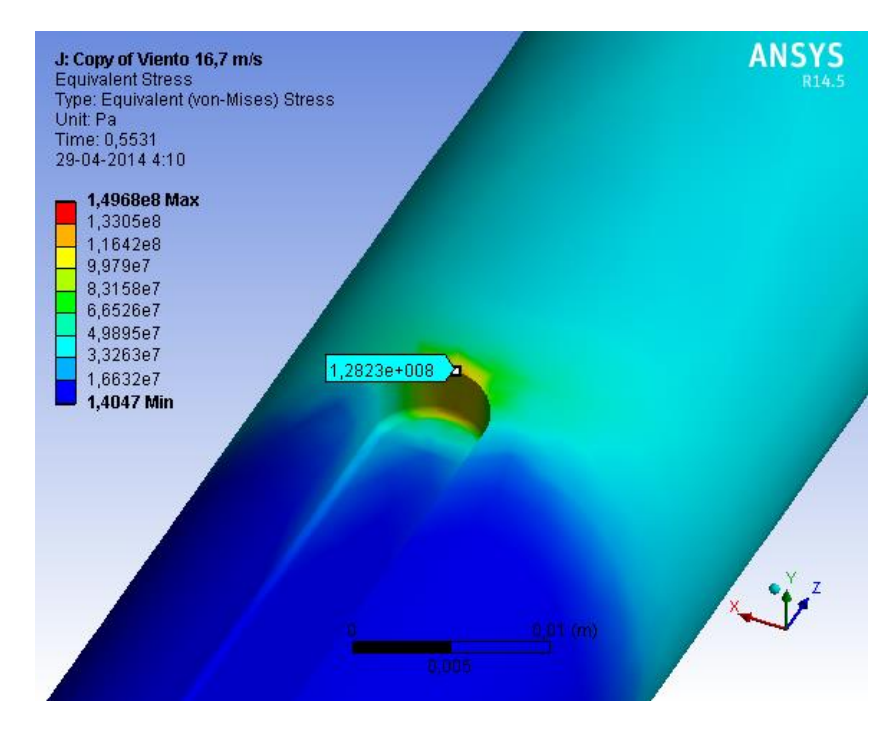

**Figura 7.13: Esfuerzo máximo en la zona del cuñero para condición de viento máxima**

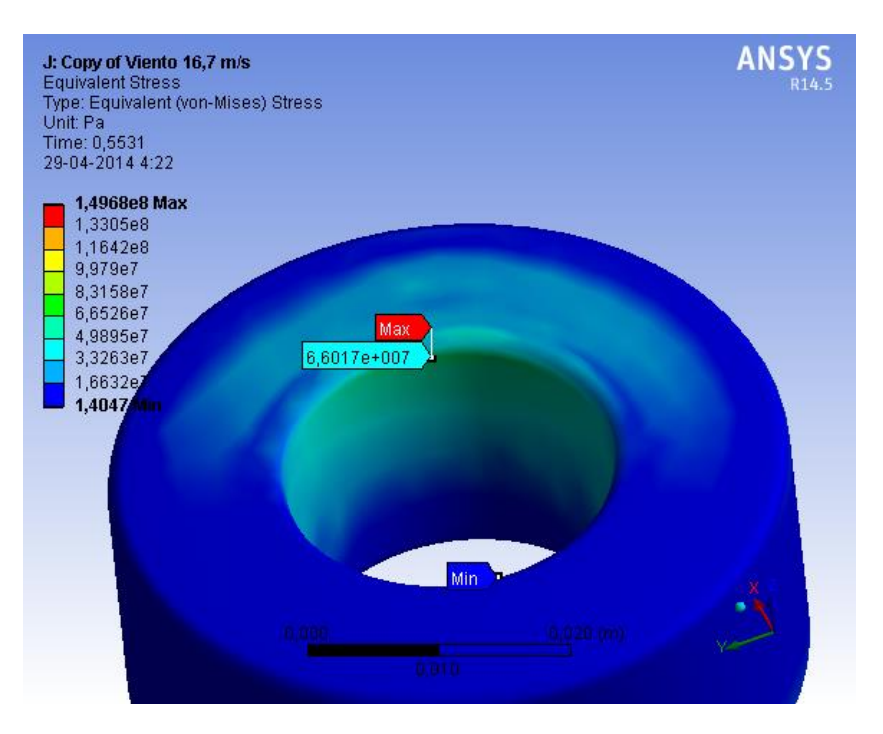

**Figura 7.14: Esfuerzo máximo en el rodamiento**

El esfuerzo sobre cada elemento es oscilante y alcanza magnitudes similares en cada oscilación, ubicándose en distintas zonas. Esto es predecible, puesto que la magnitud de la fuerza en el modelo DMS es oscilante, luego el esfuerzo debe de serlo también.

#### **7.2.3 Análisis modal**

Se realiza el análisis modal del conjunto simulado. Se establecen las mismas condiciones de borde establecidas para la modelación estructural. Al realizar la modelación se obtienen las siguientes frecuencias naturales.

#### **Tabla 7.4: Análisis modal en Ansys**

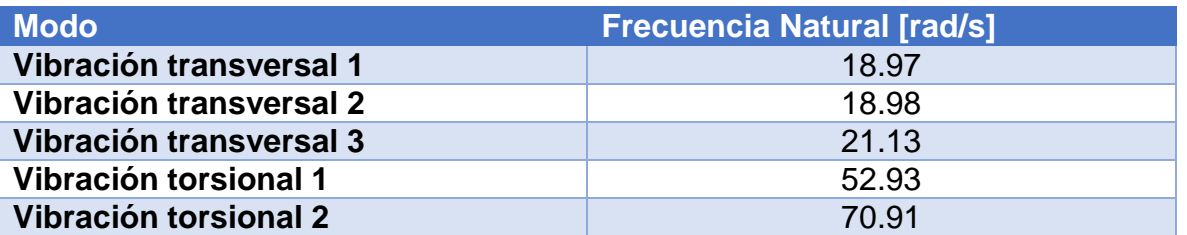

Estas frecuencias están bastante alejadas de la frecuencia de la aplicación de la fuerza, determinada en la sección 6.

### **7.3 Comparación**

En esta sección se comparan los resultados teóricos obtenidos y los arrojados por la simulación en elementos finitos.

#### **7.3.1 Simulación estructural**

En términos de la deflexión, es posible mencionar que los resultados son bastante parecidos. Por ejemplo, si se compara la deflexión impuesta como criterio de diseño para el eje, y la deflexión máxima del eje en la modelación se obtiene que este último, en velocidad máxima de viento, se flexiona cerca de 2cm, bastante menos que el 1% de la longitud del eje.

La deformación máxima en la modelación se encuentra en la punta de los conectores álabe-eje, alcanzando una deflexión de cerca de 5cm. Esto es natural y esperable, puesto que la deflexión del eje y de los conectores se superpone.

Por otro lado, se deben comparar los esfuerzos en las zonas de conflicto. En la tabla 7.5 se presenta un resumen comparativo de los esfuerzos teóricos y simulados según los elementos críticos en el diseño.

Es posible observar que para velocidades de viento bajas, el esfuerzo tiende a parecerse. La proporción entre los resultados disminuye a medida que aumenta la velocidad de viento. El esfuerzo teórico en esta modelación es siempre superior a lo obtenido por elementos finitos.

**Tabla 7.5: Comparación de resultados teóricos y simulados del esfuerzo sobre los componentes críticos**

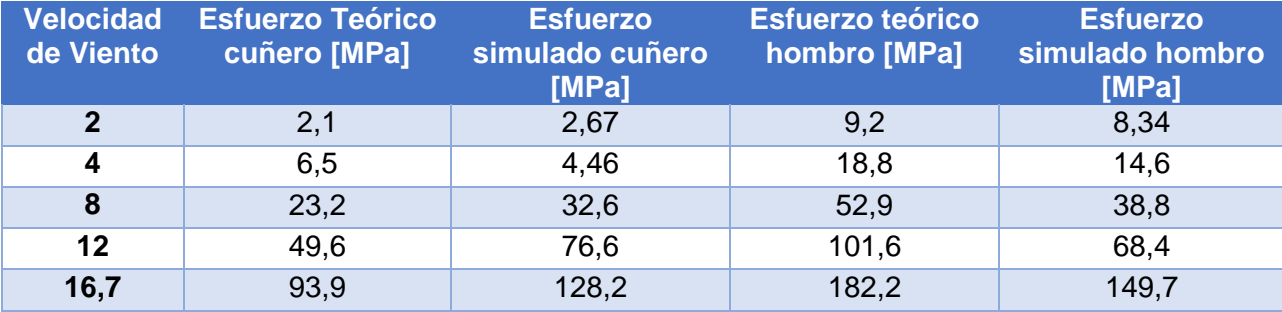

### **7.3.2 Análisis Modal.**

El análisis modal teórico tenía como objetivo encontrar los rangos de frecuencias naturales de casos similares al de estudio. Se supuso en la sección 6 que la frecuencia natural de la simulación sería similar a la del Caso 2 para vibración transversal. Para este caso la frecuencia natural es 34 rad/s.

Se obtuvo que la frecuencia natural del primer modo de vibración corresponde a vibración transversal, con una frecuencia natural de 18.98 rad/s. Esta frecuencia está algo alejada de los 34 rad/s supuestos, sin embargo es posible notar que se acerca bastante al promedio entre las frecuencias naturales de los casos 1 y 2 para vibración transversal (tabla 6.1).

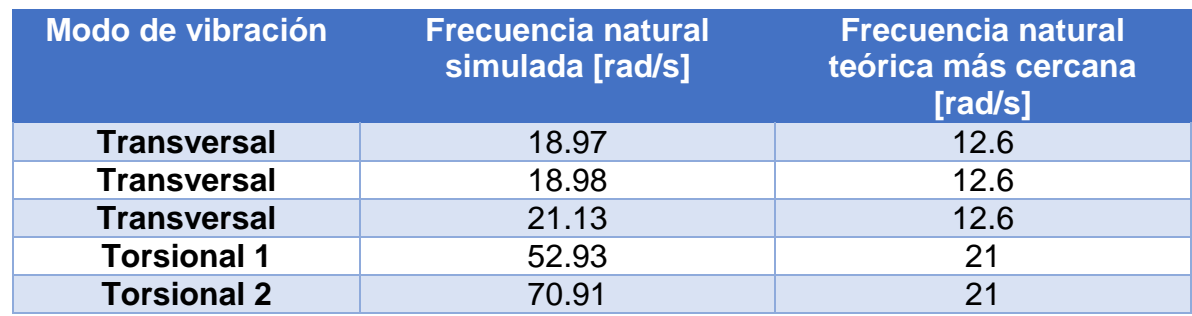

#### **Tabla 7.6: Comparación entre frecuencias naturales calculadas y simuladas**

Se observa una diferencia sustancial entre lo calculado y lo modelado en el software de elementos finitos. Esto se debe principalmente a que en el cálculo teórico se trató de llegar a la frecuencia natural del conjunto mediante la utilización de casos que eran similares en cierto sentido al modelo.

Lo importante a destacar es que ninguna de las frecuencias calculadas es menor que la frecuencia de aplicación de la fuerza. A su vez, la frecuencia de la fuerza es suficientemente menor a las frecuencias calculadas como para no generar problemas de resonancia durante la operación del equipo en condiciones de velocidad de viento constante.

# **8 Conclusión**

Esta memoria tiene como meta proponer una metodología de diseño de la estructura de turbinas Darrieus-H. El objetivo principal de este trabajo es determinar las condiciones, esfuerzos y solicitaciones a las cuales está sometida la estructura soportante de una turbina Darrieus tipo H de tres aspas de pequeña escala, en condiciones de viento propias de lugares poblados.

Como objetivos específicos se propone definir las dimensiones y condiciones de funcionamiento de la turbina, calcular las condiciones estáticas y dinámicas de esfuerzo sobre la estructura de la turbina y posteriormente simular en software computacional de elementos finitos.

Para lo anterior, se determina la influencia del viento sobre las aspas de las turbinas. El viento ejerce fuerza sobre los álabes, y estos a su vez sobre el resto de la estructura de la turbina.

La influencia del viento sobre los álabes, y por ende sobre la estructura, se obtiene mediante el modelo DMS (Double Multiple Streamtube). El modelo DMS se basa en la teoría de disco actuador (Paraschivoiu, 2009) utilizado comúnmente para las HAWT. Para las VAWT se consideran dos discos actuadores en serie en vez de uno. El DMS muestra que a velocidad de viento constante, las fuerzas sobre los álabes son oscilantes de una amplitud determinada y de un periodo fijo.

Se elabora entonces un software que calcula la influencia de 3 aspas sobre el eje del rotor. Se establecen los parámetros de modelación, como son la velocidad de rotación, el radio y el alto de la turbina, el perfil a utilizar y la longitud de la cuerda.

Habiendo construido el programa para la determinación de la influencia del viento se procede a calcular las fuerzas a diferentes velocidades. Se observa que la fuerza normal y tangencial máxima incrementan exponencialmente a medida que aumenta la velocidad del viento.

Se considera que la velocidad de diseño del rotor y de los conectores es de 16.7 m/s, puesto que la norma chilena de acción de viento sobre estructuras trabaja con la magnitud instantánea máxima del viento, y se determina ese valor puesto que es el máximo obtenido durante casi 10 años de medición en la estación del Grupo Meteorológico del DGF.

La estructura de la turbina consta de dos elementos clave, los cuales son el eje de esta misma y los elementos que conectan al eje con los álabes de esta, denominados en este trabajo como conectores.

Los conectores y el eje se modelan como vigas de sección transversal circular. Se elabora un programa que determina los diámetros de estos que soporten la deflexión, el pandeo y a la influencia del viento.

Se establece como criterio de diseño que la deflexión por acción de las fuerzas transversales sobre cada elemento debe ser menor que el 1.5% de su longitud. Esto con objetivo de evitar el efecto  $P - \Delta$  debido a la acción de fuerzas normales.

Los cálculos obtenidos muestran que los conectores deben poseer al menos un diámetro de 2cm para soportar la deflexión a la velocidad de viento de diseño. Por su parte, se obtiene que un diámetro de eje de 3cm soporta los efectos del pandeo por el peso y de las cargas aerodinámicas en las condiciones de viento de diseño.

Estos diámetros soportan la fatiga según el criterio de Goodman modificado, considerando los factores que modifican la resistencia a la fatiga y los factores de concentración de esfuerzos para fatiga.

Para que el diseño sea funcional, es necesario adicionar algunas singularidades, como son un hombro en el eje y un cuñero en su base, cuyo objetivo es transmitir el torque hacia los elementos del generador.

Estas singularidades concentran de gran manera el esfuerzo, y se debe determinar si su presencia altera significativamente la vida a fatiga del conjunto.

Para las condiciones de viento consideradas, la presencia del hombro y del cuñero sobre el eje no genera, teóricamente, ningún problema en términos de la vida a fatiga. Es decir, aun con estos elementos el ensamble cumple con el criterio de Goodman de falla por fatiga.

Al señalar que se utilizará un hombro que soportará el peso de los componentes se hace necesario seleccionar un rodamiento acorde a lo requerido. Se calcula la vida de diferentes tipos de rodamiento y se obtiene que el rodamiento de rodillo cónico es el que soporta más tiempo para las condiciones de carga impuestas, alcanzando cerca de 4000 millones de horas. Este valor es exorbitante, y se debe principalmente a que la carga es muy baja comparada a las cargas que puede soportar este rodamiento. Es pertinente mencionar que existen varios otros elementos que pueden generar la falla de este rodamiento, como son la corrosión, el agua, el mal mantenimiento, falta de lubricación, ambiente con material particulado, etc.

Habiendo definido los elementos considerados para el diseño se procede a realizar el modelo 3D de la estructura de la turbina, el cual es utilizado para la simulación en elementos finitos.

Antes de simular, se definen el mallado y las condiciones de borde de la simulación. El mallado se fabrica suficientemente grueso como para optimizar el recurso computacional, y suficientemente fino para lograr una buena resolución del esfuerzo y deformación en las zonas de interés. El mallado se configura de forma que los elementos y nodos sean más pequeños en el hombro, el cuñero y las zonas de contacto.

Se realizan 5 simulaciones estructurales y un análisis modal. Para cada simulación se definieron las mismas condiciones de borde y los mismos elementos. De cada simulación se obtienen los resultados de la deformación en el eje y del esfuerzo en las zonas de interés. Los resultados muestran que el esfuerzo se concentra principalmente en el cuñero y en el hombro. Esto es esperable, puesto que el cuñero y el hombro son concentradores muy fuertes de esfuerzo. Se obtiene que para la condición de viento máximo, el esfuerzo máximo se ubica en el hombro del eje, alcanzando los 150 MPa.

Simultáneamente, del análisis modal se obtiene que la menor frecuencia natural que tiene el conjunto es de 18.97 rad/s

Finalmente se comparan los resultados teóricos con los resultados computacionales. Se observa una pequeña diferencia a velocidades bajas de viento. Esta diferencia aparenta aumentar con el aumento de la velocidad del viento, mostrando que de los resultados teóricos de esfuerzo son mayores que los obtenidos mediante la simulación.

Obtener datos teóricos mayores que los simulados puede ser consecuencia del lugar de aplicación de la fuerza. En el eje teórico la fuerza se aplica a los 2m de longitud de la base del eje, en tanto en la simulación la fuerza se aplica en seis puntos diferentes y con direcciones diferentes. Otro factor que puede tener relevancia en la discrepancia de los datos es la forma de obtener el esfuerzo. El esfuerzo teórico se obtiene consultando tablas de factores de concentración de esfuerzo, en tanto el software calcula el esfuerzo mediante elementos finitos.

No está demás considerar el factor humano en la discrepancia de los datos, puesto que puede haber habido errores de cálculo o de programación que genera diferencia entre lo teórico y lo simulado.

De cualquier manera, los resultados de la simulación son bastante cercanos, lo que da cuenta de que la modelación se realizó correctamente.

En términos de la vida a fatiga, se observa que tanto en la teoría como en la simulación, los elementos por separado y el conjunto completo no fallan por fatiga a ninguna de las velocidades de viento consideradas.

Utilizar la velocidad máxima como parámetro de diseño asegura que la estructura soporta eficazmente las condiciones de viento de la zona donde está la estación.

Se concluye que la metodología utilizada para el diseño de la estructura de una turbina Darrieus-H es exitosa, en el sentido de que la estructura obtenida no falla por fatiga en condiciones ideales de funcionamiento.

Las velocidades de viento obtenidas en la base de datos son bastante bajas como para obtener una potencia o torque significativos que puedan generar energía o mover la turbina.

Para velocidades de viento tan bajas como esta parece ser irrelevante realizar un estudio de la factibilidad del emplazamiento de este tipo de turbinas en lugares poblados. Es por esto que se hace imperativo realizar un mapa de vientos de las ciudades y de diferentes zonas, de forma de poder determinar en qué zonas es factible y recomendable emplazar generadores de este tipo.
Otra forma de solucionar esta disyuntiva es cambiar los parámetros de diseño de la turbina. Alterar la razón de aspecto, la longitud de la cuerda o el perfil a utilizar influyen fuertemente en la fuerza y el torque recibidos por esta.

Se estima que una turbina con razón de aspecto menor, es decir, más baja y de mayor radio podría generar mayores fuerzas y torques para estas velocidades de viento tan bajas.

El trabajo realizado no contempla solamente el análisis para las velocidades de viento obtenidas por la base de datos. Es más, con lo desarrollado en este trabajo se pueden determinar de forma aproximada los requerimientos estructurales de turbinas de cualquier tamaño y a cualquier velocidad de viento y con cualquier velocidad de punta de álabe.

Este trabajo es un pequeño aporte para el desarrollo de la energía eólica alternativa y puede tener un potencial enorme respecto del mejoramiento de los elementos, la selección de materiales y la configuración óptima que permita incrementar la vida de los elementos constituyentes de una turbina Darrieus H.

## **9 Bibliografía**

- Agren, O. (2005). A time-dependent potential flow theory for the aerodynamics of vertical axis wind turbines. *Journal of Applied Physics*.
- Brother, C. (1998). VAWT for cold climate applications.
- Castillo, J. (2011). SMALL-SCALE VERTICAL AXIS WIND TURBINE DESIGN, (December).

Global Wind Report Annual market update 2012. (2012).

- Manwell. (2009). No Title, 117–121.
- Meruane, V. (n.d.). Vibraciones Mecanicas Apuntes para el curso ME4701.
- NCh2639. (2003). Diseño sismico de estructuras e instalaciones industriales.

Paraschivoiu, I. (2009). *Wind Turbine Desing with emphasis on Darrieus Concept*.

Pilkey, W., & Pilkey, D. (n.d.). Peterson's stress concentration Factors.

- Reuter, R. (1978). Torque ripple in a vertical axis wind turbine. *Sandia Report SAND78- 0577*.
- Schmidt, F. (2011). Cálculo de la acción del viento sobre las construcciones.

Shigley, J. (1985). Diseño en Ingeniería Mecánica.

Steven Peace. (2010). Another Approach to Wind.

- THOMAZ JUNIOR, C. R. (2012). Desempeño aerodinámico de turbinas eólicas de eje vertical en función de temperatura de superficie de álabe.
- Tong, W. (2010). Wind power generation and wind turbine design.
- Wood, D. (2011). *Small Wind Turbines: Analysis, Design and Application*. (J. Amouroux, Ed.). Bentham Science Publishers. doi:10.2174/97816080528511060101

## Anexo A

*Código de Matlab para el cálculo de fuerza y determinación de diámetros*

*Modelo DMS*

100 %"Double-Multiple Streamtube model for Darrieus wind turbines, %I.Paraschivoiu", the equations have been adapted to a straight bladed %wind turbine when necessary. function [Nor,Tan,Tor,A,Ang] = Funcion (Vo, w, R, N, c, L, Ao, NACA) % A B C D E F G H I J %%Parametros de entrada  $%$ Vo = ambient air speed (m/s).  $%w =$  rotor angular speed (rad/s).  $%R =$  rotor radius (m).  $%N =$  number of blades.  $\%c =$  blade chord (m).  $\%$ L = blade length (m). %Ao = initial angle of attack (rad). %NACA = airfoil used  $(15$  or 21). %%OUTPUT PARAMETERS %Cpt = power coefficient.  $%av_T = average torque (Nm)$ . %%CONSTANTS FOR STANDARD AIR CONDITIONS AND SEA LEVEL kv = 1.4607e-5; % Kinematic viscosity at  $15^{\circ}$ C [m<sup> $\land$ 2/s].</sup> rho = 1.225; % air density (Standard density at sea level)[kg/m^3] %%OTHER PARAMETERS n=36; % number of streamtubes (180/5) divides one half of the rotor in  $9^{\circ}$ % increments. % theta = vector containing the angles between streamtube and local radius % to the rotor axis. thetau = linspace  $(-89<sup>*</sup>pi/180, 89<sup>*</sup>pi/180, n)$ ; % upstream angles (rad). thetad = linspace  $(91<sup>*</sup>pi/180, 269<sup>*</sup>pi/180, n)$ ; % downstream angles (rad).  $Xt = w^*R/Vo$ ; %Tip speed ratio  $S = 2^{\ast}L^{\ast}R$ ; %Swept area [m^2] %%-------------- UPSTREAM CALCULATION ---------------------%%Get the corresponding au value for each streamtube (each theta value)  $i = 0$ ; %initialize the counter value while  $(i \sim = n)$  $i = i + 1$ ;  $au = 1.01$ ; % velocity induction factor upstream. newau = 1;  $%$  initialize, au must be different from newau while ((au-newau)>1e-3) %Iterative process to find au  $au = newau$ ;  $Vu = Vo<sup>*</sup>(au); %Vu = velocity upstream of wind turbine cylinder$  $X = R^*w/Vu$ ; %Local Tip speed ratio % Wu=local resultant air velocity Wu = sqrt (  $Vu^2*( (X - sin (theta(u)))^2 + (cos (theta(u)))^2)$ ); Reb = Wu\*c/kv; %Blade Reynolds number % the values from airfoil lift and drag coefficients depending on % the angle of attack are interpolated for the given Reynolds number  $costh = cos(thetau(i));$  $cosao = cos(Ao)$ ;

```
sinth = sin(thetau(i));sinao = sin(Ao); A = asin((costh*cosao-(X-sinth)*sinao)/sqrt((X-sinth)^2+(costh^2)));
A = A^* 180/pi;
Aa = abs(A); %Conversion to degrees to match table
```

```
 %Cl=CL(A,Reb,NACA);
 %Cd=CD(A,Reb,NACA);
 if (NACA==12)%%AQUI EMPIEZA LO GUENO 
   Cl=NACA0012_CL(Aa,Reb); %NACA0012
   Cd=NACA0012_CD(Aa,Reb);
 elseif(NACA==15)
   Cl=NACA0015_CL(Aa,Reb); %NACA0015
   Cd=NACA0015_CD(Aa,Reb);
 elseif(NACA==18)
   Cl=NACA0018_CL(Aa,Reb); %NACA0018
   Cd=NACA0018_CD(Aa,Reb);
 elseif(NACA==21)
   Cl=NACA0021_CL(Aa,Reb); %NACA0021
   Cd=NACA0021_CD(Aa,Reb);
 end
```
 % if angle of attack is negative the sign is changed for interpola- % ting in the data tables and then the lift coefficient sign is % changed.

```
if (sign(A)=-1)Cl = -1<sup>*</sup>Cl:
  Cd = -1*Cd;
 end
% Cn = normal coefficient, % Ct = tangential coefficient
Cnu = Cl^* \cos d (A) + Cd^* \sin d (A); %note that A is in degrees
Ctu = Cl^*sind (A) - Cd^*cosd (A);
% fup = function to find interference factor (au).
 g=@(thetau) (abs(sec (thetau)).*(Cnu.*cos(thetau)- Ctu.*sin(thetau)).*(Wu./Vu).^2);
 y = quadl (g, -89*pi/180, 89*pi/180);
fup = N^*c^*y/(8^*pi^*R);%[newau] = solve ('fup*newau = pi^*(1-newau)')
 %syms newau
```

```
%S1 = solve ('fup*newau*R = pi*(1-newau)*r(k)', 'newau')
```

```
 newau = pi/(fup+pi); % new interference factor value for the nextiteration process.
 end
```

```
Auvector (i) = A; % Store angle of attack value
 auvector (i) = newau; % Store au value in a vector
```

```
 Cnuvec (i)= Cnu;
  Ctuvec (i)= Ctu;
  Wupvec(i) = Wu;
   NorUVec (i) = 1/2*Cnu*rho*L*c*Wu^2;%1/2*rho*c*L*Cnu*Wu^2; %Fuerza 
VERIFICAR Normal Upstream
   TanUVec (i) = 1/2*rho*c*L*Ctu*Wu^2; %fuerza tangencial Upstream
  Fnu (i) = (c<sup>*</sup>L/S)<sup>*</sup>Cnu<sup>*</sup>(Wu/Vo)<sup>2</sup>; % normal force coefficientFtu (i) = (c^*L/S)^*Ctu^*(Wu/Vo)^2; % tangential force coefficient
  Tup (i) = 0.5*rho*c*R*L*Ctu*Wu^2; % torque produced in when the blade
% crosses this streamtube
end
% Average upstream torque
%ts2 = f_trapezoidal_integration_s (thetau, Tup);
%av Tup = N^*(ts2)/(2*pi); %upstream average torque
% Average torque coefficient
%av_Cqu = av_Tup/(0.5*rho*S*R*Vo^2);
%Cpu = av_Cqu*Xt; %upstream power coefficient
%%-------------- DOWNSTREAM CALCULATION --------------
i = n + 1:
flag =0;
i = 0; %initialize the counter value
while (i \sim = 1)j = j-1;
  i = i+1; % interference factor downstream.
   ad = 1.01; % velocity induction factor upstream.
   newad = auvector(j); % initialize, au must be different from newau
   while ((ad-newad)>1e-3) %Iterative process to find ad
     ad = newad;
     Ve = Vo^*(2^*awector(i))-1; %Ve = air velocity inside cylinder
     Vd = Ve^*ad; %Vd = air velocity downstream of cylinder
     X = R^*w/Vd; % Local Tip speed ratio
      % Wd=local resultant air velocity
     Wd = sqrt ( Vd^2 * (X - sin (theta(d)))^2 + (cos (theta(d)))^2)); Reb = Wd*c/kv; %Reynolds number of the blade
     costh = cos(thetad(i));
     cosao = cos(Ao);sinth = sin(thetad(i));sinao = sin(Ao); A = asin((costh*cosao-(X-sinth)*sinao)/sqrt((X-sinth)^2+(costh^2)));
     A = A^* 180/pi;
     Aa = abs(A); % Conversion to degrees to match table
      %Cl=CL(A,Reb,NACA);
      %Cd=CD(A,Reb,NACA);
      if (NACA==12)%%AQUI EMPIEZA LO GUENO 
        Cl=NACA0012_CL(Aa,Reb); %NACA0012
```

```
 Cd=NACA0012_CD(Aa,Reb);
```

```
 elseif(NACA==15)
   Cl=NACA0015_CL(Aa,Reb); %NACA0015
   Cd=NACA0015_CD(Aa,Reb);
 elseif(NACA==18)
   Cl=NACA0018_CL(Aa,Reb); %NACA0018
   Cd=NACA0018_CD(Aa,Reb);
 elseif(NACA==21)
   Cl=NACA0021_CL(Aa,Reb); %NACA0021
   Cd=NACA0021_CD(Aa,Reb);
 end
```
 % if angle of attack is negative the sign is changed for interpola- % ting in the data tables and then the lift coefficient sign is % changed.

```
 if (sign(A)==-1) 
     Cl = -1<sup>*</sup>Cl;
     Cd = -1*Cd:
   end
  % Cn = normal coefficient, % Ct = tangential coefficient
  Cnd = Cl<sup>*</sup>cosd (A) + Cd<sup>*</sup>sind (A); %note that A is in degreesCtd = Cl^*sind (A) - Cd^*cosd (A);
   g=@(thetad) (abs(sec (thetad)).*(Cnd.*cos(thetad)-Ctd.*sin(thetad)).*(Wd./Vd).^2);
  y = quadl (g, 91*pi/180, 269*pi/180);
  fdw = N^*c^*y/(8^*pi^*R);
  %[newau] = solve ('fup*newau = pi*(1-newau)')
   %syms newau
  %S1 = solve ('fup*newau*R = pi^*(1-newau)*r(k)', 'newau')
  if (flag ==0)
    newad = pi/(fdw + pi); end
   %if the iteration process does not converge, the value of the
   %interference factor upstream from the same streamtube is taken
   if (newad<0.01)
     warning('newad<0.01 at theta = %d and A = %d', (thetad(i)*180/pi),A);
     if (i>1)newad = advector(i-1); else
        newad = awector (i); end
       flag = 1;
   end
 end
Advector (i) = A;
 advector (i) = newad; %Store ad value in a vector
 % Force coefficients and torque calculation
```
 NorDVec (i) = 1/2\*Cnd\*c\*L\*rho\*Wd^2;%1/2\*rho\*c\*L\*Cnd\*Wd^2;%fuerza VERIFICAAR normal Ds TanDVec (i) = 1/2\*Ctd\*c\*L\*rho\*Wd^2;%1/2\*rho\*c\*L\*Ctd\*Wd^2;%fuerza Tangencial Ds Wdvec(i)=Wd; Cndvec (i)= Cnd; Ctdvec  $(i)$ = Ctd; Fnd (i) =  $(c^*L/S)^*Cnd^*(Wd/Vo)^2$ ; Ftd (i) =  $(c^*L/S)^*Ctd^*(Wd/Vo)$ <sup>2</sup>; Tdw (i) = 0.5\*rho\*c\*R\*L\*Ctd\*Wd^2;%torque cuando el aspa pasa por esta seccion end % Average upstream torque %ts4 = f\_trapezoidal\_integration\_s (thetad, Tdw); %av\_Tdw =  $N^*(ts4)/(2*pi)$ ; % upstream average torque % Average torque coefficient %av  $Cqd = av Tdw/(0.5*rho*S*R*Vo^2);$ %Cpd = av\_Cqd\*Xt; % downstream power coefficient %Cpt = Cpd+Cpu; % Total power coefficient %av\_T =  $av_T$ Tup + av\_Tdw; % Total average torque [Nm] %norU,tanU,tU,AU,angu,norD,tanD,tD,AD,angd Fn=[Fnu Fnd];% Ft=[Ftu Ftd];%Coef Adimensionales T=[Tup Tdw]; theta=[thetau thetad]; W=[Wupvec Wdvec]; Nor=[NorUVec NorDVec] Tan=[TanUVec TanDVec]; Cnvec=[Cnuvec Cndvec]; Ctvec=[Ctuvec Ctdvec];

size(Nor)

Tor=[Tup Tdw]; A=[auvector advector]; Ang=[Auvector Advector]; *Determinación de diámetro de conectores*

```
105
function[L,Diam]=conector(deflex,vel,n)%deflexion en cm
a=0.01*deflex; %%pasar deflexion a metros
di=0.279;
L=1;%1-eje(deflexeje,vel,n,false)/200;
x=(0:0.01:L);
m=100;
v=(0.1:0.1:30);
rho=7850e-6;%%kg/cm^3
g=9.8;
i=1;
masa=6.65/2;%kg de masa de los álabes dividida en 2 conectores
while i<=length(v)%%Fuerzas máximas y mínimas para condiciones de viento
  [Nor, Tan,Tor,A,Ang] = Function (v(i), 2.88, 1, 3, 0.15, 2, 0, 18);F(1,i)=(max(Tan))/2;F(2,i)=(min(Tan))/2;N(1,i)=max(Nor)/2;
  N(2,i)=min(Nor)/2;
  i=i+1;
end
i=1:
Accel=masa*1*2.88^2;%%%Aceleracion Centripeta, siempre hacia afuera del rotor
while i<=length(F)%%cálculo del diámetro segun condiciones de viento
  while a 
s
   EI=(209e9*(0.01.*di).^4*pi/64); 
   q=pi*di^2/4*rho*g;
   y1=masa*g*(x.^3./6-L/2.*x.^2)./EI+q*(x.^4./24-L^2/4.*x.^2)/EI;
   %y1=(-1*q.*x.^4./6+(masa*g+q*L)./3.*x.^3-(masa*g.*L+q*L^2/2).*x.^2)./2./EI; %%el 
peso del conector
   y2=(F(1,i)/6.*x.^3-F(1,i)*L/2.*x.^2)./EI;
  aux1=sqrt(y1.^2 +y2.^2);
   m=max(aux1);
   di=di+0.001;
   end
  d(i)=di:
   if v(i)==vel
      figure('Name','Deflexión en eje XY','NumberTitle','off')
      plot(x,y1)
      title(['Deflexión de la barra XY, Vel 5.5 m/s para diámetro de ' num2str(di) 'cm'])
```

```
 xlabel('Longitud de Barra [m]')
      ylabel('Deflexión [m]')
      axis([0 1 -0.01 0.01])
      figure('Name','Deflexión en eje XZ','NumberTitle','off')
      plot(x,y2)
      title(['Deflexión de la barra en plano XZ para diámetro de ' num2str(di) 'cm'])
      xlabel('Longitud de Barra')
      ylabel('Deflexión')
      axis([0 1 -0.01 0.01])
      figure('Name','Deflexión','NumberTitle','off')
     plot(x,-1^{*}sqrt(y1.^2+y2.^2)) title(['Deflexión de la barra total de la barra para diámetro de ' num2str(di) 'cm'])
      xlabel('Longitud de Barra')
      ylabel('Deflexión')
      axis([0 1 -0.01 0.01])
   end
      lk=L/(16/di^2)^0.5;
      lk2=0.282*((pi*(di/100)^2/64*209*10^9)/(N(1,i)))^0.5;
      if lk>lk2
        str=['no se cumple la condicion de puntal a ' num2str(v(i)) 'm/s, ' num2str(N(1,i))
'N y ' num2str(di) 'cm de diámetro']
      end
   di=0.279;
   m=100*10^6;
  i=i+1;
end
i=1:
while i = length(v)
  if v(i)>=vel
      Diam=d(i);%% aqui se selecciona el diámetro a utilizar segun los parámetros al 
ejecutar la función...ie= deflexion máx admitida, velocidad de viento
      Fuer=F(i);
      break 
   end
  i=i+1;
end
%% esfuerzo segun diámetro determinado y 
x=linspace(0,L,length(F));
i=1;
Ma=[];
Aa=[];
Ab=[];
```
Va=[];  $Mb=[]$ ;  $Vb=$ []; EI=(209e9\*(0.01.\*Diam).^4\*pi/64); q=pi\*Diam^2/4\*rho\*g; k=(16/Diam^2)^0.5;  $x1=0.5$ ;

while  $i$   $\leq$   $\equiv$   $\lceil$   $\lfloor$   $\lfloor$   $\rfloor$ 

M1=masa\*g.\*(x-L)+q.\*(x.^2./2-L^2/2);%% plano xy momento para fuerza peso de los elementos del conector

 M2=F(1,i).\*(x-L);%% plano xz momento para fuerza máxima calculada segun diferentes velocidades de viento

Ma=[Ma;sqrt(M1.^2+M2.^2)]; %matriz de momentos para diferentes fuerzas en y

 V1=q.\*(x-L)-masa\*g;%cortante xy V2=ones(1,length(x)).\*F(1,i);%cortante xz

Va=[Va;sqrt(V1.^2+V2.^2)];

M1=masa\*g.\*(x-L)+q.\*(x.^2./2-L^2/2);%% plano xy momento para fuerza peso de los elementos del conector

 M2=F(2,i).\*(x-L);%% plano xz momento para fuerza máxima calculada segun diferentes velocidades de viento

Mb=[Mb;sqrt(M1.^2+M2.^2)]; %matriz de momentos para diferentes fuerzas en y

 V1=q.\*(x-L)-masa\*g;%cortante xy V2=ones(1,length(x)).\*F(2,i);%cortante xz

Vb=[Vb;sqrt(V1.^2+V2.^2)];

y=masa\*g\*(x1.^3./6-L/2.\*x1.^2)./EI+q\*(x1.^4./24-L^2/4.\*x1.^2)/EI;

A=ones(1,length(x)).\*(Accel-N(1,i))\*(1+y\*Diam/200/k^2);%carga axial máxima + es tension, - es compresion

Aa=[Aa;A];

 A=ones(1,length(x)).\*(Accel-N(2,i));%carga axial minima + es tension, - es compresion

Ab=[Ab;A];

 $i=$ i $+1$ :

end

%%criterio de goodman UTS=[2000 2450];%MPa tensile strength [min,max] UTS=mean(UTS)\*10^6; Sy=[1610 1980];%MPa yield strength [min,max] Sy=mean(Sy)\*10^6; E=[205000 213000];%MPa Young's module [min,max]  $E=mean(E)*10<sup>6</sup>$ ; e=[0.03 0.05];%elongation e=mean(e);

Se=[694 801]; %fatigue strength stress ratio in MPa [min max], It's calculated with R=-1, stress Se=mean(Se)\*10^6;

```
%%shigley pag 337
ka=4.51*(UTS*10^-6)^(-0.265);%%maquinado!!igual para flex y torsion
kc=1;%%NOTA pag 282. Cuando el esfuerzo es combinado, kc=1
kd=0.975+20*0.432e-3-20^2*0.115e-5+0.104e-8*20^3-0.595e-12*20^4;%factor de 
temp%%se define 20°C
%%a menos d e20
ke=1;
kf=1;
```

```
if 0.279<=Diam && Diam<=5.1
   kb=1.24*(Diam*10)^(-0.107);
elseif 5.1<Diam && Diam<25.4
   kb=1.51*(Diam*10)^(-0.157);
```
end

Sef=Se\*ka\*kb\*kc\*kd\*ke\*kf;

Kf=1; %%FLEXION%% no aplica por empotramiento no se presentan muescas para flexion o axial, solo en torsion

Kfs=1;%%TORSION no hay torsion%%se utiliza tabla A-15, figura 15, para estimar un valor de sensibilidad a la muesca y fatiga del rotor

 %%la ecuación es Kfs=1+q(Kts-1) donde Kts se obtiene de la tabla A-15-15 y %%q de la figura 6-20 del shigley

%%esfuerzo flexinante de la fuerza maxima (fila es fuerza y columna es posicion) %% se deben combinar los modos de falla shigley 339

Diam=Diam/100;

S1=Ma.\*Diam./2./(Diam^4\*pi/64); %%esfuerzo Normal max por fuerza máxima en flexion Shigley pag88

S2=Mb.\*Diam./2./(Diam^4\*pi/64);%%esfuerzo Normal max por fuerza mín en flexion

C1=4.\*Va./(3.\*Diam^2\*pi./4); %% Esfuerzo Cortante max por fuerza máxima Shig pag 94-95

C2=4.\*Vb./(3.\*Diam^2\*pi./4);%% Esfuerzo Cortante max por fuerza mínima

flexM=1./sqrt(2).\*sqrt(S1.^2+6.\*C1.^2); %%esfuerzo principal de flexion por accion de fuerza máxima

flexm=1./sqrt(2).\*sqrt(S2.^2+6.\*C2.^2);%%esfuerzo principal por flexion por accion de fuerza mínima

Smax(:,1)=max(flexM,[],2); %máximo de los esfuerzos producidos por la fuerza máxima Smax(:,2)=max(flexm,[],2); %máximo de los esfuerzos producidos por la fuerza mínima

 $A1 = Aa./(pi^*Diam^2/4);$ A2=Ab./(pi.\*Diam^2/4);

 $Amax(:,1) = max(A1, [1, 2);$  $Amax(:,2)=max(A2,[],2);$ 

figure('Name',['Esfuerzos máximo y mínimo de flexion, diámetro de ' num2str(Diam\*100) ' cm'],'NumberTitle','off')

 plot(v,Smax(:,1),v,Smax(:,2)) title(['Esfuerzo de flexion máximo y mínimo, diámetro ' num2str(Diam\*100) ' cm']) xlabel('Velocidad de Viento [m/s]'); ylabel('Esfuerzo [Pa]'); legend('Esfuerzo máximo','Esfuerzo Mínimo','Location','northwest')

figure('Name',['Esfuerzos máximo y mínimo axial, diámetro de ' num2str(Diam\*100) ' cm'],'NumberTitle','off')  $plot(v, Amax(:,1), v, Amax(:,2))$  title(['Esfuerzo axial máximo y mínimo, diámetro ' num2str(Diam\*100) ' cm']) xlabel('Velocidad de Viento [m/s]'); ylabel('Esfuerzo [Pa]'); legend('Esfuerzo máximo','Esfuerzo Mínimo','Location','northwest')

Smedio=Kf.\*mean(Smax,2); Salter=Kf.\*(Smax(:,1)-Smax(:,2))./2;

Amedio=mean(Amax,2); Aalter=(Amax(:,1)-Amax(:,2))./2;

medio=sqrt((Smedio+Amedio./0.85).^2); alter=sqrt((Salter+Aalter./0.85).^2);

%%criterio de esfuerzo a la fatiga de goodman modificado

g=alter./Sef+medio./UTS;

```
factor=1/n;
i=1;
while i = length(q) if g(i)>factor
      vfatiga=['hasta ' num2str(v(i)) 'm/s'];
      j=i;%%buscar la velocidad de viento a la que Diam no soporta la fatiga
      break 
   else 
      vfatiga=['no falla por fatiga entre ' num2str(min(v)) ' y ' num2str(max(v)) 'm/s'];
   end
  i=i+1;
end
i=1;
n=1/n*ones(1,length(g));
%%graficar los diámetros que cumplen el criterio de goodman para el
%%diámetro definido por la deflexion y la velocidad de viento
figure('Name',['Esfuerzos de Von Mises, para diámetro de conector de ' 
num2str(Diam*100) ' cm'],'NumberTitle','off')
   plot(v,medio,v,alter)
   title(['Esfuerzos de Von Mises, ' num2str(Diam*100) ' cm'])
   xlabel('Velocidad de Viento [m/s]');
   ylabel('Esfuerzo [Pa]');
   legend('Esfuerzo Medio','Esfuerzo Alternante','Location','northwest')
figure('Name',['Rango en que el diámetro de conector ' num2str(Diam*100) 'cm soporta 
la fatiga(' vfatiga ')'],'NumberTitle','off')
   plot(v,g,v,n)
   title(['Rango de vientos en el cual el conector de diámetro ' num2str(Diam*100) 'cm 
soporta fatiga'])
   xlabel('Viento [m/s]');
   ylabel('Goodman Modificado');
   legend('alternante/Se+medio/UTS','1/n','Location','northwest')
   axis([0 30 0 1.25])
xfat=linspace(0,UTS,length(g));
yfat=-Sef./UTS.*xfat+Sef;
figure('Name','Diagrama de fatiga','NumberTitle','off')
   plot(medio,alter,xfat,yfat)
   title(['Diagrama de fatiga, conector de' num2str(Diam*100) 'cm de diámetro (' vfatiga 
')'])
   xlabel('Esfuerzo Medio [Pa]');
   ylabel('Esfuerzo alternante [Pa]');
   legend(['Linea de Carga para velocidades de viento entre ' num2str(min(v)) ' a ' 
num2str(max(v)) 'm/s'],'Recta de Goodman Modificada','Location','northwest')
   axis([0 UTS 0 1.25*Sef])
```

```
110
```
figure('Name','Diámetro Segun Velocidad de Viento','NumberTitle','off') plot(v,d) title('Diámetro de conector para diferentes velocidades de viento'); xlabel('Velocidad de Viento [m/s]'); ylabel('Diámetro [cm]');

 figure('Name','Fuerza tangente max y min segun velocidad de viento','NumberTitle','off') plot(v,max(F),v,min(F)) title('Fuerza Tangente máxima y míninma segun velocidad de viento'); xlabel('Velocidad de Viento [m/s]'); ylabel('Fuerza [N]'); legend('Fuerza Máxima','Fuerza Mínima','Location','northwest')

 figure('Name','Fuerza Normal max y min segun velocidad de viento','NumberTitle','off') plot(v,N(1,:),v,N(2,:)) title('Fuerza Normal máxima y míninma segun velocidad de viento'); xlabel('Velocidad de Viento [m/s]'); ylabel('Fuerza [N]'); legend('Fuerza Máxima','Fuerza Mínima','Location','northwest')